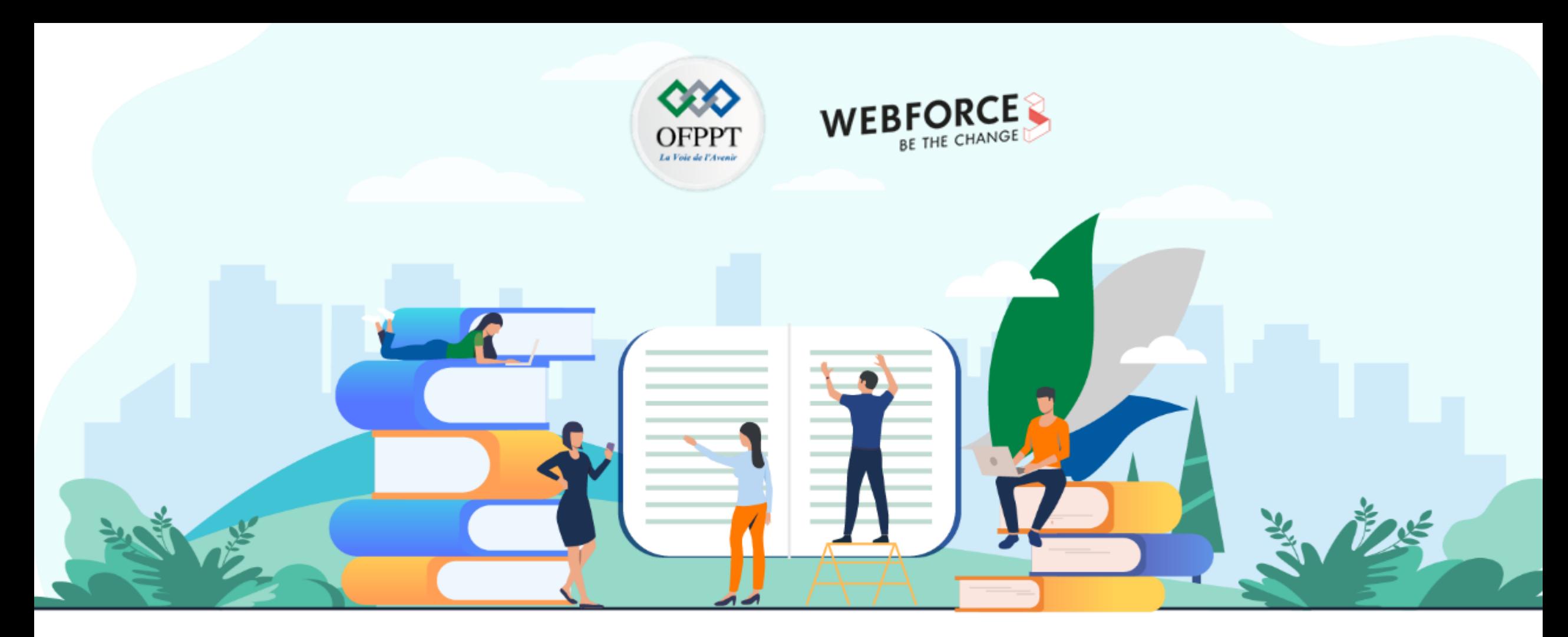

# **RÉSUMÉ THÉORIQUE - FILIÈRE INFRASTRUCTURE DIGITALE M209 - COMPRENDRE L'ARCHITECTURE CLOUD**

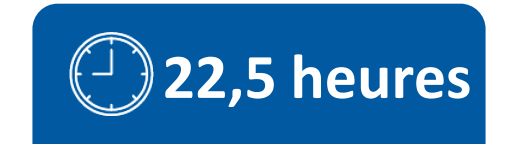

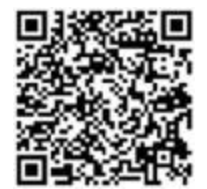

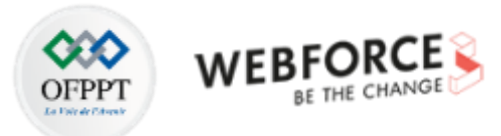

# **SOMMAIRE**

### **01 - IDENTIFIER LES CONCEPTS DU CLOUD**

Découvrir le Cloud

Connaitre les pertinences de passage au Cloud

### **02 - COMPRENDRE LA STRUCTURE DU CLOUD**

Appréhender les types de service Cloud

Différencier les modèles de déploiement Cloud

#### **03 - MESURER LES APPORTS DU CLOUD POUR L'ENTREPRISE**

Suivre la tendance du marché Cloud

Identifier l'impact du Cloud sur les entreprises

### **04 - DECOUVRIR LES UTILISATIONS DU CLOUD**

Comprendre la mise à l'échelle des ressources Cloud Découvrir les mécanismes de performance et de la haute disponibilité Articuler les aspects financiers du Cloud

# **MODALITÉS PÉDAGOGIQUES**

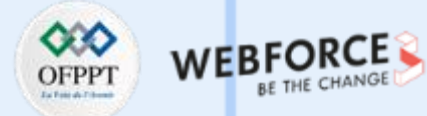

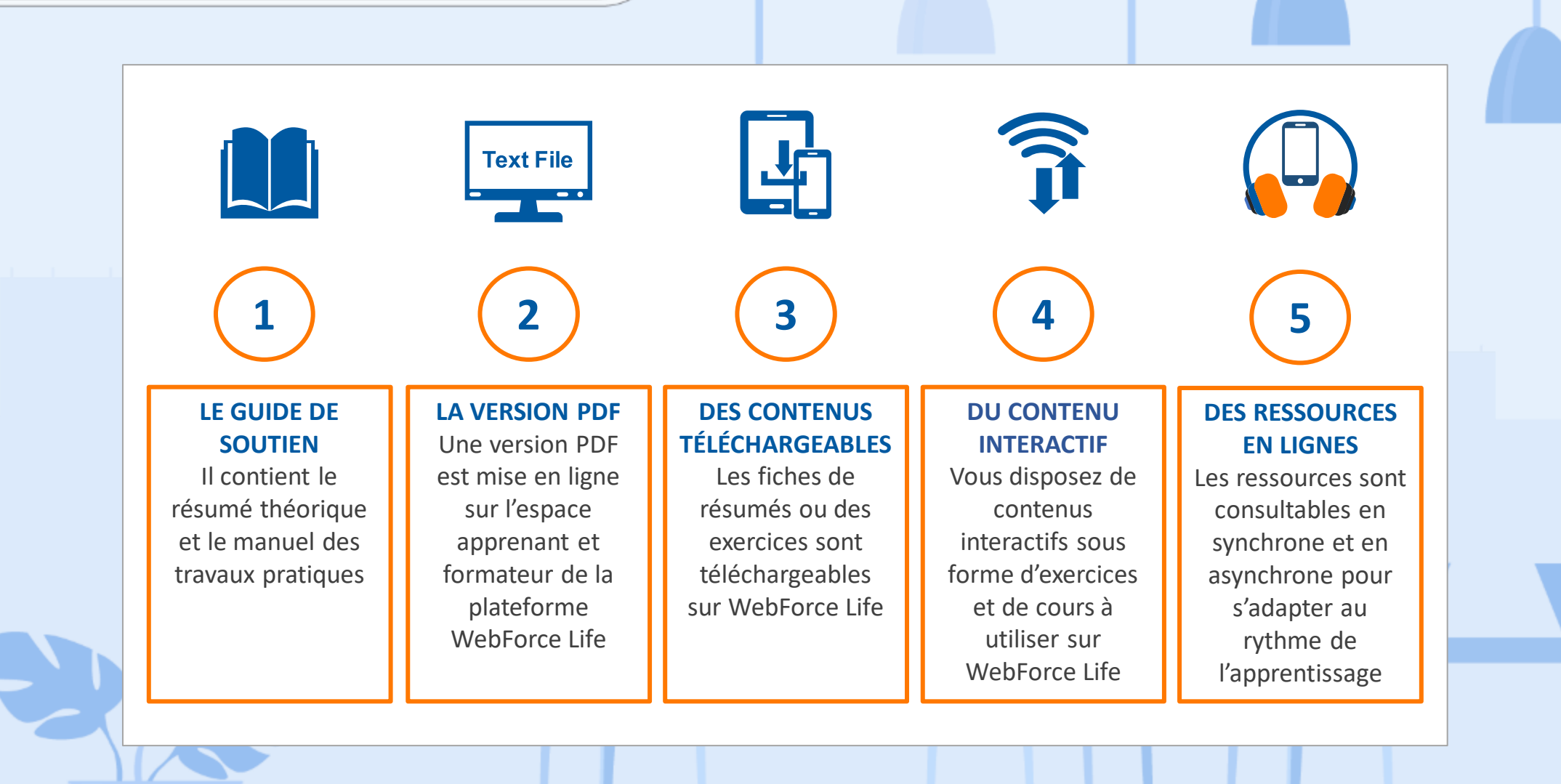

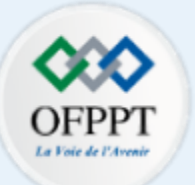

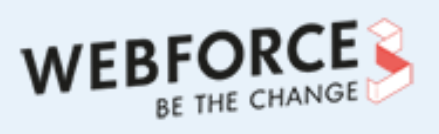

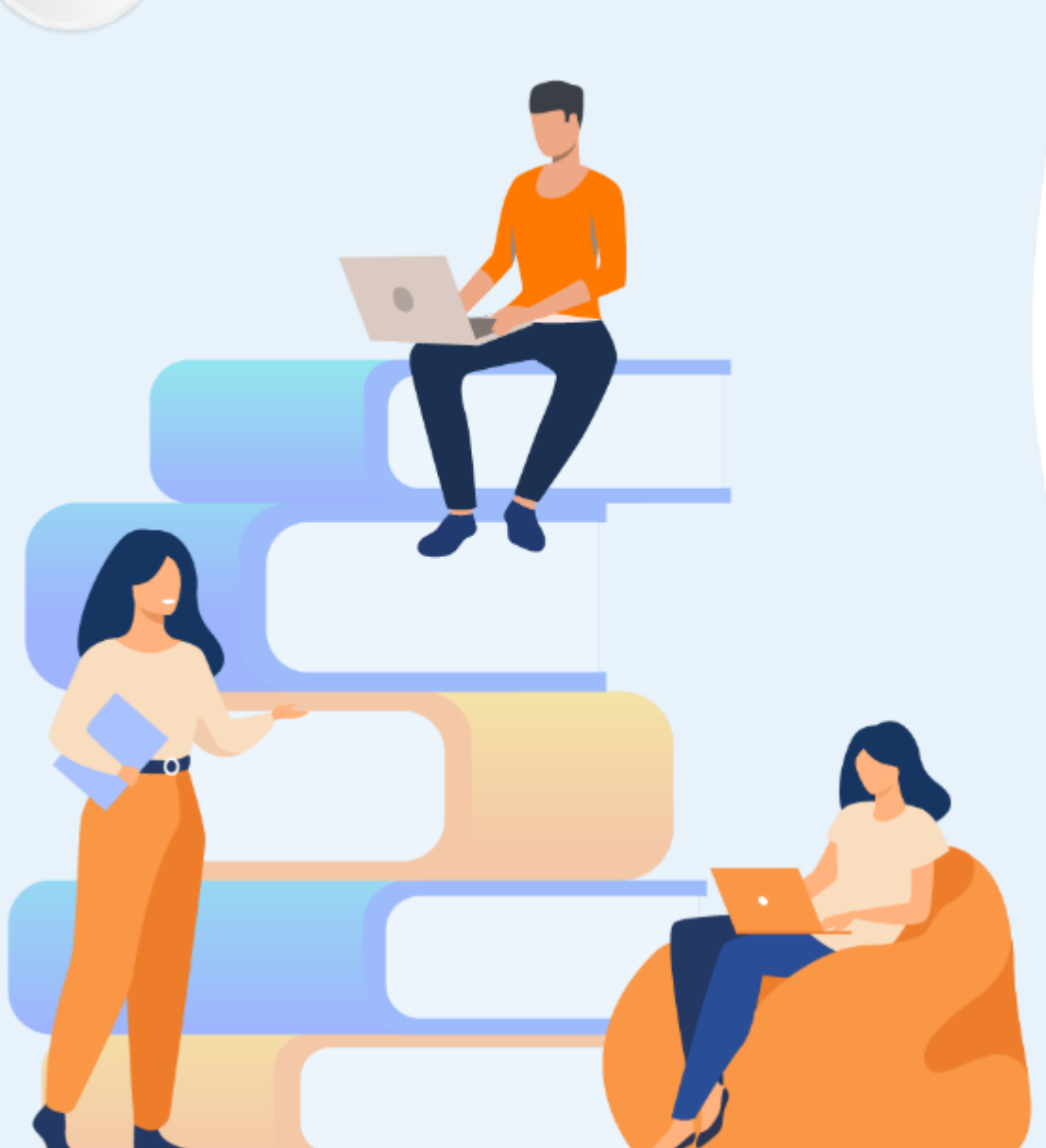

# **PARTIE 1**

# **IDENTIFIER LES CONCEPTS DU CLOUD**

### **Dans ce module, vous allez :**

- Assimiler la définition du Cloud
- Comprendre le fonctionnement du Cloud
- Avoir une idée sur la rentabilité du Cloud

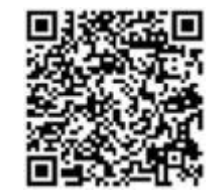

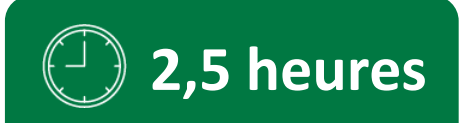

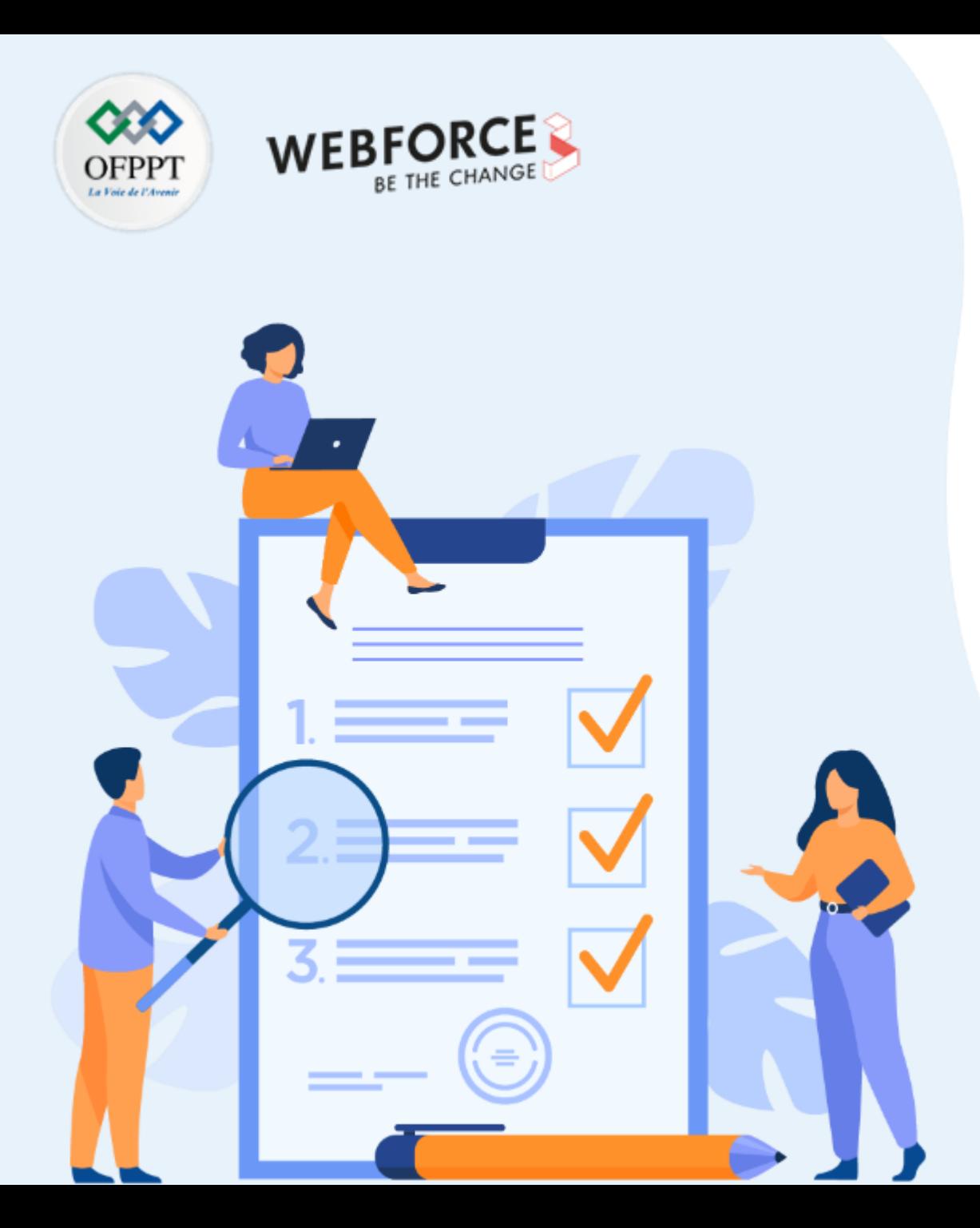

# **CHAPITRE 1 DÉCOUVRIR LE CLOUD**

### **Ce que vous allez apprendre dans ce chapitre :**

- Définition du Cloud selon NIST
- Découverte de l'historique du Cloud
- Compréhension du fonctionnement Cloud

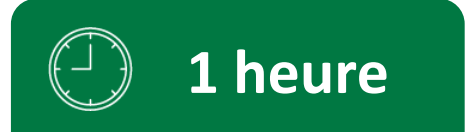

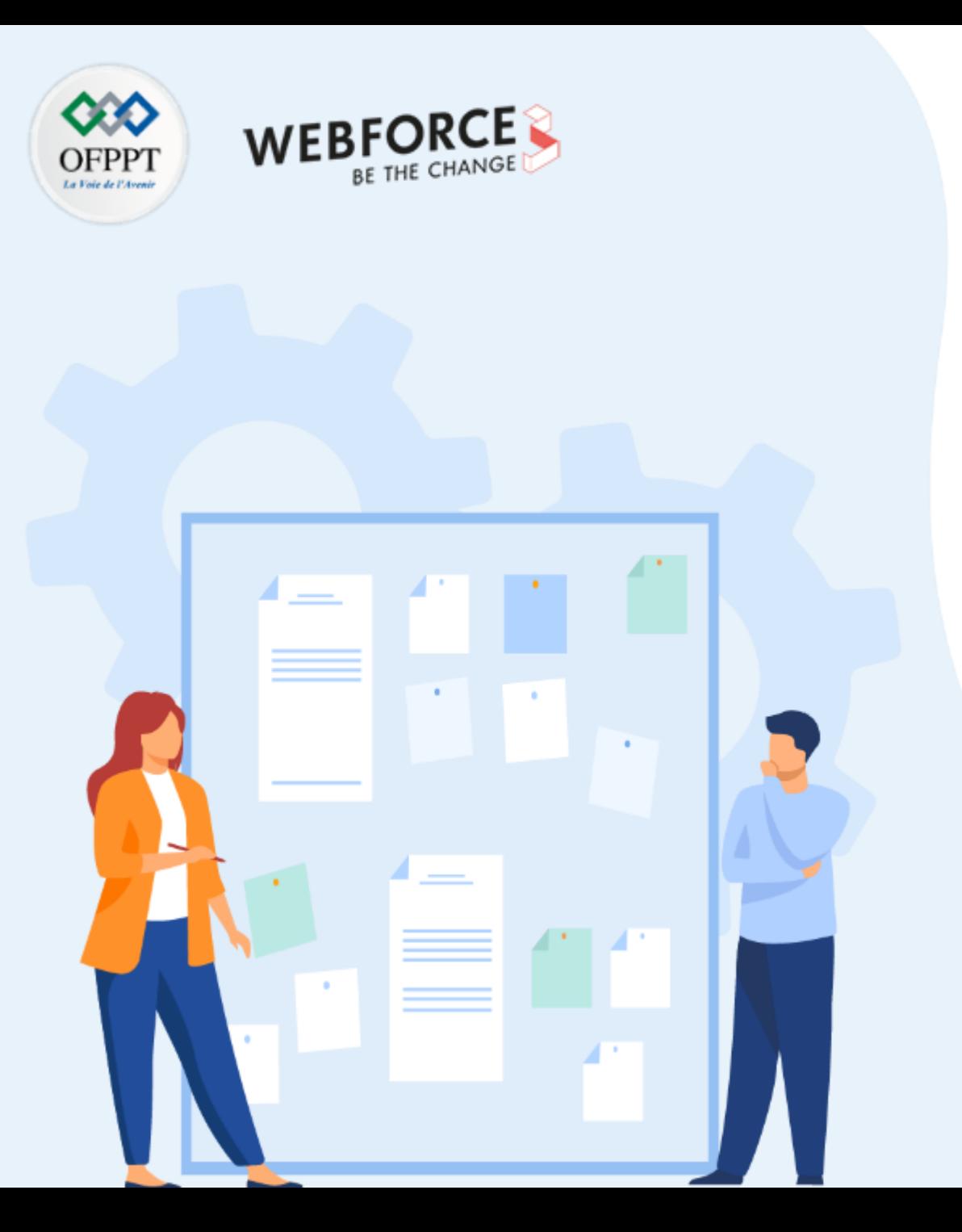

# **CHAPITRE 1 DÉCOUVRIR LE CLOUD**

#### **1. Définition du Cloud selon NIST**

- 2. Découverte de l'historique du Cloud
- 3. Compréhension du fonctionnement Cloud

# **01 - Découvrir le Cloud Définition du Cloud selon NIST**

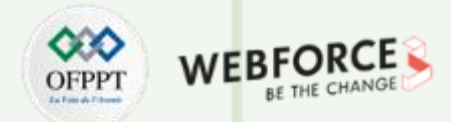

#### **NIST**

Le **N**ational **I**nstitute of **S**tandards and **T**echnology (NIST) est un laboratoire de sciences physiques et un organisme non réglementaire du département du Commerce des États-Unis. Sa mission est de promouvoir l'innovation et la compétitivité industrielle. Les activités du NIST sont organisées en programmes de laboratoire qui incluent la science et la technologie à l'échelle nanométrique, l'ingénierie, les technologies de l'information, la recherche neutronique, la mesure des matériaux et la mesure physique.

#### **Mission :**

• Promouvoir l'innovation et la compétitivité industrielle des États-Unis en faisant progresser la science, les normes et la technologie de mesure de manière à renforcer la sécurité économique.

#### **Vision :**

• Le NIST est le leader mondial dans la création de solutions de mesure critiques et la promotion de normes équitables. Leurs efforts stimulent l'innovation, favorisent la compétitivité industrielle et améliorent la qualité de vie.

#### **Les compétences de base :**

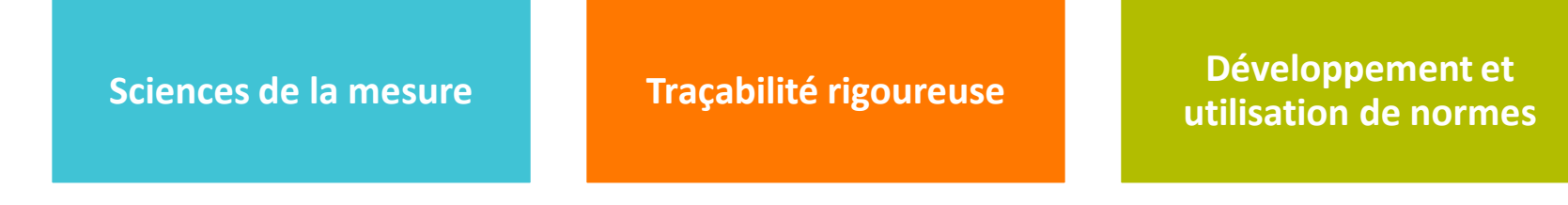

# **01 - Découvrir le Cloud Définition du Cloud selon NIST**

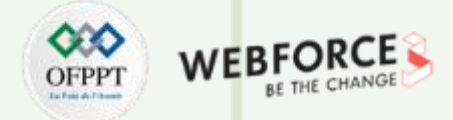

#### **Cloud Computing : Définition selon NIST**

- Le Cloud Computing, abrégé en Cloud (Nuage), ou l'informatique en nuage (ou nuagique) ou encore l'infonuagique (au Québec), se définit d'après l'Institut National des normes et de la technologie (NIST), comme étant un accès via un réseau de télécommunications, à la demande et en libre-service, à des ressources informatiques partagées configurables. Il s'agit donc d'une délocalisation de l'infrastructure informatique.
- **Le Cloud Computing englobe trois caractéristiques clés :**

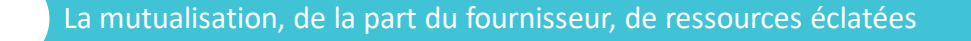

Des ressources accessibles en réseau

Des ressources accessibles, rapidement à la demande et de façon souple

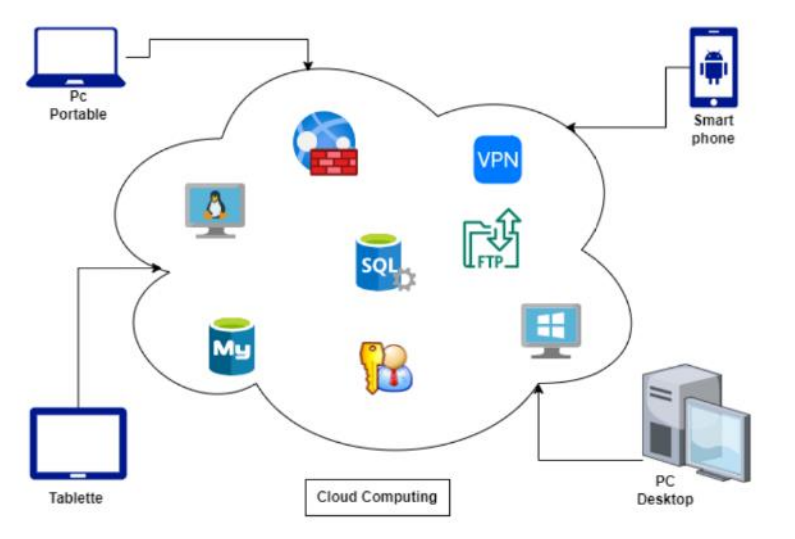

#### **Cloud Computing : Autres définitions**

**PARTIE 1**

- Le Cloud Computing est un modèle qui permet un accès réseau à la demande et pratique à un pool partagé des ressources informatiques configurables (telles que réseaux, serveurs, stockage, applications et services) qui peuvent être provisionnées rapidement et distribuées avec un minimum de gestion ou d'interaction avec le fournisseur de services.
- Le Cloud Computing est une plateforme de mutualisation informatique fournissant aux entreprises des services à la demande avec l'illusion d'une infinité des ressources.

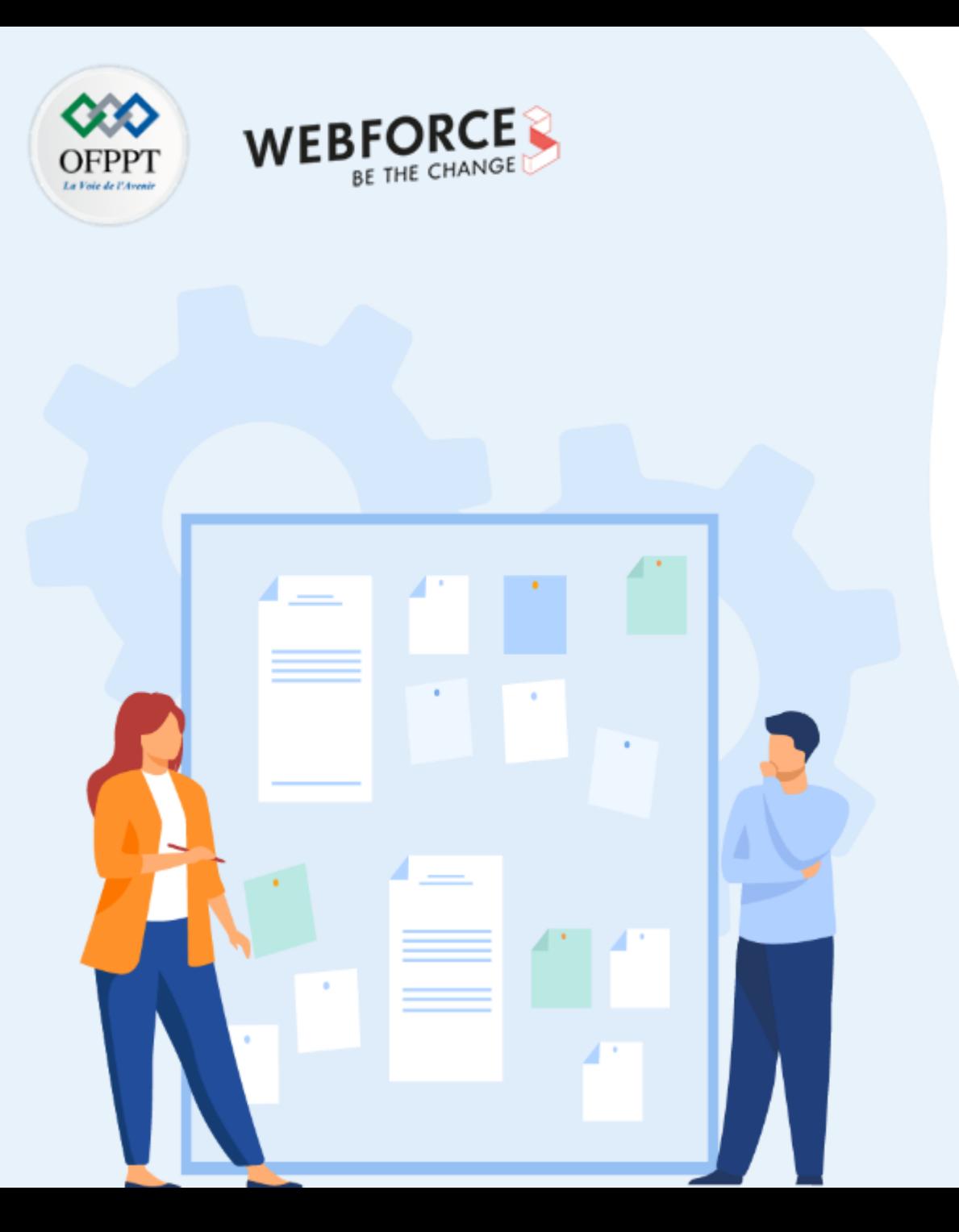

# **CHAPITRE 1 DÉCOUVRIR LE CLOUD**

1. Définition du Cloud selon NIST

### **2. Découverte de l'historique du Cloud**

3. Compréhension du fonctionnement Cloud

# **01 - Découvrir le Cloud Découverte de l'historique du Cloud**

**PARTIE 1**

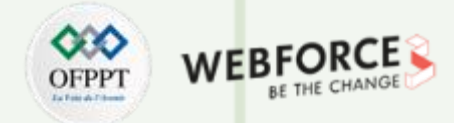

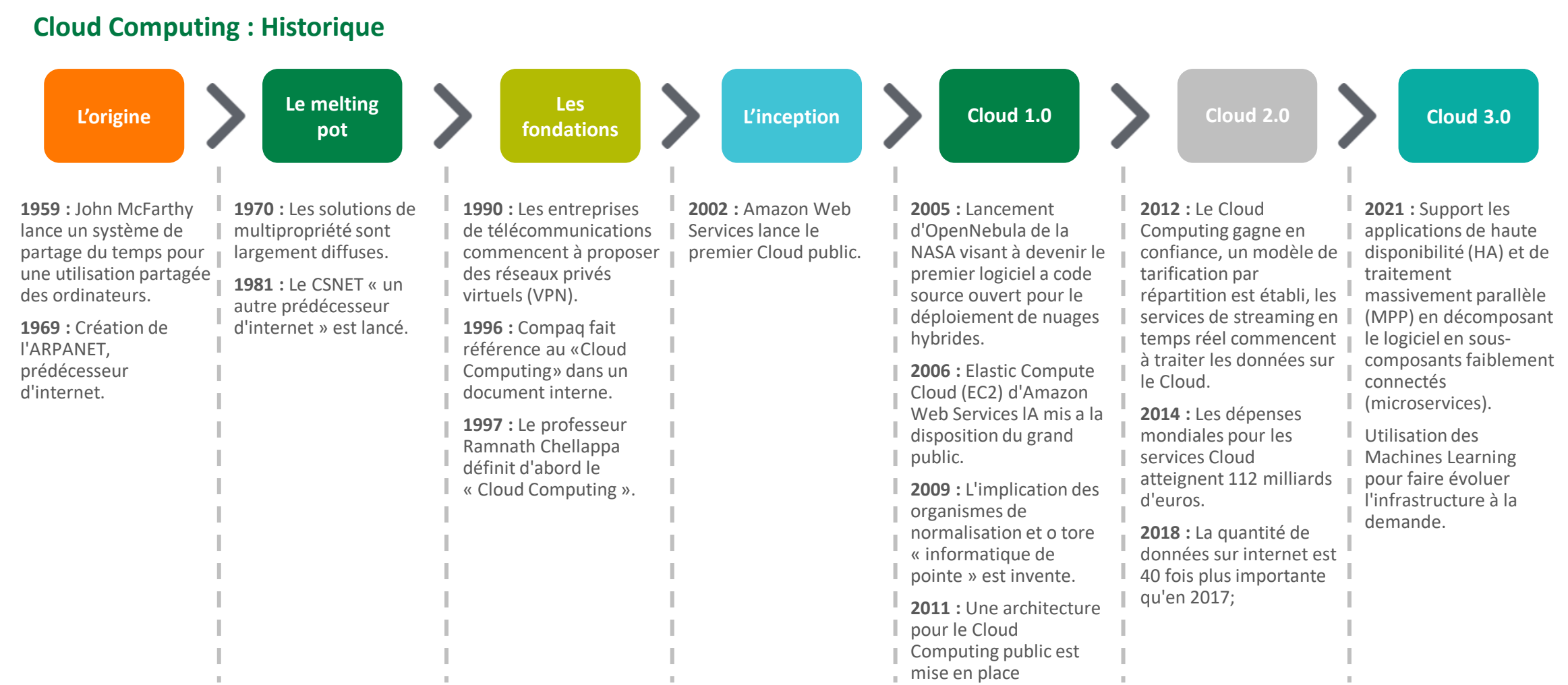

# **01 - Découvrir le Cloud Découverte de l'historique du Cloud**

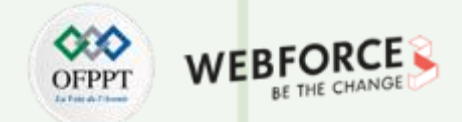

#### **Cloud Computing : Cloud 3.0**

- Avec le Cloud 3.0, les développeurs créent des applications de haute disponibilité (HA) et avec un traitement massif et parallèle , en décomposant le logiciel en modules faiblement connectés appelés microservices.
- Pour des fonctionnalités qui doivent être créées rapidement, les développeurs peuvent utiliser FaaS (Function as a Service) qui exécute un code fournit par le développeur dans une plateforme prédéfinie sans serveur préalablement installé.
- Dans le Cloud 3.0, les librairies de code sont dépassées. Au lieu de ces librairies, les développeurs invoquent des web services qui sont des bibliothèques de code avec l'infrastructure nécessaire pour traiter et stocker des données. Pour prendre en charge ces web services, les fournisseurs de Cloud déploient des systèmes de gestion de « Workload » qui prennent en charge les applications et utilisent les Machines Learning (ML) pour faire évoluer l'infrastructure à la demande et acheminer les demandes de calcul et de stockage vers du matériel spécialisé.

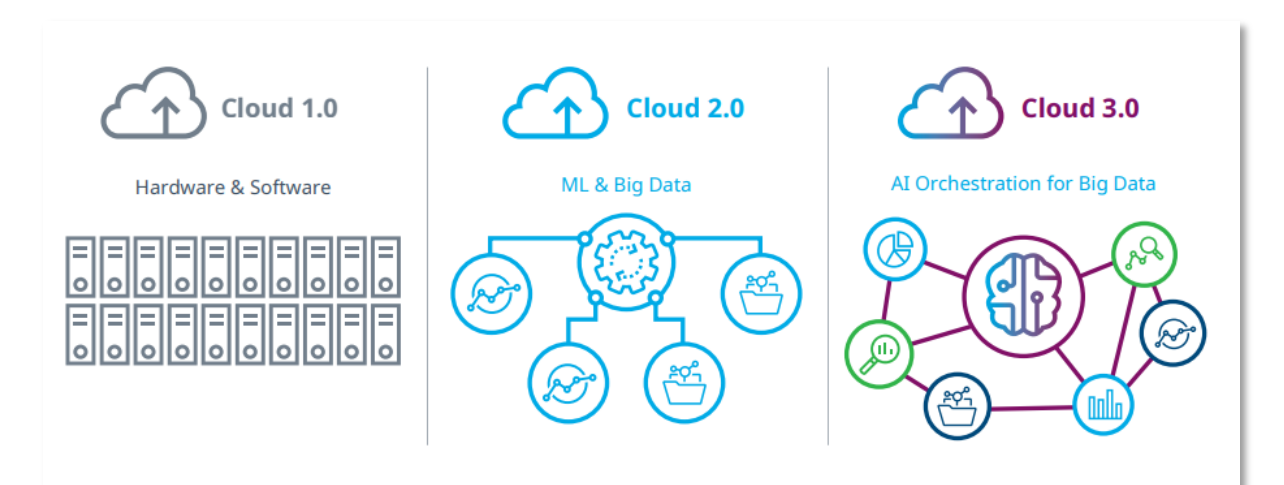

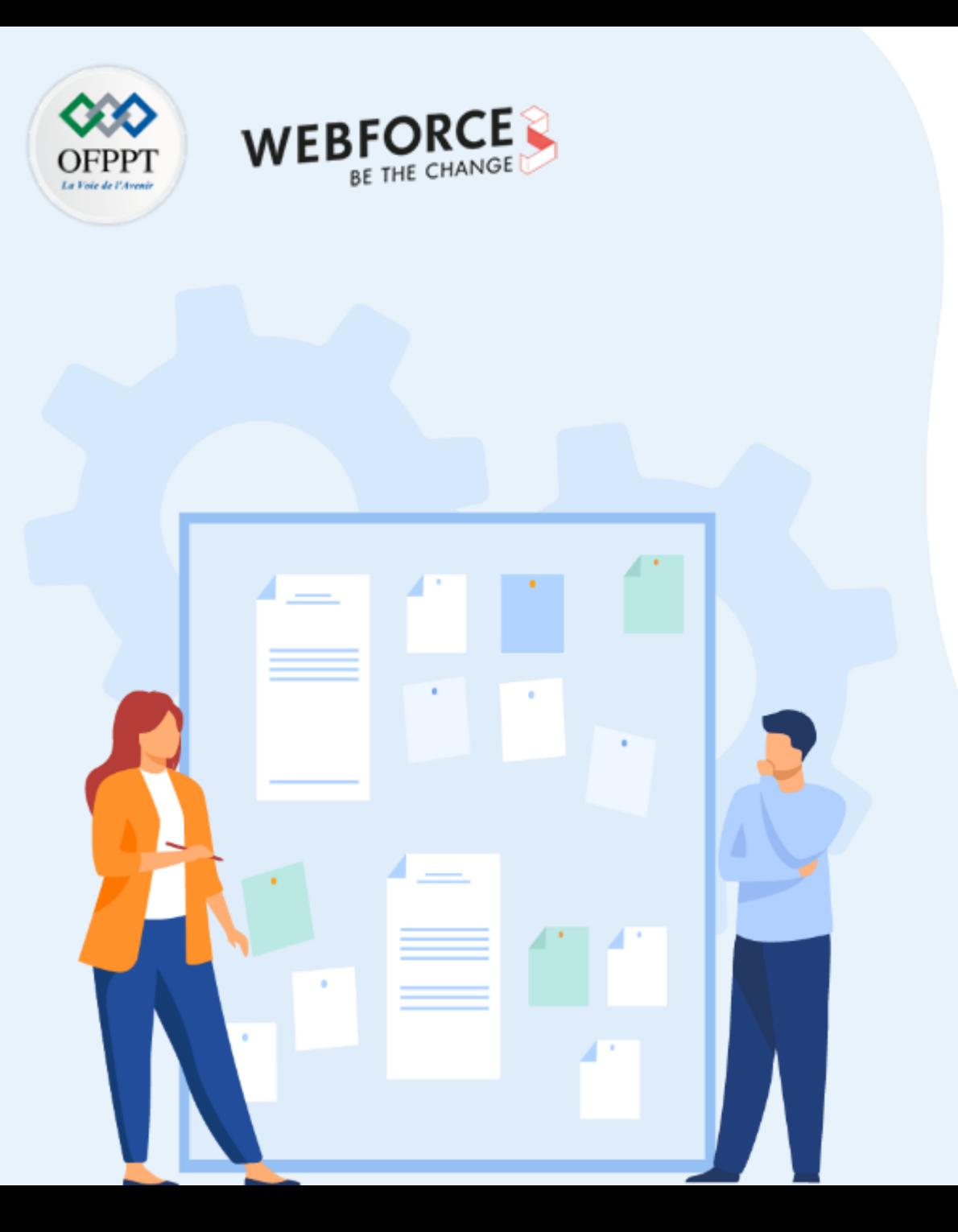

# **CHAPITRE 1 DÉCOUVRIR LE CLOUD**

- 1. Définition du Cloud selon NIST
- 2. Découverte de l'historique du Cloud
- **3. Compréhension du fonctionnement Cloud**

# **01 - Découvrir le Cloud Compréhension du fonctionnement du Cloud**

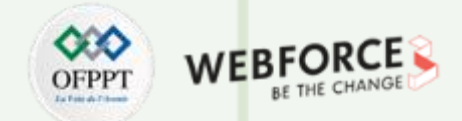

#### **Fonctionnement du Cloud**

- En utilisant le Cloud, l'entreprise n'est plus le propriétaire du serveur informatique utilisé puisqu'il est mis à disposition par un fournisseur de service.
- Dan le Cloud, on peut accéder de manière évolutive à de nombreux services sans avoir à gérer l'infrastructure sous-jacente, souvent complexe (entretien de la base de données, sauvegarde des données, mise à jour des logiciels, entretien des serveurs, …) qui nécessite des compétences informatique de plus en plus importantes au fur et à mesure du développement des besoins informatiques de l'entreprise.
- Les applications et les données ne se trouvent plus sur l'ordinateur local, mais sur le Cloud qui est un ensemble de serveurs distants interconnectés au moyen de liaisons internet de haute performance indispensable à la fluidité du système.
- L'accès au service se fait par une application standard installée sur un ordinateur, tablette, ou un téléphone.

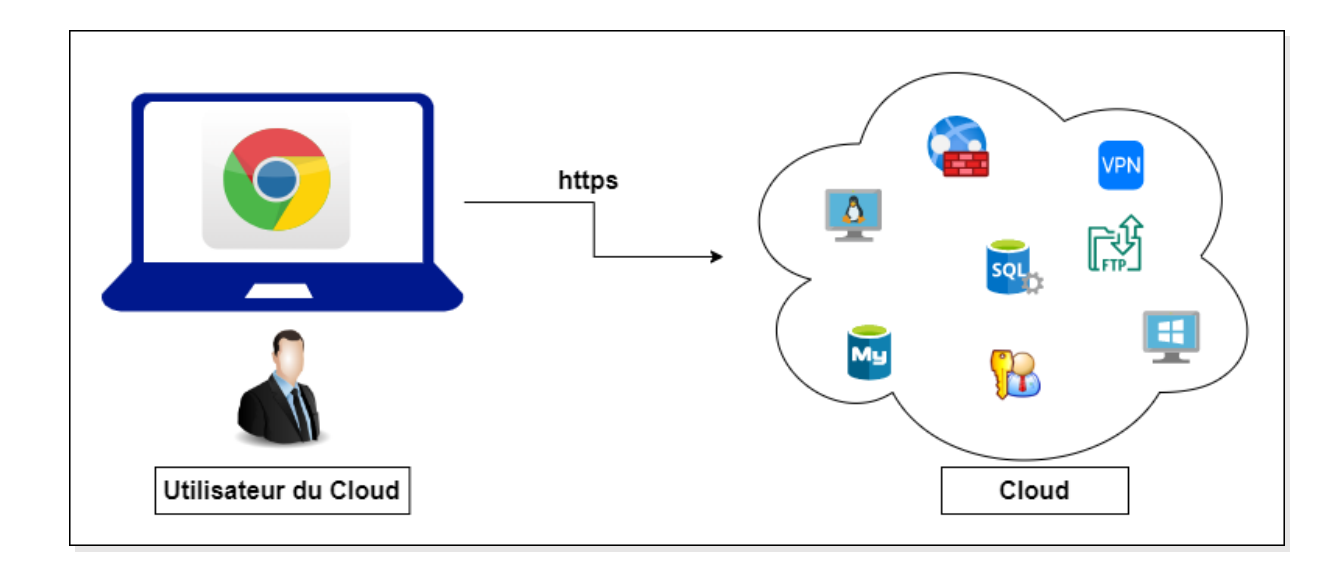

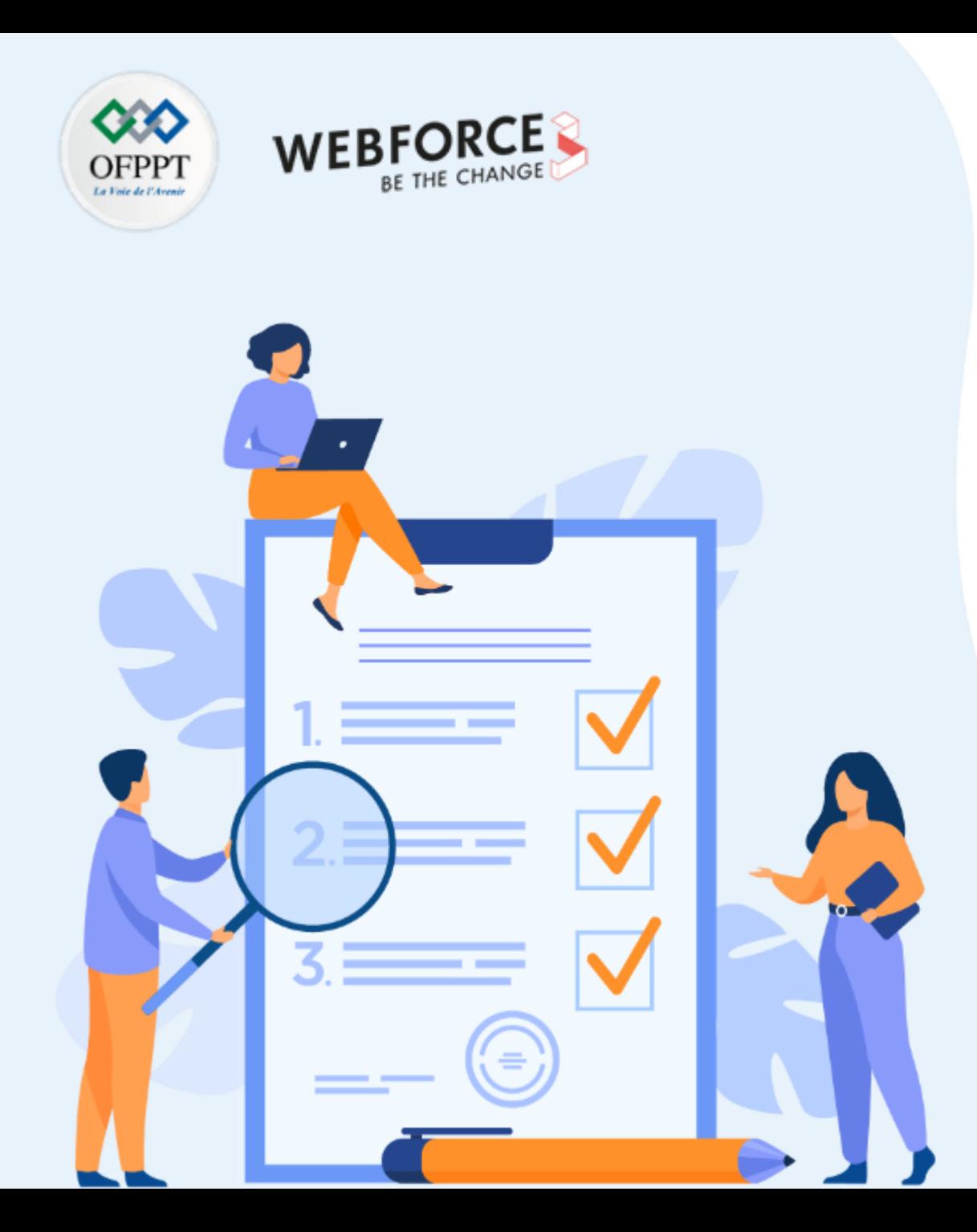

# **CONNAITRE LES PERTINENCES DE PASSAGE AU CLOUD**

### **Ce que vous allez apprendre dans ce chapitre :**

- Introduction des aspects financiers du Cloud
- Exemple de réussite client dans le Cloud

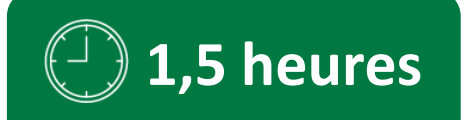

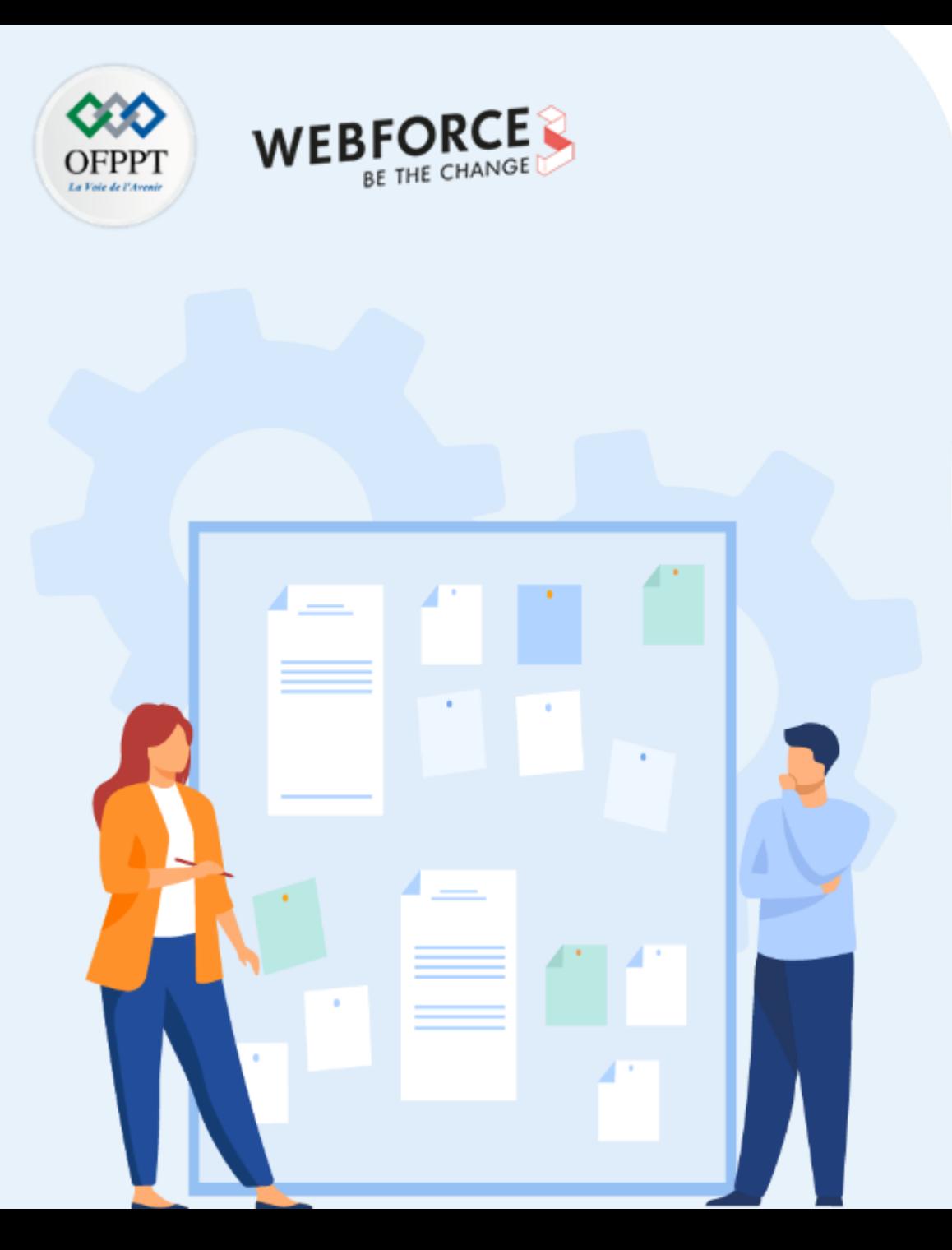

# **CONNAITRE LES PERTINENCES DE PASSAGE AU CLOUD**

### **1. Introduction des aspects financiers du Cloud**

2. Exemple de réussite client dans le Cloud

## **02 - Connaitre les pertinences de passage au Cloud Introduction des aspects financiers du Cloud**

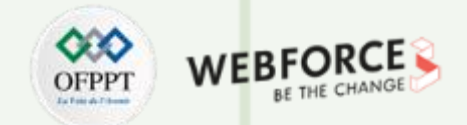

#### **Rentabilité du Cloud et ses avantages économiques (1/2)**

- La rentabilité du Cloud consiste à étudier les coûts et les avantages du Cloud Computing et des principes économiques qui les sous-tendent. En tant que discipline, elle explore les questions clés pour les entreprises :
	- Quel est le retour sur investissement (ROI) de la migration vers le Cloud ou du changement de fournisseur de Cloud ?
	- Quel est le coût total de possession (TCO) d'une solution Cloud par rapport à une solution on premise traditionnelle ?
- Lorsque les entreprises individuelles comprennent les avantages économiques du Cloud Computing, elles peuvent optimiser leurs investissements et tirer le meilleur parti de leur organisation.
- La rentabilité du Cloud repose sur deux principes clés : les économies d'échelle et la présence mondiale. Grâce aux économies d'échelle, les entreprises font des économies car les fournisseurs de Cloud achètent des ressources informatiques en grandes quantités à moindre coût. Lorsque les entreprises utilisent ces ressources partagées, elles évitent les dépenses d'investissement initiales substantielles liées à l'achat de leur propre infrastructure. Et avec un modèle de tarification à l'utilisation, les entreprises ne paient que pour les ressources qu'elles utilisent activement, en augmentant ou en diminuant la capacité selon les besoins.

## **02 - Connaitre les pertinences de passage au Cloud Introduction des aspects financiers du Cloud**

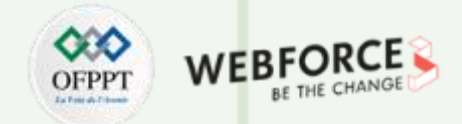

### **Rentabilité du Cloud et ses avantages économiques (2/2)**

- La portée mondiale du Cloud Computing permet également de réaliser des économies substantielles. Lorsque les serveurs n'ont plus besoin d'être hébergés on premise (ils peuvent être localisés et accessibles depuis n'importe où dans le monde), les entreprises peuvent réduire considérablement les coûts de main-d'œuvre. En effet, leurs équipes informatiques n'ont plus besoin de consacrer du temps au déploiement et à la maintenance de matériel complexe sur site.
- En déployant une infrastructure et des opérations cohérentes dans tous les environnements informatiques, les équipes informatiques peuvent réaliser des économies opérationnelles supplémentaires, réduire la complexité et les silos informatiques.
- Au-delà de l'efficacité et des économies considérables que génère le Cloud Computing, il ne faut pas négliger un autre avantage économique : l'agilité. Les entreprises qui utilisent des ressources de Cloud Computing peuvent déployer des applications plus rapidement et augmenter la capacité de stockage et la puissance de calcul à la demande. Cette agilité informatique permet aux entreprises de s'adapter plus rapidement à l'évolution du marché et aux demandes des clients, ce qui entraîne une croissance plus rapide des revenus.

### **02 - Connaitre les pertinences de passage au Cloud Introduction des aspects financiers du Cloud**

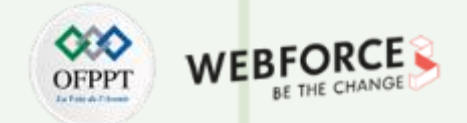

#### **Rentabilité du Cloud et ses avantages économiques**

- Avant de passer au Cloud, les entreprises doivent analyser en profondeur les avantages et les inconvénients économiques pour bénéficier d'une vision détaillée des coûts et des économies spécifiques.
- Lorsqu'ils explorent la rentabilité du Cloud pour leur entreprise, les responsables informatiques et financiers peuvent suivre un processus de base pour déterminer le ROI et le TCO du Cloud, et utiliser ces estimations pour plaider leur cause auprès des dirigeants. Le processus doit inclure les trois éléments suivants :

#### **Coûts de possession**

Calculez le coût d'exploitation de votre Data Center actuel, y compris les coûts d'investissement par rapport à la durée de vie de l'équipement, les coûts de main-d'œuvre et tout autre coût de maintenance et opérationnels, des licences et des logiciels aux pièces de rechange.

#### **Coûts du Cloud**

Estimez les coûts de l'infrastructure Cloud qu'on envisage d'acquérir (Cloud public, Cloud privé, Cloud hybride, etc.). On aura besoin d'un devis de votre fournisseur, mais regardez audelà de cette structure de tarification de base pour prendre en compte les frais courants, les coûts de maind'œuvre et de formation, l'intégration et les tests continus des applications, ainsi que la sécurité et la conformité.

#### **Coûts de migration**

Déterminez le coût de la migration des opérations informatiques vers le Cloud ou du changement de fournisseur de Cloud. Ces coûts doivent inclure la main-d'œuvre et les dépenses nécessaires à l'intégration et au test des applications.

• Avec des chiffres concrets en main, les responsables informatiques peuvent comparer le TCO de différents scénarios et architectures Cloud. De cette façon, ils peuvent mieux défendre la valeur commerciale de l'adoption du Cloud auprès des décideurs de leur entreprise.

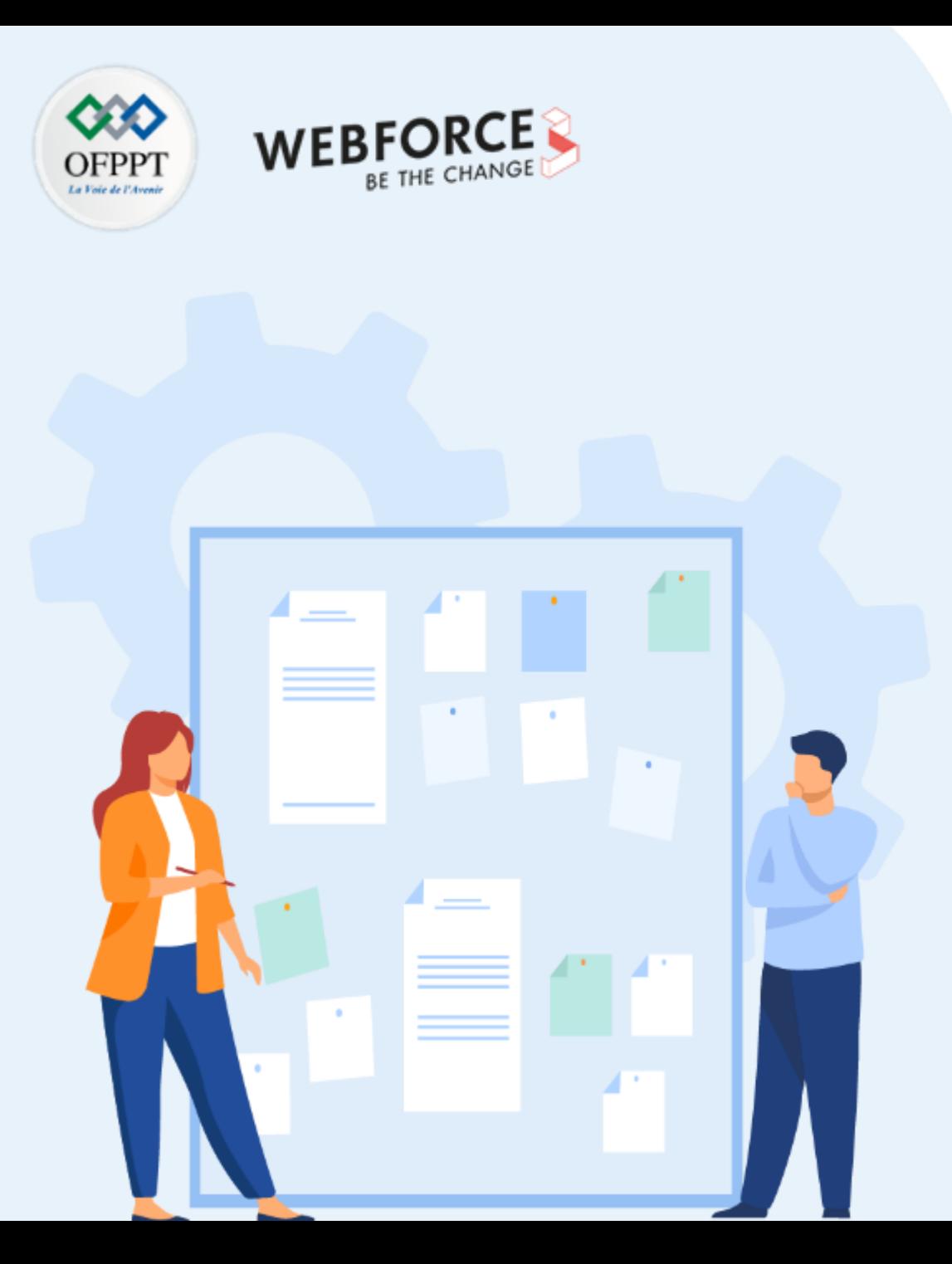

# **CONNAITRE LES PERTINENCES DE PASSAGE AU CLOUD**

- 1. Introduction des aspects financiers du Cloud
- **2. Exemple de réussite client dans le Cloud**

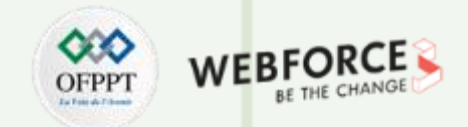

#### **Histoires de réussite d'entreprises reconnues dans le monde entier**

- **Le New York Times** (sur GCP), à travers le système Aristo pour l'abonnement numérique.
- **Netflix** (sur AWS), qui, grâce à sa migration vers le Cloud, a réussi à connaître un succès mondial.
- **Animoto Productions** (AWS), qui a utilisé des services de Cloud Computing pour faire évoluer ses serveurs, parvenant à passer de 50 à 3 500 en seulement trois jours.
- **General Electric** (sur AWS), qui a décidé en 2017 d'héberger plus de 2 000 applications et services dans le Cloud, les aidant à optimiser et à rediriger les ressources, dans ce qui a été l'une des plus grandes transformations de l'entreprise, selon son CTO et vice-président.
- **Pearson** (sur AWS), la multinationale du contenu éducatif, qui grâce à une infrastructure de Cloud hybride a réussi à rediriger les ressources et à les concentrer sur le développement de nouveaux projets éducatifs.
- **Airbnb** (sur AWS), une entreprise qui, après un an de lancement, et en raison de problèmes avec son fournisseur d'origine, a décidé de migrer tous ses services et fonctions vers AWS, marquant le début du succès dont elle jouit actuellement.

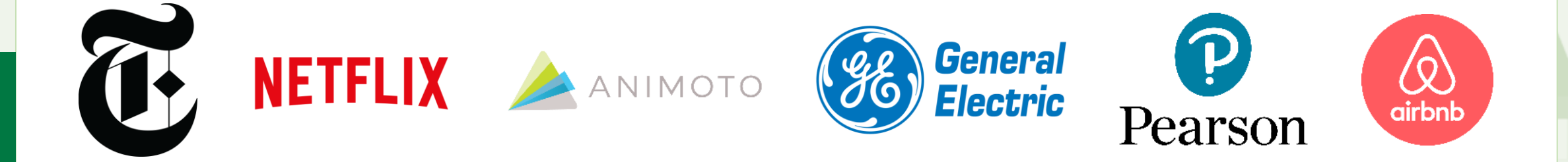

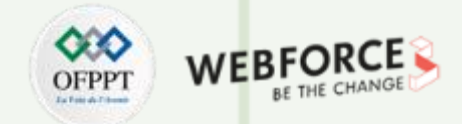

### **Exemples d'entreprises ayant des projets de Cloud Computing réussis**

**Le New York Times:**

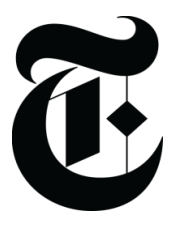

- Le journal américain The New York Times, fondé en 1851, est l'un des plus lus et des plus influents au monde.
- Depuis 1979, l'entreprise livre des journaux à domicile, mais en raison du système obsolète qu'elle utilisait, les coûts augmentaient. Un ordinateur central, appelé CIS, a été chargé d'exécuter toutes les fonctions critiques du NY Times: facturation, comptes clients, logistique, catalogue de produits, tarification et rapports financiers.
- Entre 2006 et 2009, le journal a échoué dans sa tentative de numériser la livraison à domicile, mais en 2017, le système CIS a été complètement migré vers le Cloud Computing mondial, et le système a été rebaptisé Aristo.
- Aujourd'hui, Aristo fait partie de la plate-forme d'abonnement numérique du New York Times, générant plus de 500 millions de dollars par abonnement et traitant environ 6,5 millions de transactions au cours de la première année.

**Netflix:**

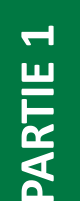

- Un autre cas impressionnant est celui de Netflix, une entreprise leader dans le streaming de contenu audiovisuel et présent dans plus de 190 pays et avec plus de 193 millions d'abonnés. **NETFLIX** 
	- En 1997, la société a loué et vendu des DVD aux États-Unis via sa plate-forme numérique. Suite à des problèmes d'expéditions, en 2008 la décision a été prise de faire le saut vers le Cloud, une transition qui a pris 7 ans. Cependant, et malgré l'attente, c'est grâce à sa migration vers le Cloud Computing que Netflix a pu lancer sa plateforme de streaming dans le monde entier, qui est aujourd'hui utilisée par des millions de personnes.

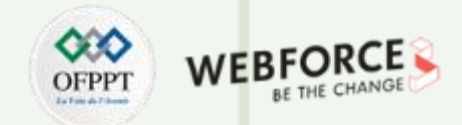

### **Exemples d'entreprises ayant des projets de Cloud Computing réussis**

**Animoto Productions :**

- Animoto est un service de création vidéo basé sur le Cloud qui produit des vidéos à partir de photos, de clips vidéo et de musique dans des diaporamas vidéo et des présentations Web personnalisées. Animoto est basée à New York.
- $\circ$   $\circ$  L'utilisation de services Cloud lui a permis de faire face à la hausse de la demande, mais également de réduire les services facilement et de manière rentable lorsque la demande s'est ralentie.
	- En janvier 2013, la société avait atteint 6 millions d'utilisateurs et a reçu un brevet pour sa technologie d'intelligence artificielle cinématographique.

#### **General Electric :**

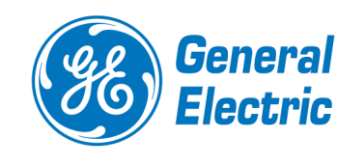

- General Electric (GE) est une entreprise présente dans 180 pays et leader de la production industrielle depuis plus d'un siècle. En combinant des solutions d'ingénierie de classe mondiale et divers logiciels et outils d'analyse, GE permet au monde entier de travailler plus efficacement, de façon fiable et en toute sécurité.
- L'entreprise emploie plus de 2 000 applications Cloud et 55 services AWS afin de profiter d'une évolutivité et de performances sans pareilles au sein de ces activités liées à l'aviation, à l'énergie, à la santé et aux énergies renouvelables.

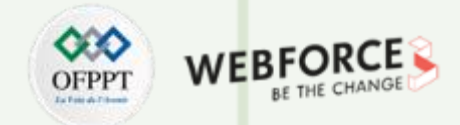

### **Exemples d'entreprises ayant des projets de Cloud Computing réussis**

**Pearson :**

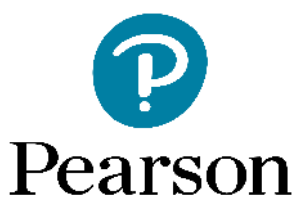

- Pearson fournit des services numériques, de contenu et d'évaluation aux apprenants, aux établissements scolaires, aux employeurs, aux gouvernements et à des partenaires à travers le monde. L'entreprise œuvre à doter les apprenants des compétences nécessaires pour améliorer les perspectives d'emploi et réussir.
- Pearson a réduit ses coûts de plusieurs millions en une année, s'est mise à l'échelle pour servir des centaines de millions d'apprenants et a éliminé la charge de gestion des bases de données en interne grâce à l'utilisation d'AWS. Le fournisseur mondial de contenu pédagogique, d'évaluation et de services numériques disposait d'applications et de centres de données existants sur site qui avaient du mal à être mis à l'échelle et freinaient l'innovation. Pearson a donc migré vers AWS pour se moderniser avec les services Amazon ECS, Amazon EC2 et Aurora, entièrement gérés par Amazon RDS. Sur AWS, Pearson optimise les coûts en se mettant automatiquement à l'échelle sur une grande variété d'applications, opère plus efficacement et peut dynamiser l'innovation en ce qui concerne ses applications et ses services.

#### **Airbnb:**

**PARTIE 1**

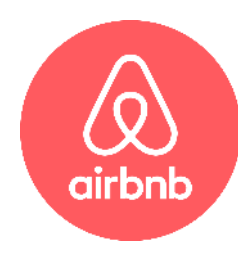

- Airbnb est né en 2007 lorsque deux hôtes ont accueilli trois invités dans leur maison de San Francisco.
- Airbnb a connu une croissance rapide depuis sa création en 2008, ce qui a nécessité une expansion tout aussi rapide de ses capacités techniques. L'entreprise a fourni des efforts pour s'agrandir durablement et améliorer son efficacité opérationnelle. Pour l'aider à atteindre ses objectifs, Airbnb s'est tourné vers Amazon Web Services (AWS), son fournisseur de Cloud, pour obtenir des solutions de données et d'infrastructure. Grâce au soutien d'AWS et à plusieurs services AWS, Airbnb a élaboré des stratégies pour gérer ses capacités, optimiser le stockage et la capacité de calcul, et développer un outil personnalisé de données sur les coûts et l'utilisation. Les solutions aident Airbnb à réduire les coûts, à fournir des données commerciales exploitables et à mener des projets d'efficacité fondés à partir de données au sein de ses équipes.

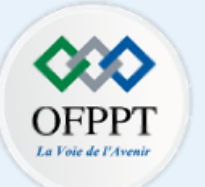

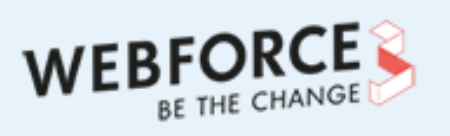

# **PARTIE 2**

# **COMPRENDRE LA STRUCTURE DU CLOUD**

### **Dans ce module, vous allez :**

- Identifier les différents types de service Cloud
- Distinguer les modèles de déploiement Cloud

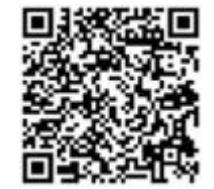

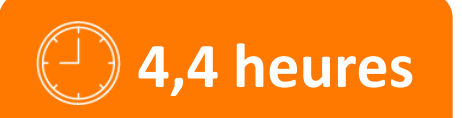

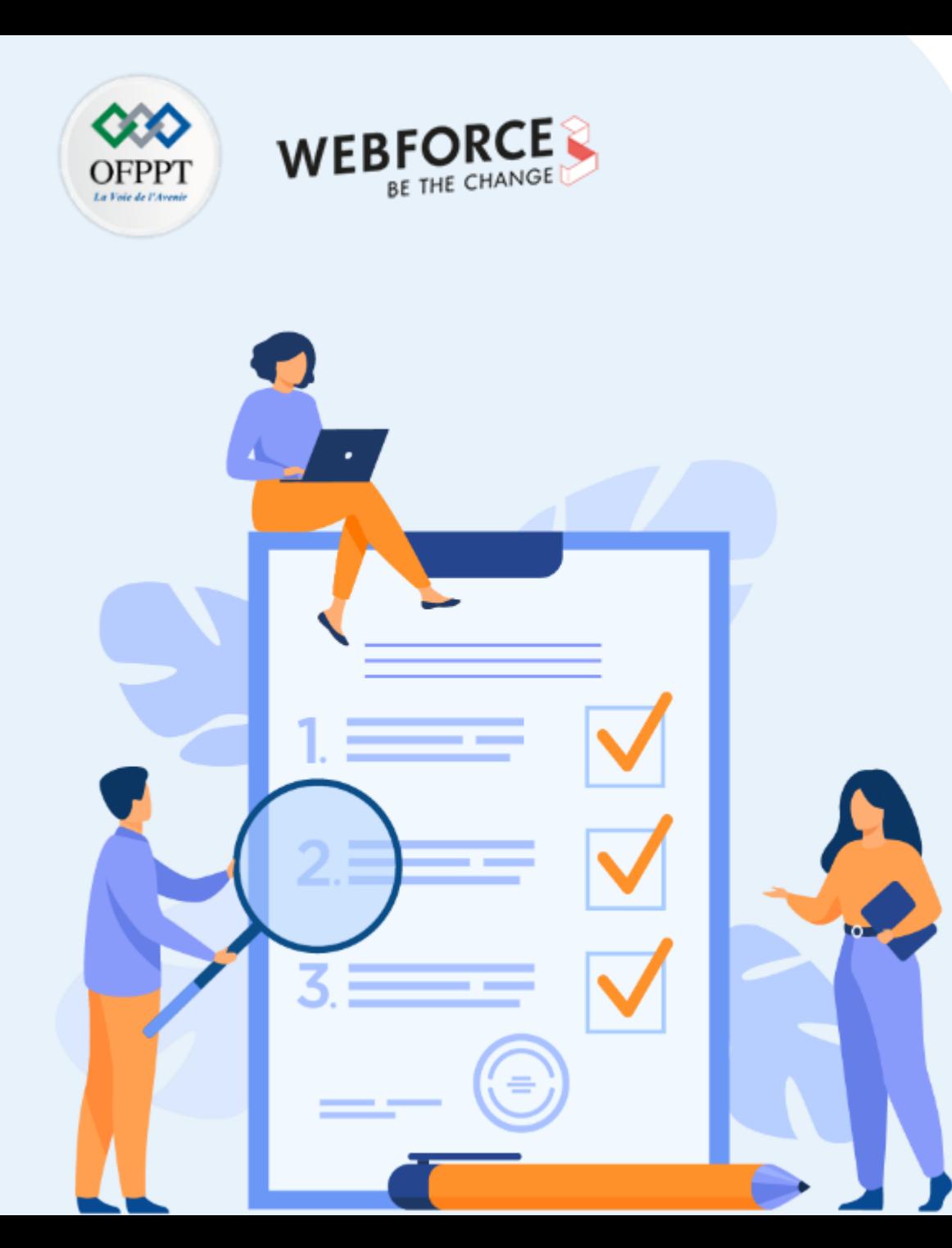

# **APPRÉHENDER LES TYPES DE SERVICE CLOUD**

### **Ce que vous allez apprendre dans ce chapitre :**

- Connaitre le type de service Cloud « infrastructure as a service (IaaS) »
- Connaitre le type de service Cloud « Platform as a service (PaaS) »
- Connaitre le type de service Cloud « Software as a service (SaaS) »

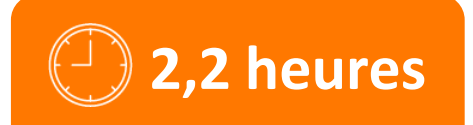

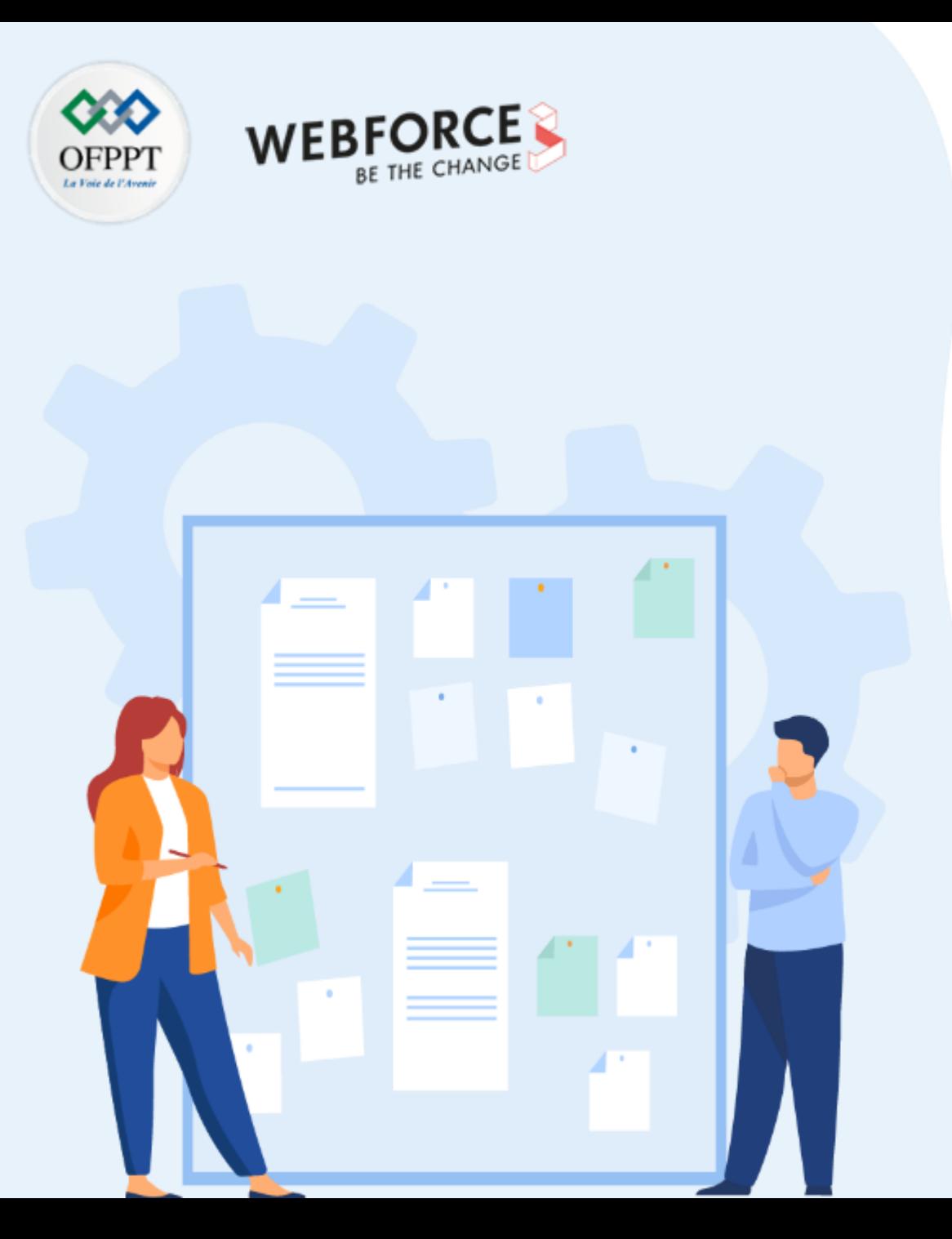

# **APPRÉHENDER LES TYPES DE SERVICE CLOUD**

### **1. Infrastructure as a service (IaaS)**

- 2. Platform as a service (PaaS)
- 3. Software as a service (SaaS)

# **01 - Appréhender les types de service Cloud Infrastructure as a service (IaaS)**

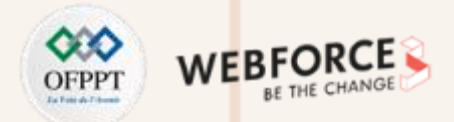

#### **Définition : XaaS**

- L'acronyme **XaaS** fait référence à l'expression Tout en tant que Service dans lequel quelque chose est présenté à un utilisateur, interne ou externe, en tant que service. Cette expression désigne aussi les différents modèles du Cloud computing « en tant que service » qui sont mis à la disposition des utilisateurs sur Internet.
- Dans l'acronyme **XaaS**, la lettre X fait référence au mot « everything » (tout) ou « anything ». Ce terme est né suite à l'apparition de nombreux services Cloud computing tels que les SaaS (logiciels en tant que service), les PaaS (plateformes en tant que service) ou les IaaS (infrastructures en tant que service).
- Ces trois modèles de services Cloud sont ceux listés dans le document définissant le Cloud computing, publié par le National Institute of Standards and Technology (**NIST**).
- A l'opposer du déploiement et utilisation des services XaaS, il y a le déploiement et utilisation des services **On-Premise** qui correspond à l'hebergement interne desdits services.
- Les services sont payés selon un modèle de consommation flexible, et non pas comme un achat initial ou une licence.

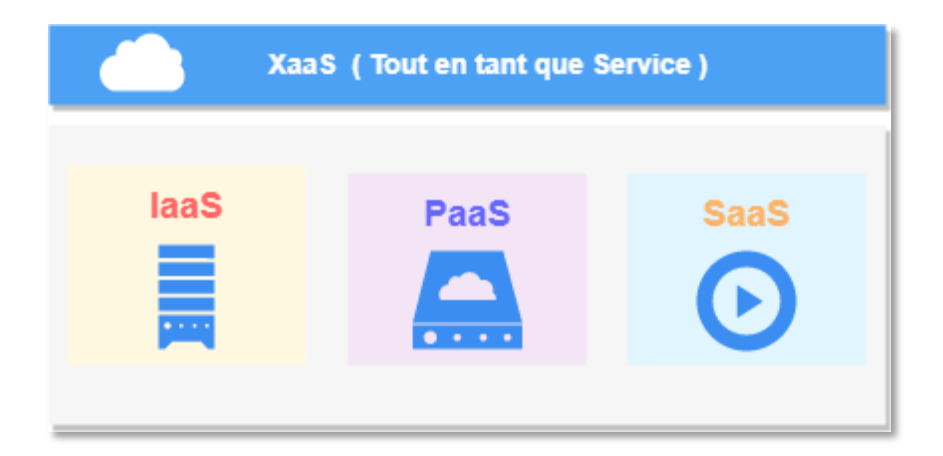

## **01 - Appréhender les types de service Cloud Infrastructure as a service (IaaS)**

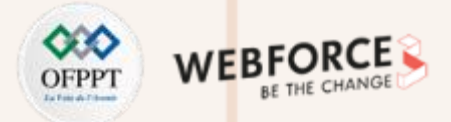

#### **Infrastructure as a service (IaaS)**

- **L'IaaS**, ou Infrastructure-as-a-Service, est l'un des trois types de service Cloud. Pour ce type de service le fournisseur de solution **fournit** les fonctions de **virtualisation**, le système de **stockage**, les **réseaux** et les **serveurs**, et vous y donne accès en fonction de vos besoins.
- Ainsi, l'utilisateur ne gère ni ne contrôle l'infrastructure Cloud sous-jacente et n'a pas à s'inquiéter des mises à jour physiques ou de la maintenance de ces composants.
- Par contre et autant qu'utilisateur, vous êtes responsable du **système d'exploitation** ainsi que des **données**, **applications**, solutions de **middleware** et **environnements d'exécution**.
- L'IaaS est le modèle Cloud « as-a-Service » le plus flexible et libre, il apporte aux utilisateurs tous les avantages des ressources informatiques sur site, sans les actions et frais de gestion de l'infrastructure.
- En effet, il facilite la mise à l'échelle, la mise à niveau et permet d'ajouter des ressources, par exemple le stockage dans le Cloud.

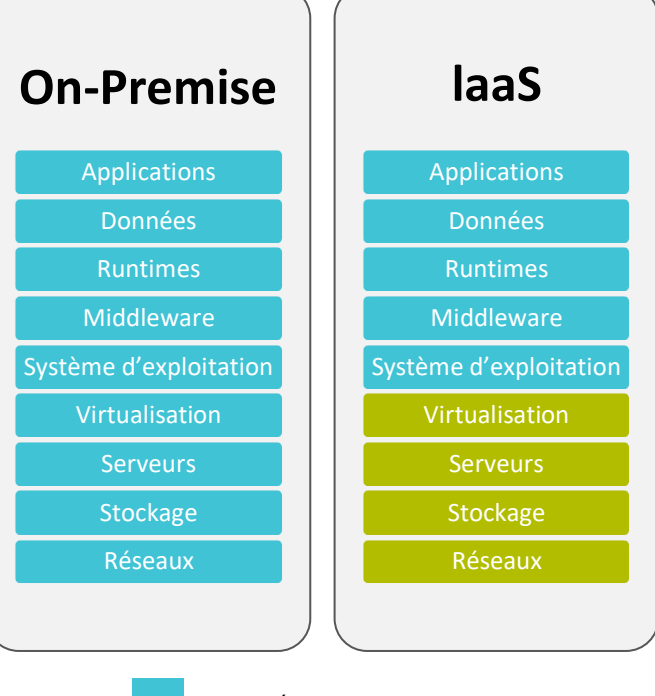

#### **Exemples :**

**PARTIE 2**

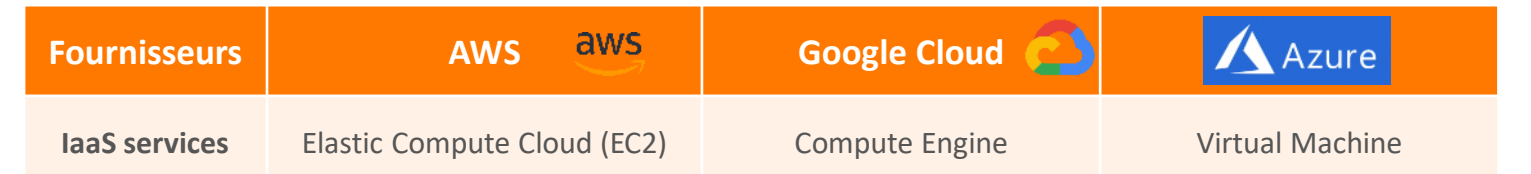

Vous gérez Gérer par le fournisseur de services

### **01 - Appréhender les types de service Cloud Infrastructure as a service (IaaS)**

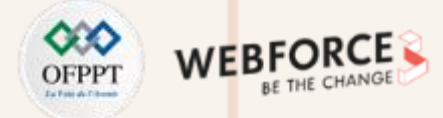

#### **Infrastructure as a service (IaaS)**

**Quels sont les avantages et les inconvénients du mode IaaS ?**

Vous trouverez ci-dessous, une liste non exhaustive des avantages et les inconvénients du mode IaaS :

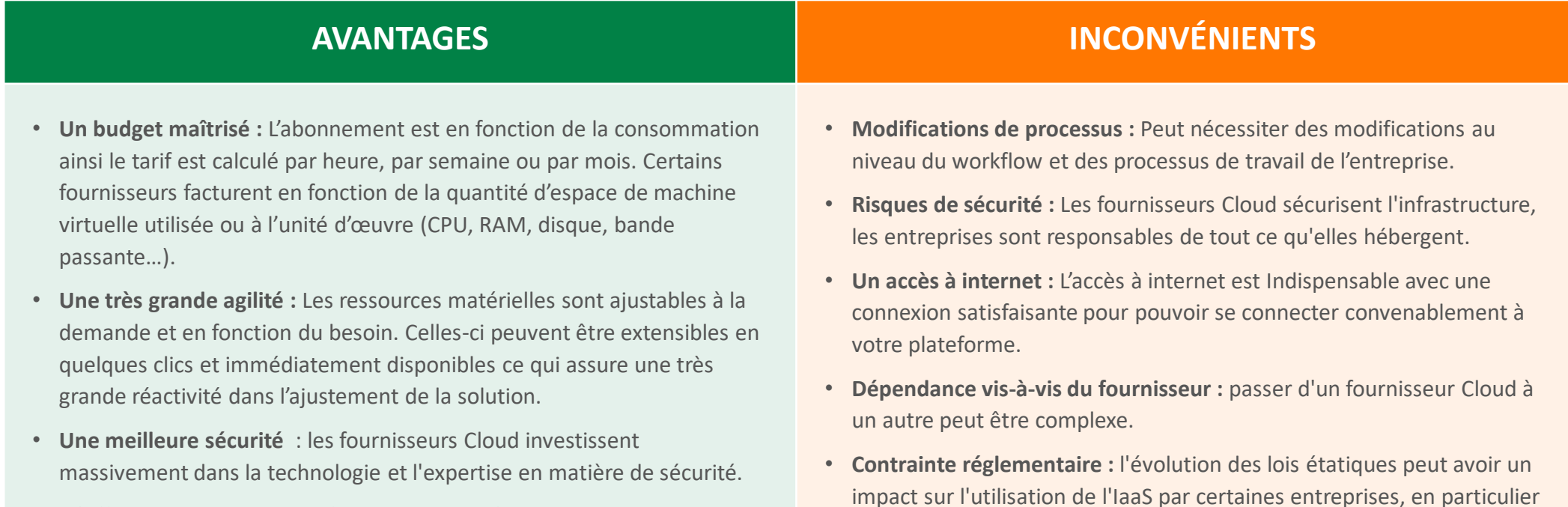

• **Réaffecter les ressources informatiques :** libérez du personnel informatique pour des projets à plus forte valeur ajoutée.

au-delà des frontières nationales

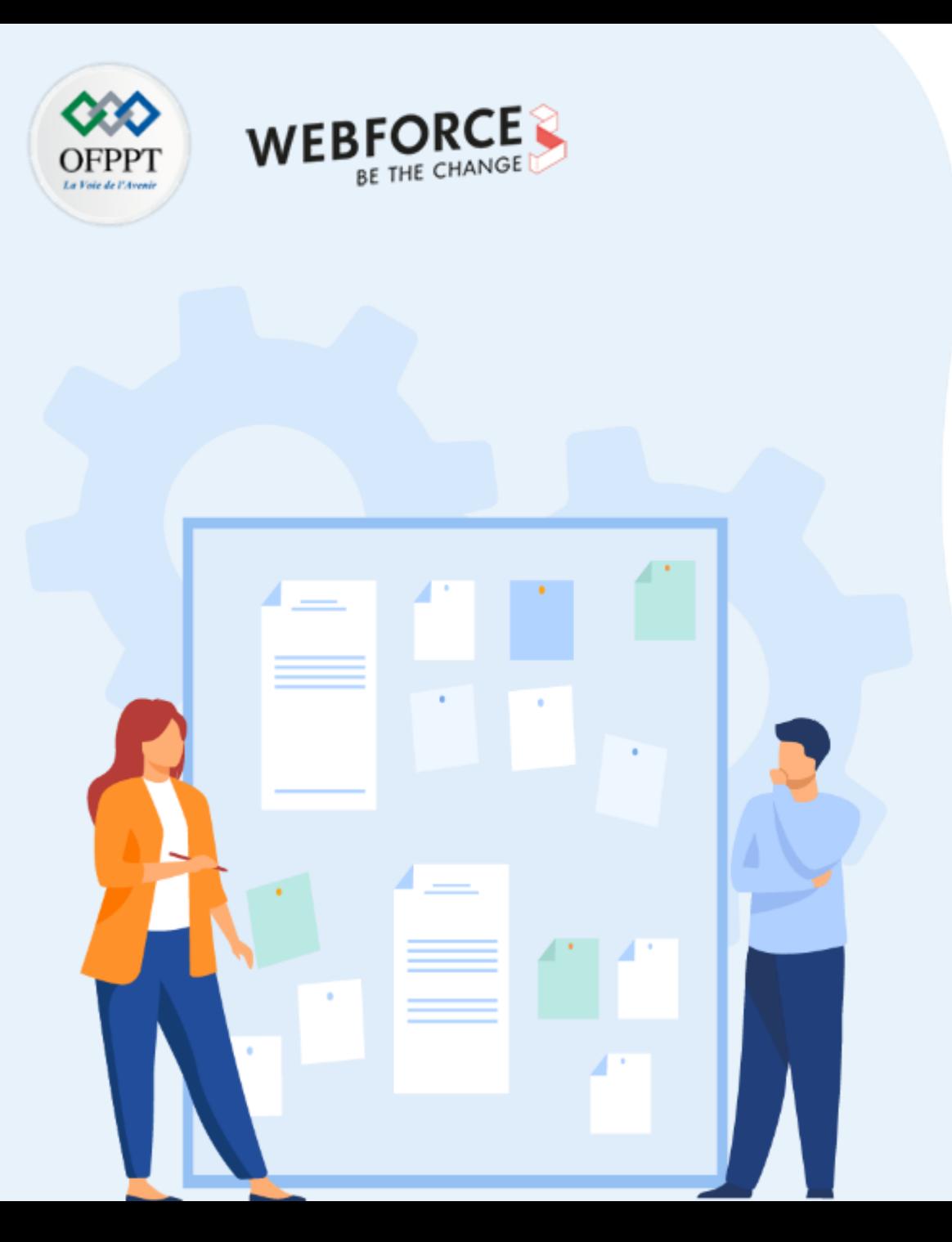

# **APPRÉHENDER LES TYPES DE SERVICE CLOUD**

- 1. Infrastructure as a service (IaaS)
- **2. Platform as a service (PaaS)**
- 3. Software as a service (SaaS)

## **01 - Appréhender les types de service Cloud Platform as a service (PaaS)**

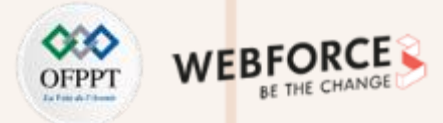

#### **Platform as a service (PaaS)**

- Le type de service **PaaS**, ou Platform-as-a-Service est semblable à du IaaS, sauf que votre fournisseur de services Cloud **fournit** également le **système d'exploitation** et les **environnements d'exécutions**.
- Ainsi, l'utilisateur ne gère ni ne contrôle l'infrastructure Cloud sous-jacente et n'a pas à s'inquiéter des mises à jour physiques ou de la maintenance de ces composants y compris le réseaux, les serveurs, les systèmes d'exploitations ou de stockage.
- Par contre et autant qu'utilisateur, vous avez le contrôle pour le **déploiement et configuration d'applications** crées à l'aide de langages de programmation, de **bibliothèques**, de **services** et **d'outils** pris en charge par le fournisseur.
- Idéalement destiné aux développeurs et aux programmeurs, le PaaS fournit une plateforme simple et évolutive permettant aux utilisateurs d'exécuter et gérer leurs propres applications, sans avoir à créer ni entretenir l'infrastructure ou la plateforme généralement associée au processus.

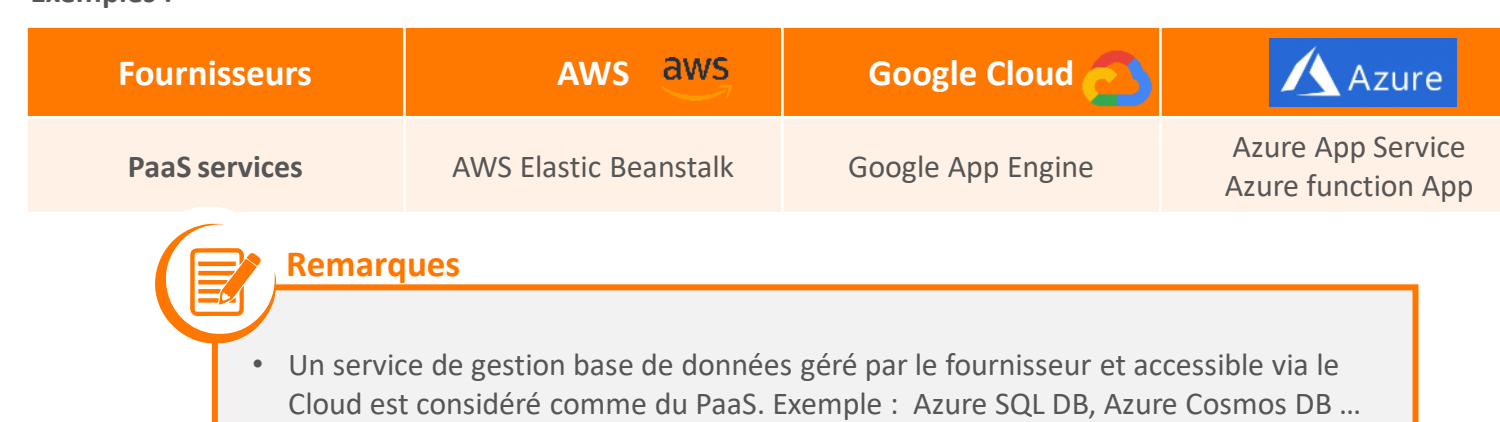

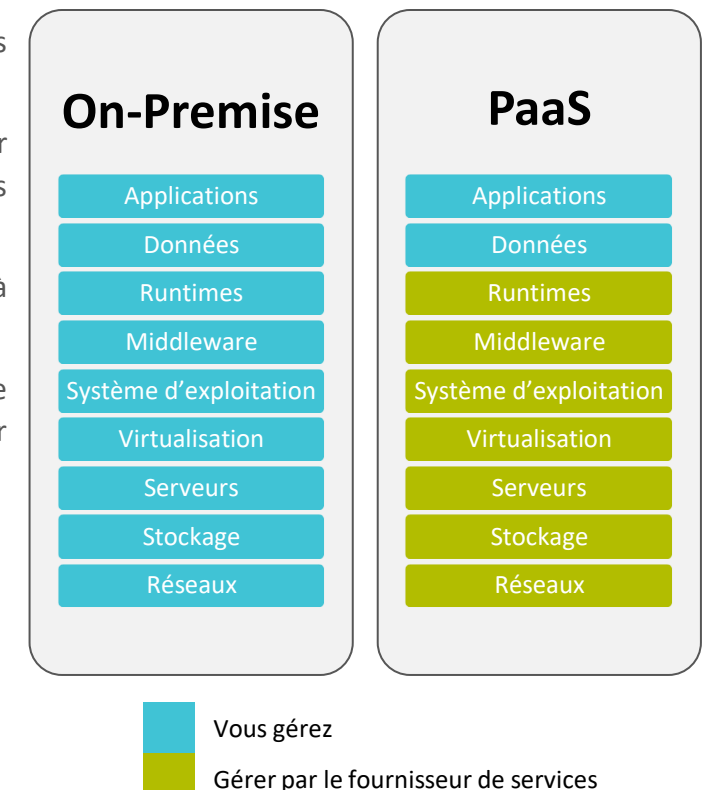

**Exemples :**

## **01 - Appréhender les types de service Cloud Platform as a service (PaaS)**

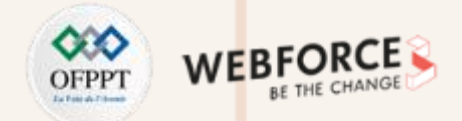

### **Platform as a service (PaaS)**

**PARTIE 2**

**Quels sont les avantages et les inconvénients du mode PaaS ?**

Vous trouverez ci-dessous, une liste non exhaustive des avantages et les inconvénients du mode PaaS :

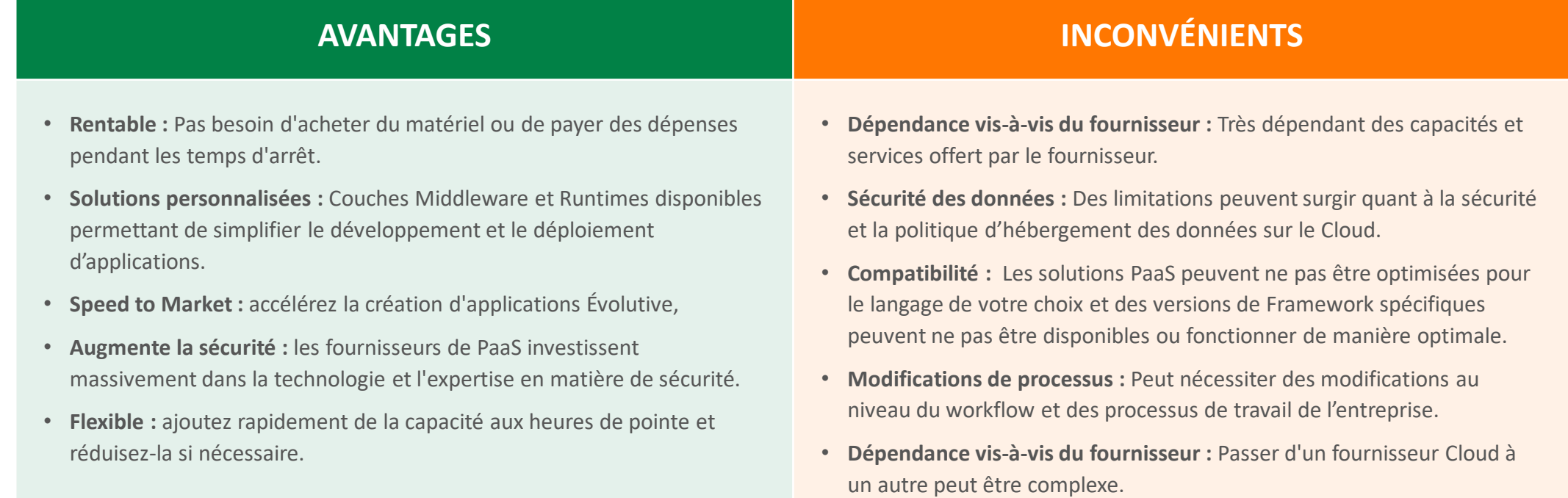

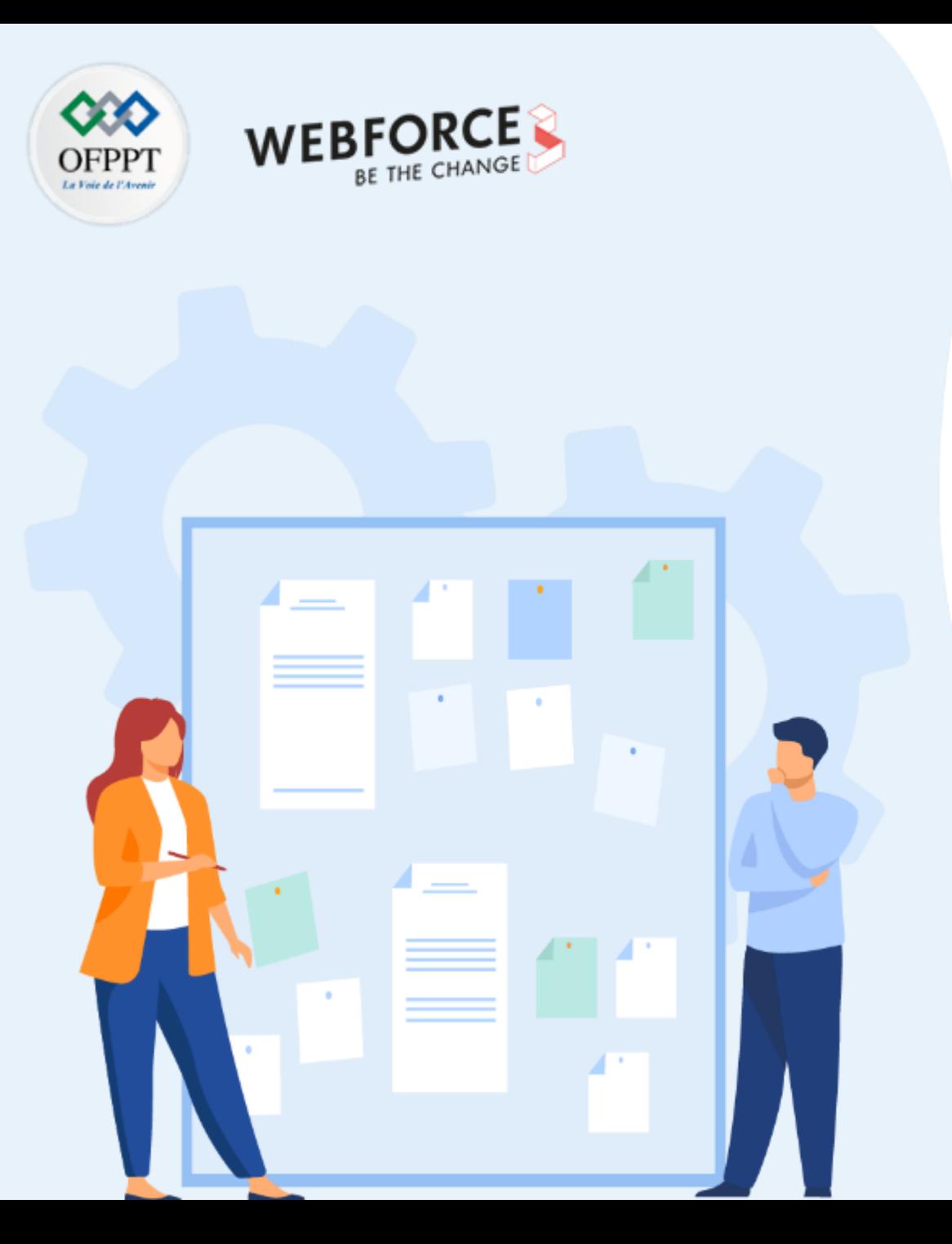

# **APPRÉHENDER LES TYPES DE SERVICE CLOUD**

- 1. Infrastructure as a service (IaaS)
- 2. Platform as a service (PaaS)
- **3. Software as a service (SaaS)**

## **01 - Appréhender les types de service Cloud Software as a service (SaaS)**

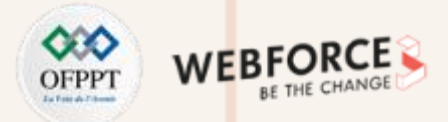

#### **Software as a service (SaaS)**

- **Le SaaS** (Software-as-a-Service), ou services d'applications Cloud, est le type le plus complet et utilise des services sur le marché du Cloud.
- Pour ce type de service le fournisseur **fournit et gère** une application complète accessible par les utilisateurs via un navigateur Web ou un client lourd.
- Ainsi, l'utilisateur ne gère ni ne contrôle la plateforme Cloud sous-jacente et n'a pas à s'inquiéter des mises à jour logicielles ou l'application des correctifs et les autres tâches de maintenance logicielle.
- Le SaaS constitue une option intéressante pour les PME qui n'ont pas les ressources humaines pour gérer l'installation et le suivi de l'installation des mises à jour de sécurité et logiciels.
- Par ailleurs, il est à noter que le modèle SaaS réduit le niveau de contrôle et peut nuire à la sécurité et aux performances. Il convient donc de choisir soigneusement votre fournisseur Cloud.

#### **Exemples :**

**PARTIE 2**

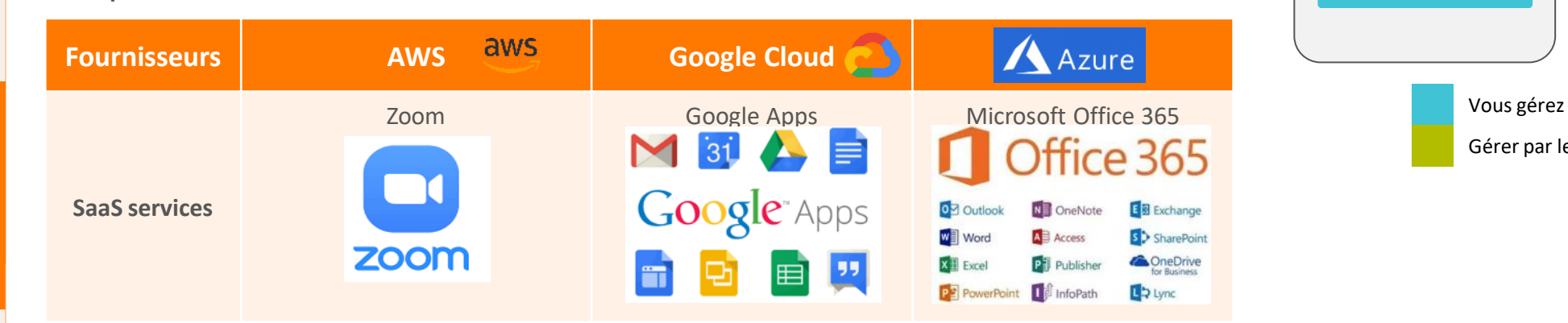

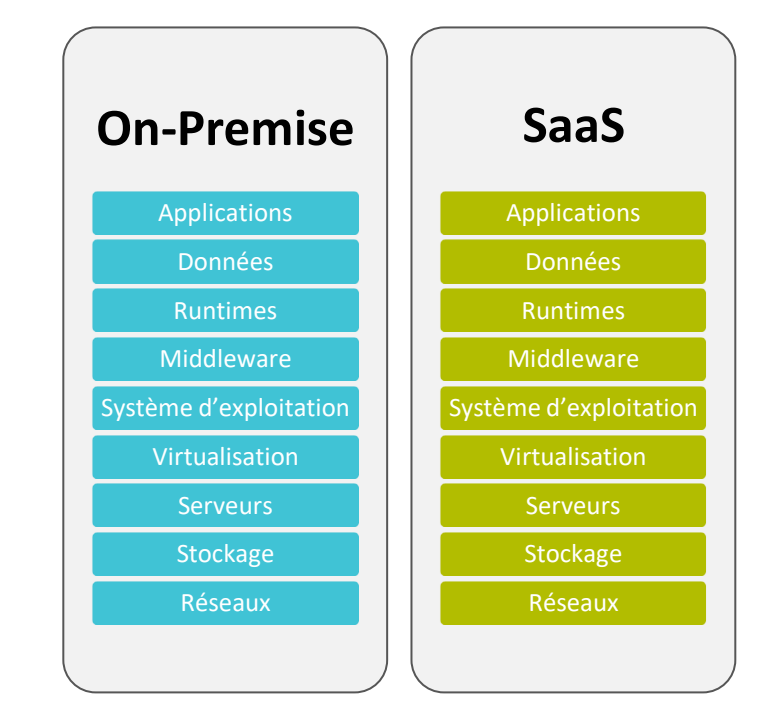

Gérer par le fournisseur de services

## **01 - Appréhender les types de service Cloud Software as a service (SaaS)**

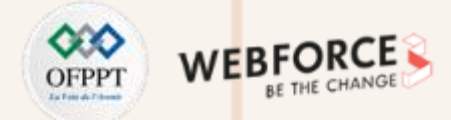

### **Software as a service (SaaS)**

**PARTIE 2**

**Quels sont les avantages et les inconvénients du mode SaaS ?**

Vous trouverez ci-dessous, une liste non exhaustive des avantages et les inconvénients du mode SaaS :

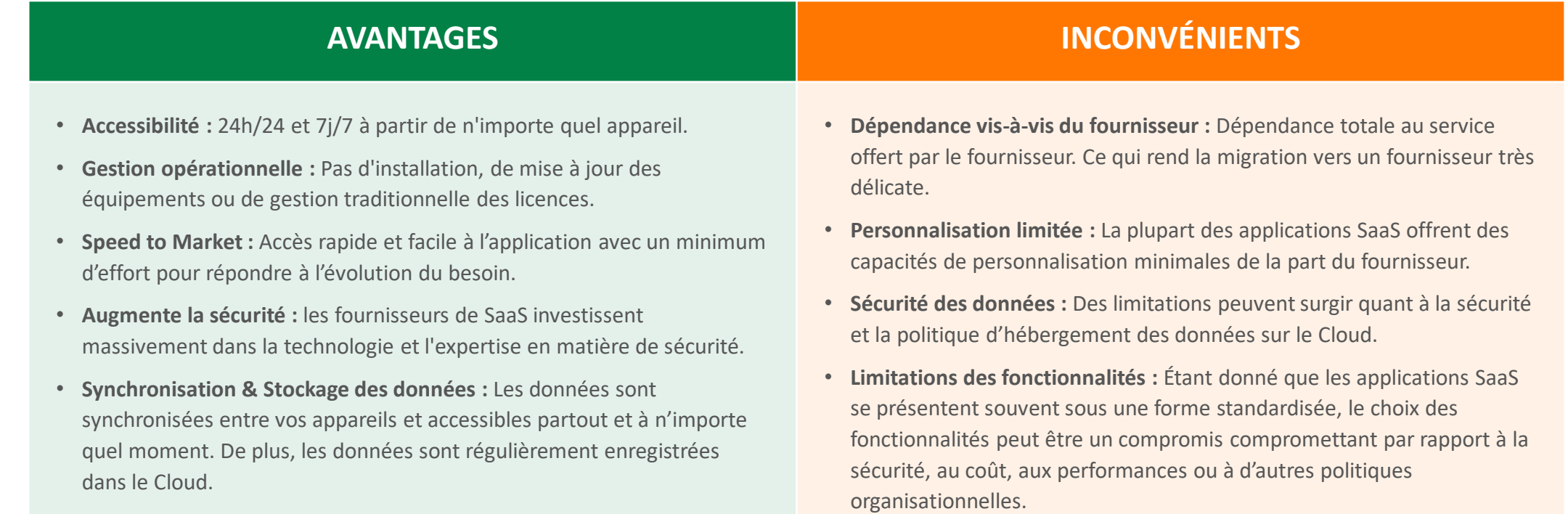

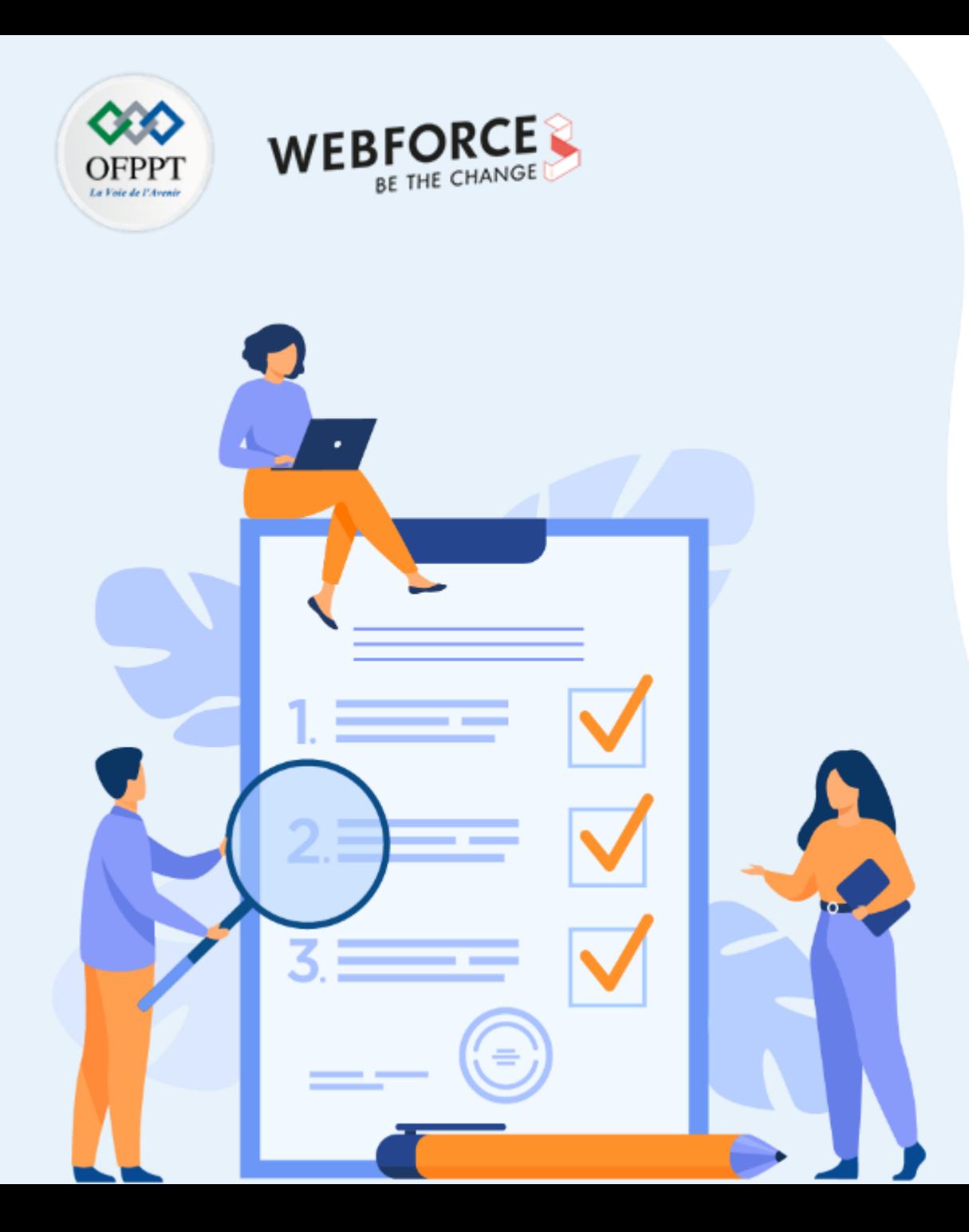

# **DIFFÉRENCIER LES MODÈLES DE DÉPLOIEMENT CLOUD**

### **Ce que vous allez apprendre dans ce chapitre :**

- Connaitre le modèle de déploiement sur le Cloud public
- Connaitre le modèle de déploiement sur le Cloud privé
- Connaitre le modèle de déploiement sur le Cloud hybride

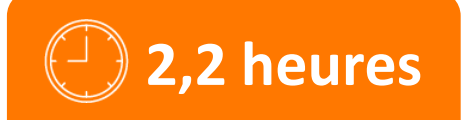
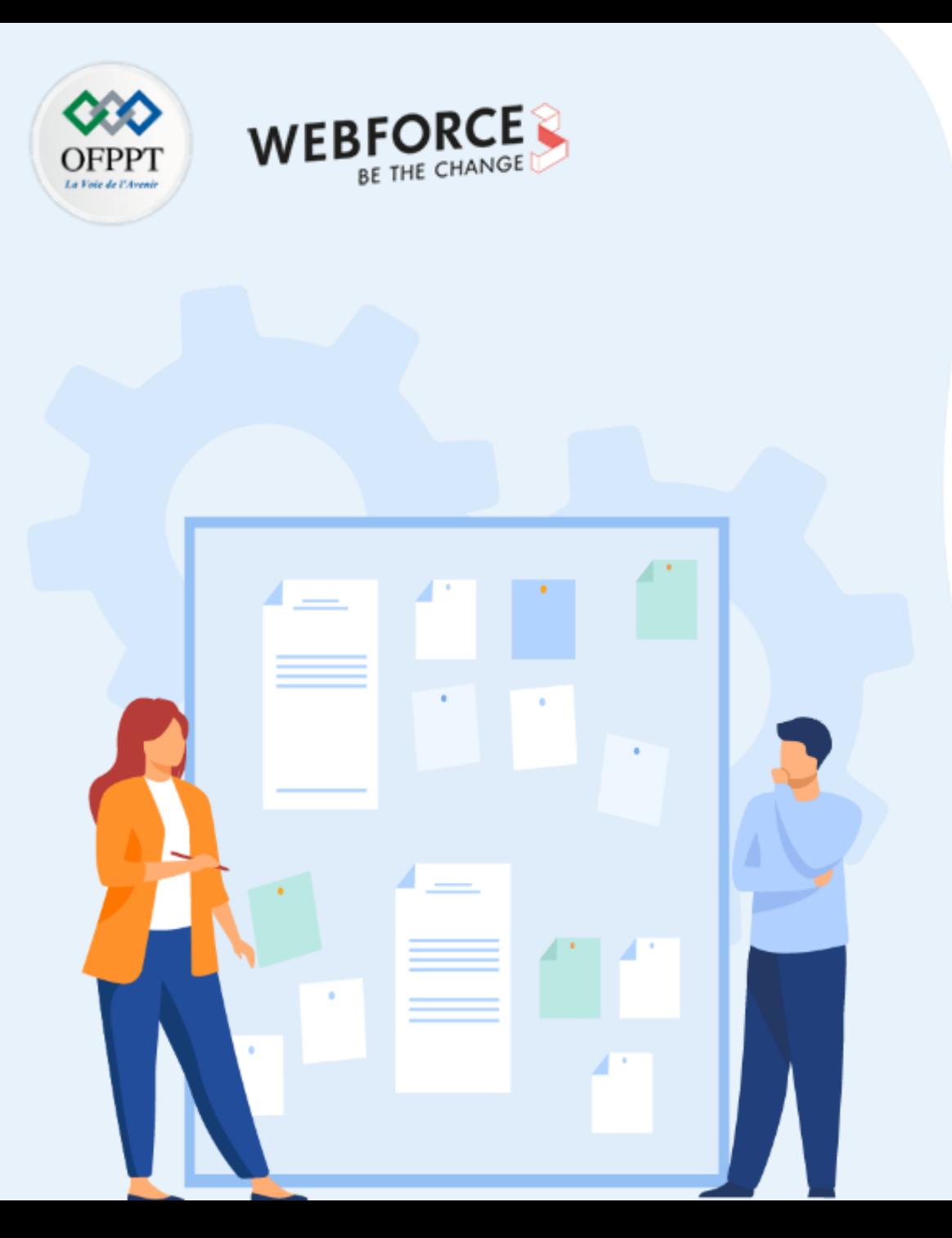

# **DIFFÉRENCIER LES MODÈLES DE DÉPLOIEMENT CLOUD**

### **1. Cloud public**

- 2. Cloud privé
- 3. Cloud hybride

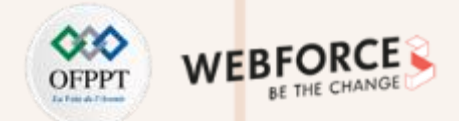

### **Définition des modèles de déploiement**

- Les modèles de déploiement Cloud décrivent comment le Cloud est exploité et qui a accès aux ressources des services Cloud.
- Les trois modèles de déploiement sont définis, selon le **NIST**, comme suit :
	- **Cloud public :** L'infrastructure Cloud est provisionnée pour une utilisation ouverte par le grand public. Il peut être détenu, géré et exploité par une entreprise, une université ou une organisation gouvernementale, ou une combinaison d'entre eux. Il existe dans les locaux du fournisseur de Cloud.
	- **Cloud privé :** L'infrastructure Cloud est provisionnée pour une utilisation exclusive par une seule organisation comprenant plusieurs clients. Il peut être détenu, géré et exploité par l'organisation, un tiers ou une combinaison d'entre eux, et il peut exister sur place ou à l'extérieur.
	- **Cloud hybride :** L'infrastructure Cloud est une composition de deux ou plusieurs Cloud distincts d'infrastructures (privées, communautaires ou publiques) qui restent des entités uniques, mais qui sont liées ensemble par une technologie standardisée ou exclusive qui permet la portabilité des données et des applications.

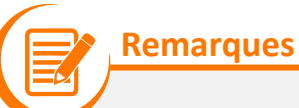

• Lorsque vous créez votre stratégie de déploiement de Cloud, prenez en considération comment les coûts, la confidentialité et la disponibilité affecteront le placement de chaque application ou service utilisé par votre entreprise. Source : [intel.fr](https://www.intel.fr/content/www/fr/fr/cloud-computing/deployment-models.html)

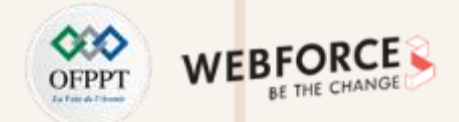

### **Cloud public**

- Un **Cloud public** est un ensemble de ressources virtuelles, créées à partir de matériel détenu et géré par un fournisseur de services Cloud, qui sont provisionnées et allouées à différents clients via une interface en libre-service accessible via Internet. Ils s'inscrivent dans un ensemble hétérogène d'environnements qui offre une sécurité renforcée, de meilleures performances, des coûts réduits, ainsi qu'une disponibilité accrue de l'infrastructure, des services et des applications.
- Les services d'un **Cloud public** constituent une option idéale pour les entreprises nécessitant un accès rapide aux ressources informatiques sans coût initial important.

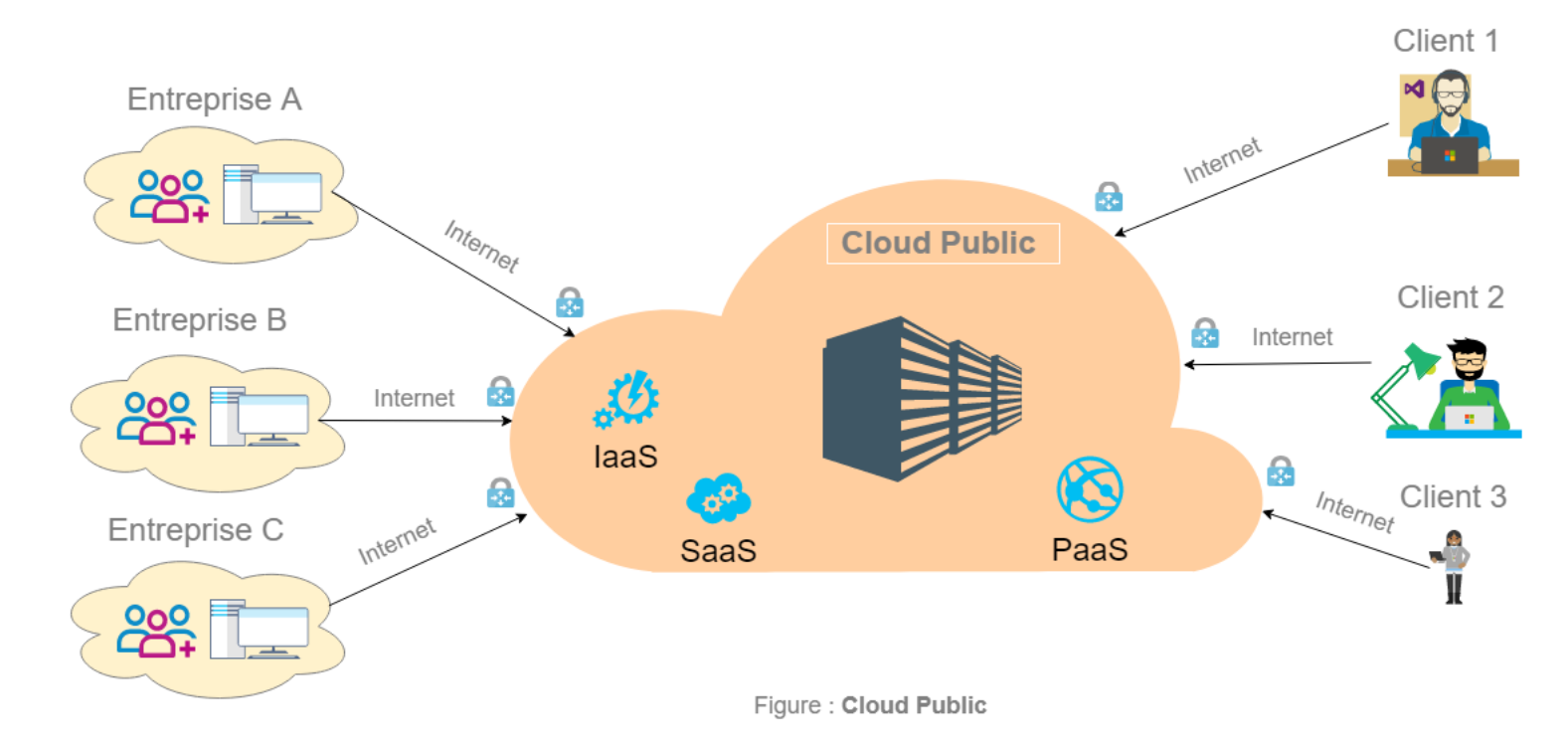

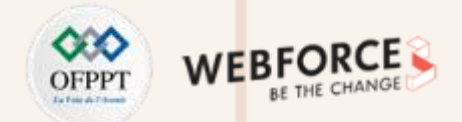

### **Définition d'un Cloud public**

• Avec un Cloud public, votre entreprise achète des services de calcul, de stockage et de réseau virtualisés sur l'Internet public d'un fournisseur de services Cloud. Cela peut vous aider à avancer les délais de mise sur le marché, à évoluer rapidement et à profiter de l'agilité permettant d'essayer rapidement de nouvelles applications et services.

### **Caractéristiques d'un Cloud public :**

#### **Allocations des ressources**

L'ensemble des ressources virtuelles sont mises à la disposition du client par le fournisseur du services Cloud.

**Coût d'utilisation** Les ressources sont distribuées en fonction des besoins, et le paiement est effectué à la consommation.

**Élasticité** Redimensionnement rapide et flexible des ressources suivant les pics d'utilisation.

• Toutefois, certaines charges de travail ne peuvent pas être traitées dans un Cloud public, par exemple, les applications existantes qu'il est trop difficile ou risqué de migrer. Ainsi, le Cloud privé reste un élément essentiel de votre stratégie Cloud.

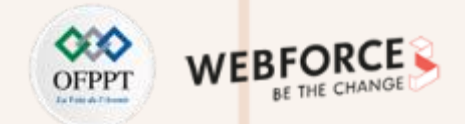

### **Avantages et inconvénients du Cloud public**

Vous trouverez ci-dessous, une liste des avantages et des inconvénients du Cloud public :

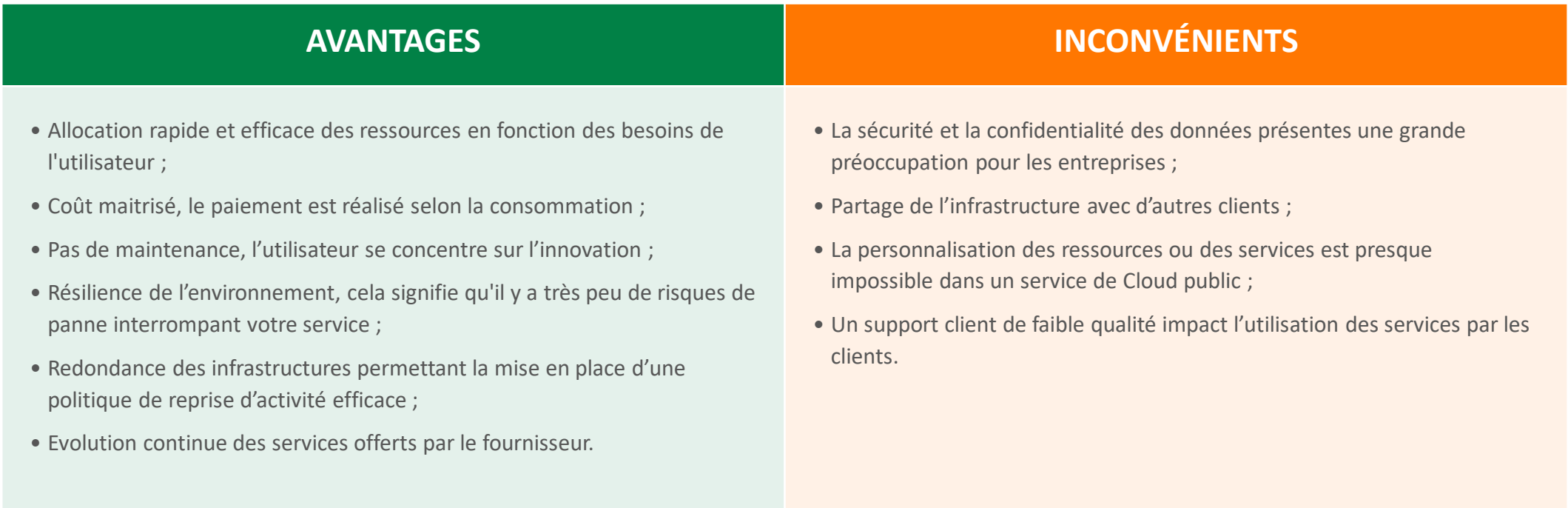

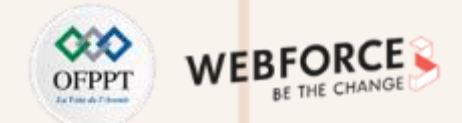

### **Les fournisseurs de Cloud public**

**PARTIE 2**

• N'importe qui peut fournir un Cloud public et il existe plusieurs fournisseurs dans le monde. Toutefois, à l'heure actuelle, parmi les plus grands et les plus utilisés on retrouve :

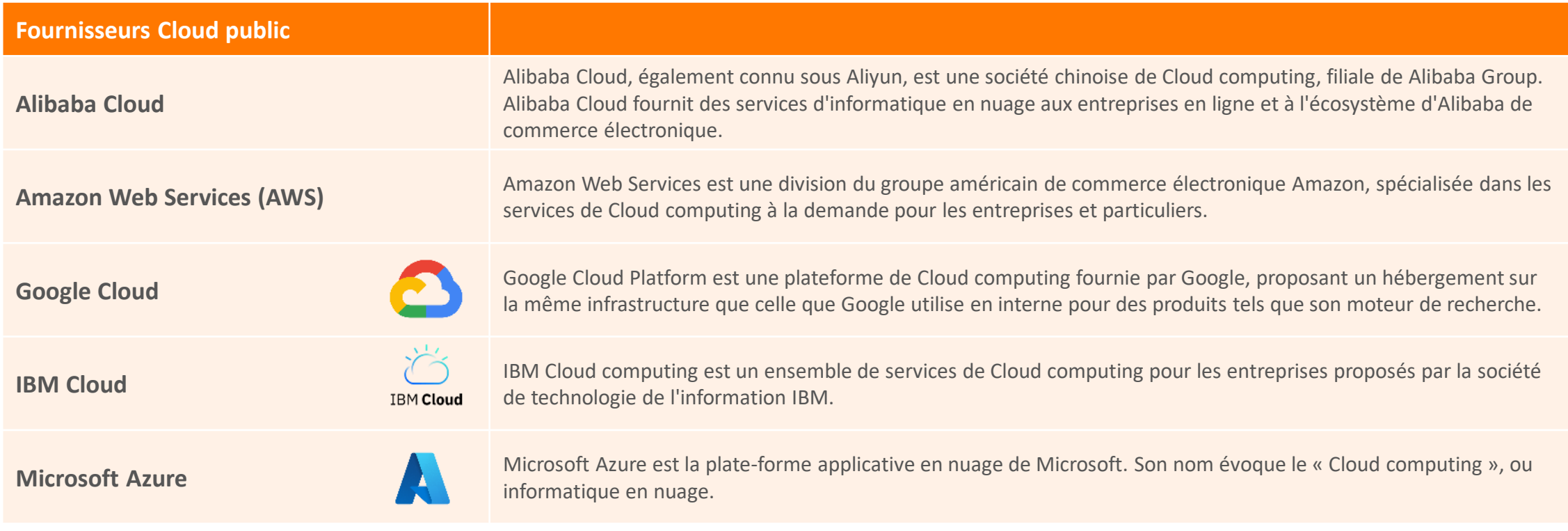

#### *Source :* [Wikipedia](https://fr.wikipedia.org/wiki/)

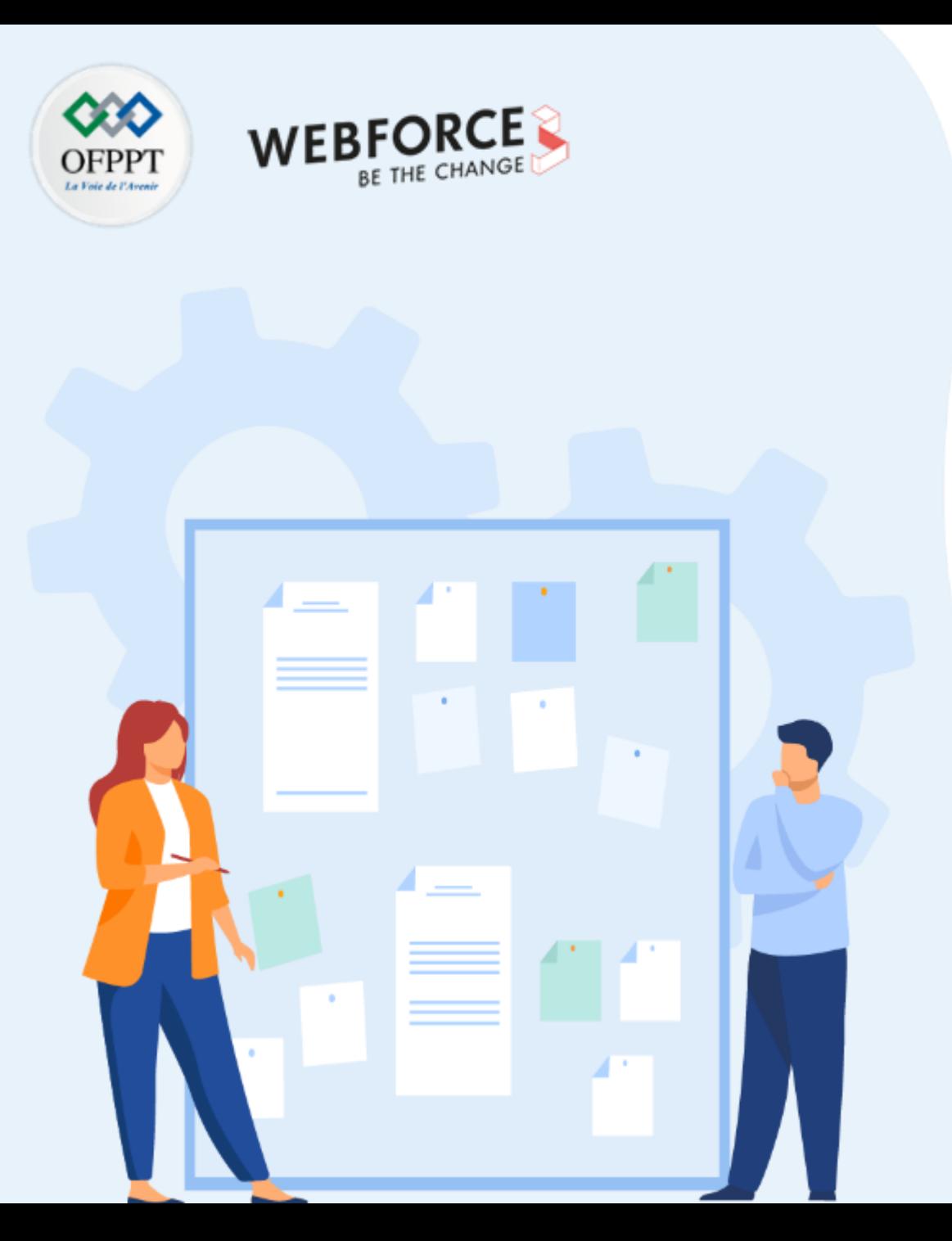

# **DIFFÉRENCIER LES MODÈLES DE DÉPLOIEMENT CLOUD**

- 1. Cloud public
- **2. Cloud privé**
- 3. Cloud hybride

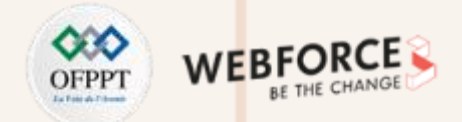

### **Définition du Cloud privé**

**PARTIE 2**

- Un Cloud privé est un environnement Cloud réservé à un client final, la plupart du temps hébergé dans votre centre de données et mis à jour par votre équipe informatique. Même si le Cloud privé était jusqu'à présent habituellement exécuté sur site, les entreprises construisent désormais des Cloud privés dans des datacenters hors site qu'elles louent auprès de fournisseurs.
- Tous les Cloud deviennent des Cloud **privés** lorsque l'infrastructure informatique sous-jacente **est spécifique à un client unique**, avec un accès entièrement **isolé**.

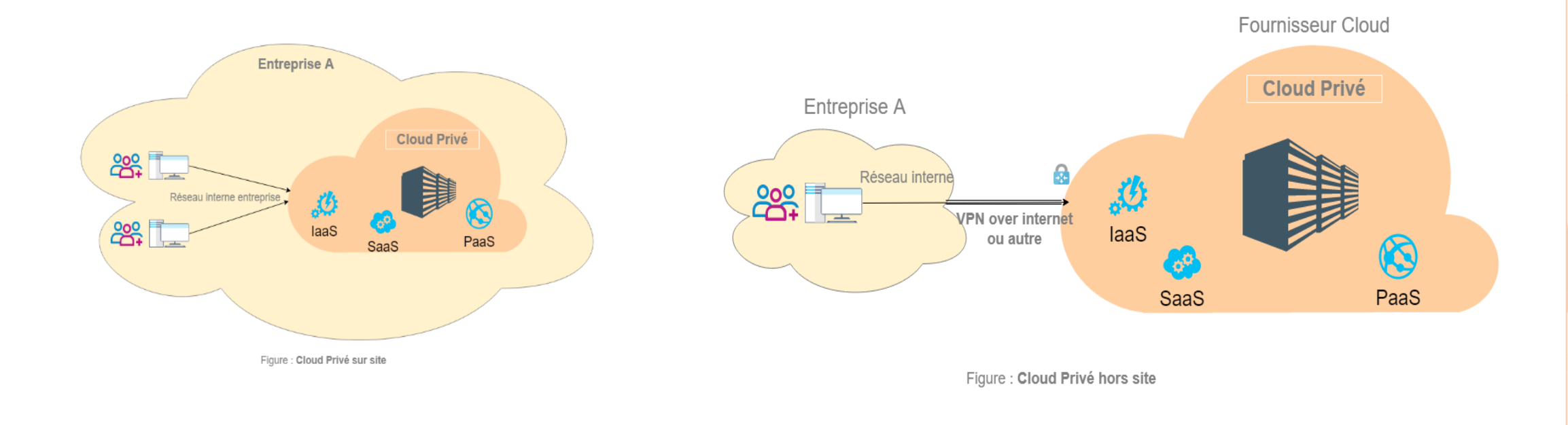

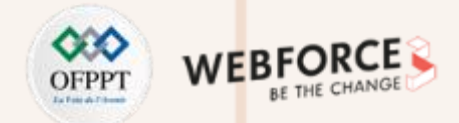

### **Quand choisir un Cloud privé ?**

- Un Cloud privé convient particulièrement aux entreprises qui souhaitent que les ressources soient disponibles à la demande, mais qui ne peuvent pas passer à un Cloud Public, que ce soit à cause des politiques de sécurité, des budgets, des exigences de conformité ou des réglementations.
- Ainsi, les entreprises qui évoluent dans les secteurs critiques ou manipules des données sensibles utilisent des protocoles de chiffrement et des pare-feu pour protéger leurs systèmes informatiques. La limitation de l'accès renforce la sécurité du Cloud privé par rapport aux Cloud public.
- Chaque entreprise est amenée à établir une matrice d'éligibilité au Cloud permettant d'orienter les CP MOE quant à l'architecture à adopter pour le déploiement de leur solution.

#### **Exemple :**

• Une application exploitée uniquement par les utilisateurs interne d'une entreprise pendant les horaires de travail sera déployée sur le Cloud privé sur site de l'entreprise. Par ailleurs, une application utilisée par plusieurs intervenants interne et externe à l'entreprise et pour laquelle les données sont à caractères non sensible peut être déployée sur le Cloud public.

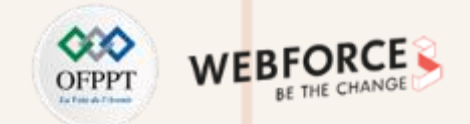

### **Avantages et inconvénients du Cloud privé**

Vous trouverez ci-dessous, une liste des avantages et des inconvénients du Cloud privé :

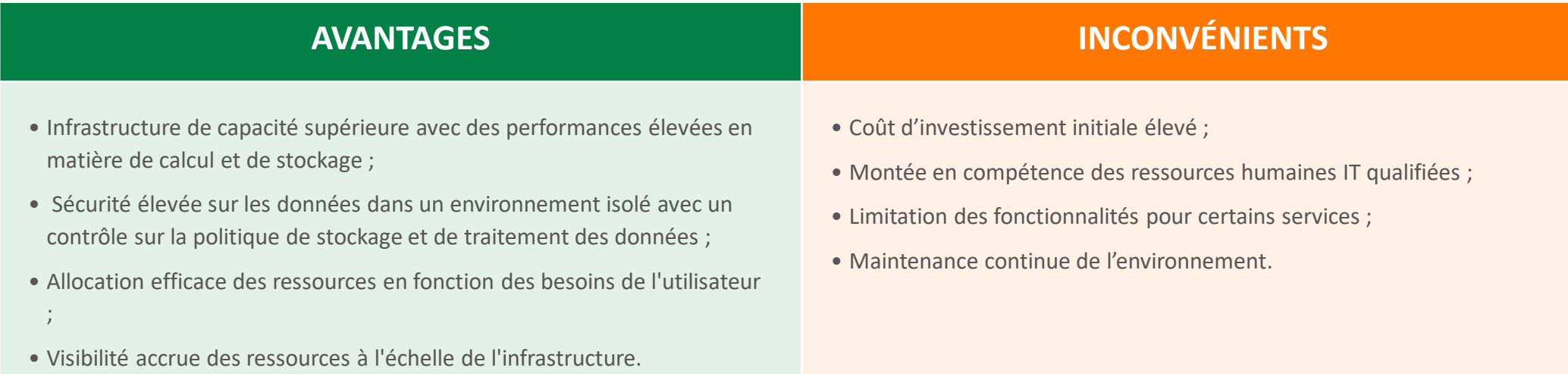

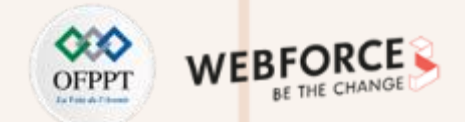

### **Les fournisseurs de Cloud privé**

**PARTIE 2**

Ci-dessous une liste non exhaustive pour les deux types de Cloud privé sur site et hors site en mettant l'accent sur les fournisseur disponibles au Maroc :

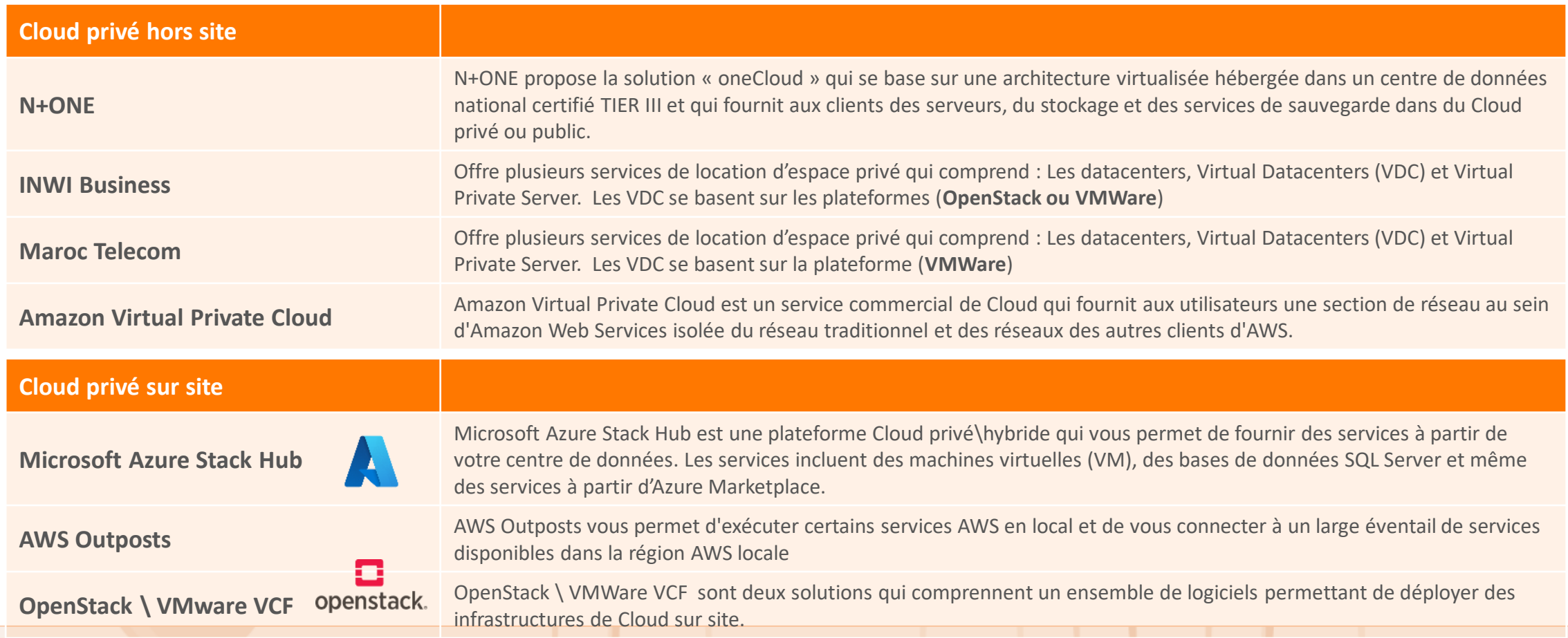

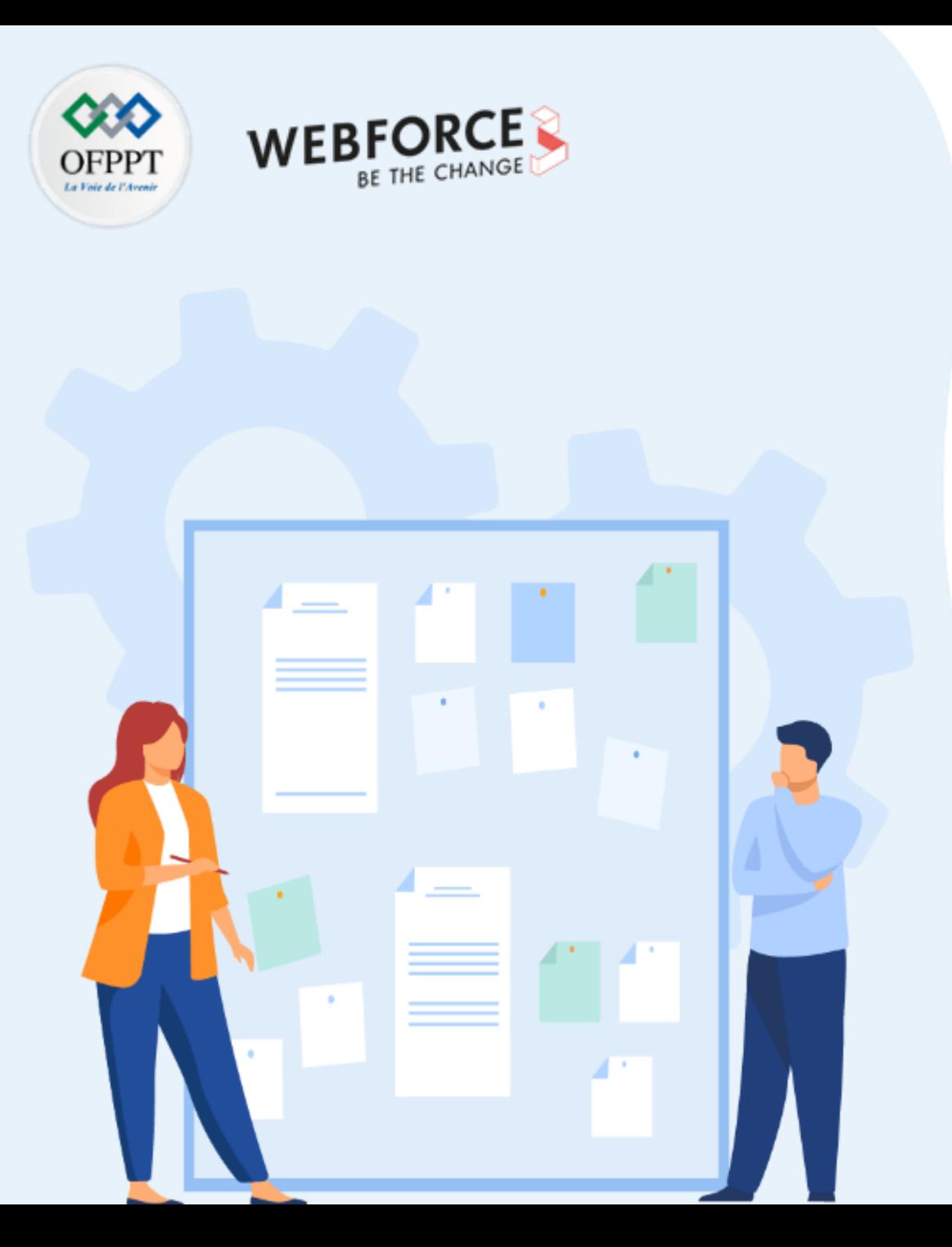

# **DIFFÉRENCIER LES MODÈLES DE DÉPLOIEMENT CLOUD**

- 1. Cloud public
- 2. Cloud privé
- **3. Cloud hybride**

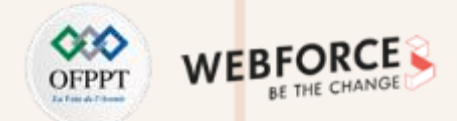

### **Cloud hybride**

**PARTIE 2**

- Le Cloud hybride est la combinaison de plusieurs infrastructures Cloud distinctes (privé et public) qui sont liées entre elles par des technologies standardisées ou propriétaires qui permettent la portabilité des données et des applications.
- Ainsi un Cloud hybride peut avoir l'une des compositions suivantes :
	- Au moins un Cloud privé et au moins un Cloud public ;
	- Au moins deux Cloud privés ;
	- Au moins deux Cloud publics ;
	- Un environnement bare métal ou virtuel connecté à au moins un Cloud privé ou public.
- Dans ce sens, chaque Cloud est unique. Les Cloud privés sont uniques en leur genre et il existe des milliers de fournisseurs de Cloud public. Il n'existe pas d'architecture Cloud adaptée à toutes les situations. La façon dont vous organisez vos ressources Cloud et construisez un Cloud hybride sera aussi unique.

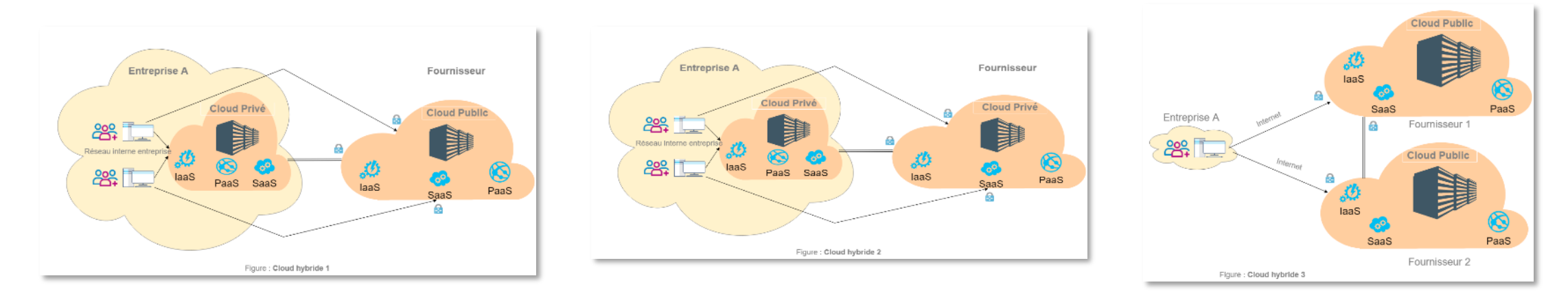

### **Caractéristiques**

Tous modèles de déploiement de Cloud hybride doivent permettre de :

- Connecter plusieurs ordinateurs via un réseau local (LAN), un réseau étendu (WAN), un réseau privé virtuel (VPN) et/ou des API ;
- Consolider des ressources informatiques ;
- S'adapter et provisionner rapidement de nouvelles ressources ;
- Pouvoir transférer des charges de travail d'un environnement à un autre ;
- Inclure un outil de gestion unique.

#### **Cas d'usage :**

- Une entreprise exécute toutes ses charges de travail sur un cluster virtuel, qui fonctionne au maximum de sa capacité. Par conséquent, les temps de réponse sont longs et les utilisateurs des applications sont insatisfaits.
- La solution consiste à déployer un autre cluster virtuel et à automatiser l'équilibrage des charges de travail entre les deux clusters. Cette opération correspond à la première étape de création d'un environnement hybride. L'entreprise peut étendre sa gamme d'infrastructures et y inclure un Cloud privé de type IaaS (Infrastructure-as-a-Service).
- Les charges de travail qui n'ont pas besoin d'être exécutées sur l'infrastructure virtuelle peuvent être migrées vers le Cloud privé IaaS, ce qui permet d'augmenter leur disponibilité et de réaliser des économies.
- Pour réduire les délais subis par les utilisateurs du Cloud situés à des milliers de kilomètres, l'entreprise peut répartir certaines charges de travail dans les Cloud publics déployés à proximité. Ainsi, elle maîtrise les coûts et assure la haute disponibilité du système.

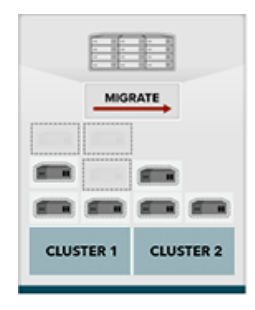

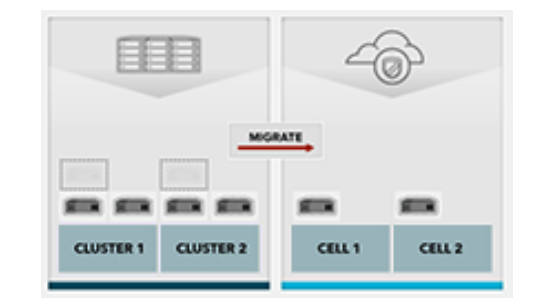

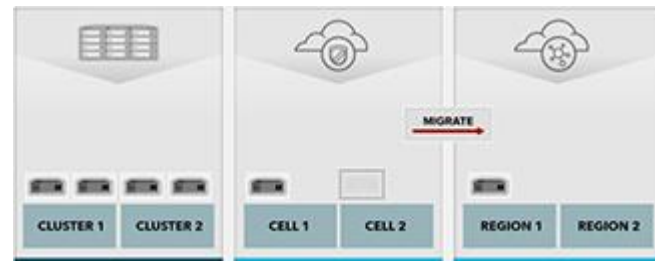

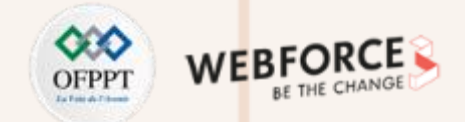

### **Avantages et inconvénients du Cloud hybride**

Vous trouverez ci-dessous, une liste des avantages et des inconvénients du Cloud hybride :

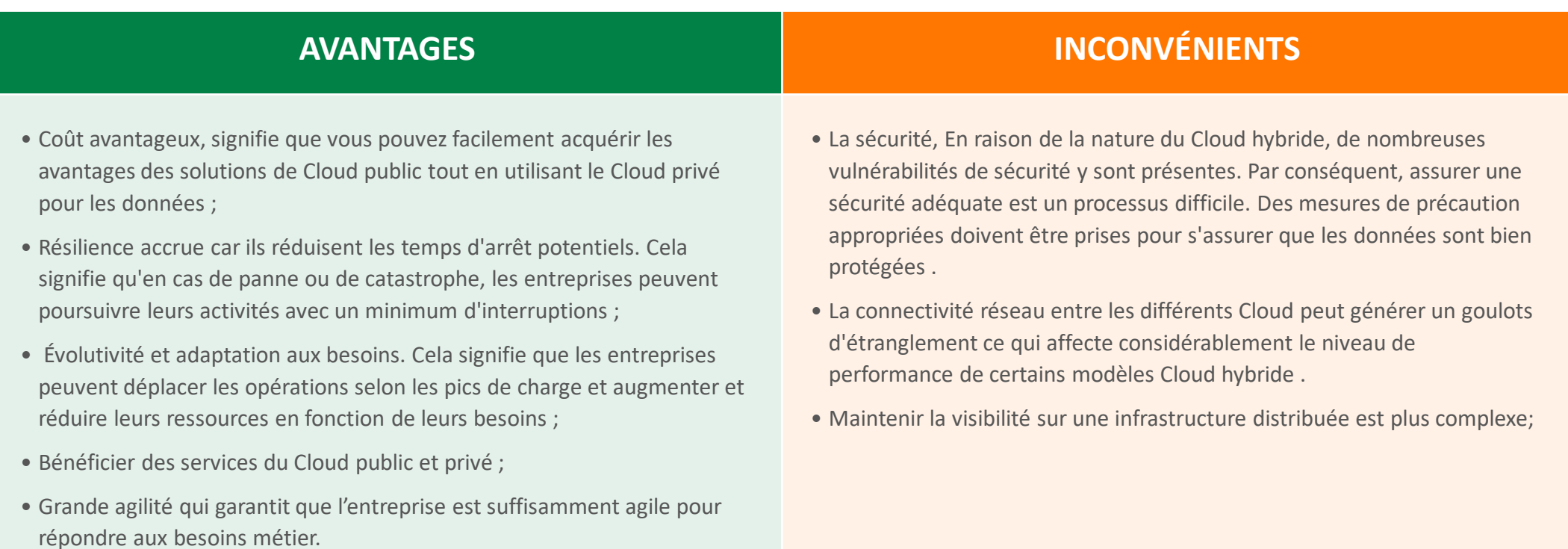

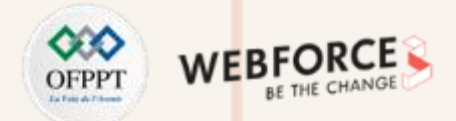

### **Les fournisseurs de Cloud hybride**

- Le Cloud hybride est une combinaison entre plusieurs Cloud public et privé. Dans ce sens, les fournisseurs de services Cloud public et privé sont par ricochet des fournisseurs de Cloud hybride moyennant la mise à disposition de service de connectivité permettant l'interconnexion des différents Cloud.
- Vous trouverez ci-dessous, une liste non exhaustive des services middleware ou VPN préconfiguré permettant l'interconnexion des Cloud :

supplémentaire sur Internet.

Le service Cloud AWS Direct Connect représente le chemin le plus court vers vos aws **Direct Connect** ressources AWS. Il permet une connexion direct vers les services AWS de façon sécurisé, **Amazon Web Services (AWS)** tout en réduisant le cout de transfert des données.

**Interconnexion dédiée Google Cloud**

**ExpressRoute Microsoft Azure**

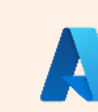

Utilisez Azure ExpressRoute pour créer des connexions privées entre les centres de données Azure et l'infrastructure sur site de votre entreprise ou dans un environnement de colocation. Les connexions ExpressRoute ne transitent pas par l'Internet public et

L'interconnexion dédiée établit des connexions physiques directes entre votre réseau sur site et le réseau Google. Cette solution permet de transférer de grandes quantités de données entre les réseaux et peut s'avérer plus rentable que l'achat de bande passante

offrent plus de fiabilité, une vitesse plus rapide et une latence plus faible que les connexions Internet classiques.

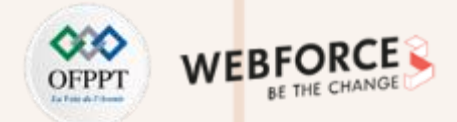

### **Cloud public, privé ou hybride**

**noter** 

- Plutôt que d'adopter une approche générique, les entreprises doivent choisir un modèle de déploiement de Cloud en fonction de chaque charge de travail. Vous pouvez commencer par effectuer une évaluation prenant en considération les besoins et dépendances de vos applications, ainsi que les objectifs et moteurs de votre entreprise.
- Gardez à l'esprit l'évolution potentielle de vos objectifs. Par exemple, certaines charges de travail peuvent commencer dans le Cloud en raison de délais de mise sur le marché serrés, mais migrer vers un Cloud privé pour maximiser le contrôle et le coût total de possession.
- Voici quelques directives générales pour le choix du modèle de déploiement :

• Pour répondre aux exigences de chaque application et optimiser les charges de travail, la plupart des organisations devront disposer à la fois de **Cloud public et privé**.

#### **Un Cloud privé est idéal dans les cas d'utilisation où vous devez :**

- Protéger des informations sensibles, y compris la propriété intellectuelle ;
- Respecter les exigences de souveraineté ou de conformité des données ;
- Assurer une haute disponibilité.

#### **Le Cloud public est idéal dans les cas d'utilisation où vous devez :**

- Faire rapidement évoluer le système et accélérer la mise sur le marché ;
- Traiter des charges de travail à court terme ;
- Gérer les coûts initiaux ;
- Réduire la charge sur les ressources informatiques.

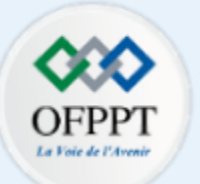

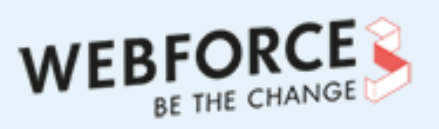

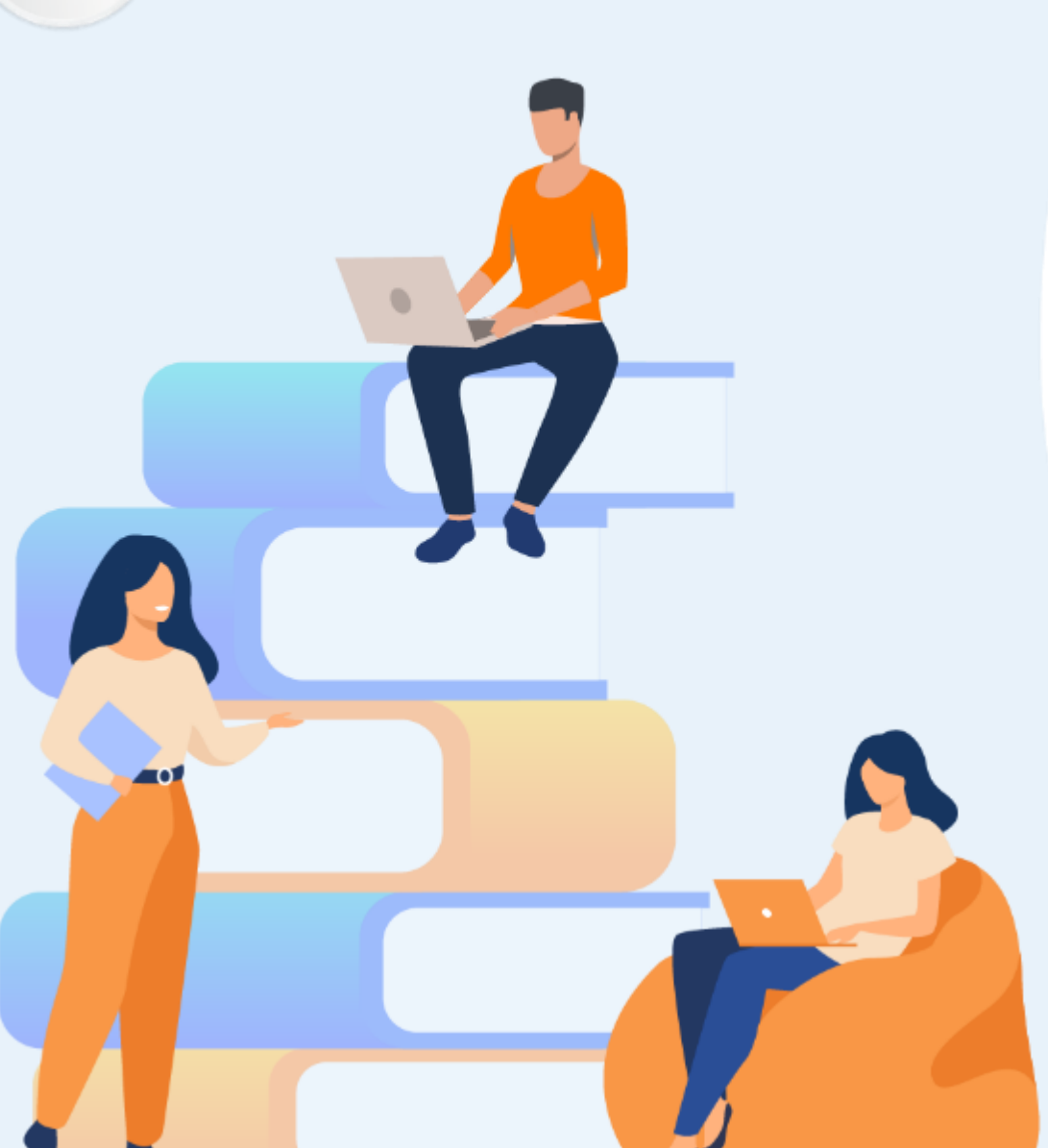

# **PARTIE 3**

# **MESURER LES APPORTS DU CLOUD POUR L'ENTREPRISE**

### **Dans ce module, vous allez :**

- Avoir un aperçu global sur le marché Cloud
- Découvrir les différents fournisseurs Cloud
- Comprendre les notions Capex/Opex ainsi que le Time-to-Market (TTM)

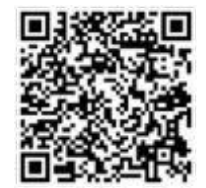

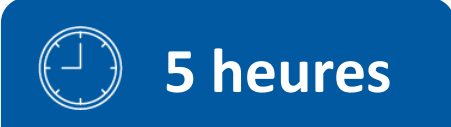

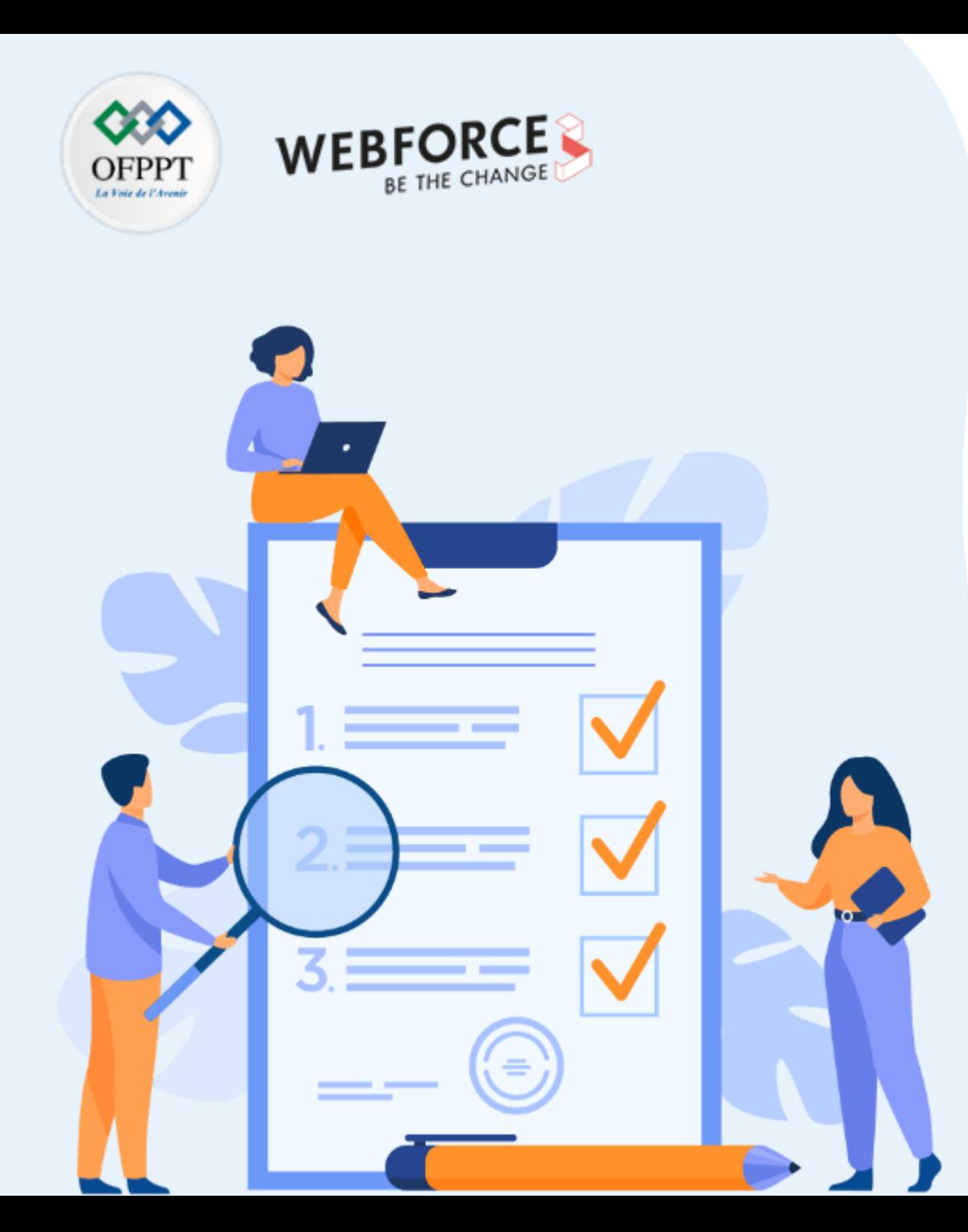

# **SUIVRE LA TENDANCE DU MARCHÉ CLOUD**

### **Ce que vous allez apprendre dans ce chapitre :**

- Aperçu du marché du Cloud
- Taux d'utilisation des services Cloud
- Paysage concurrentiel entre les différents fournisseurs Cloud

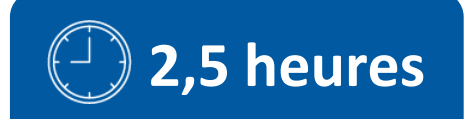

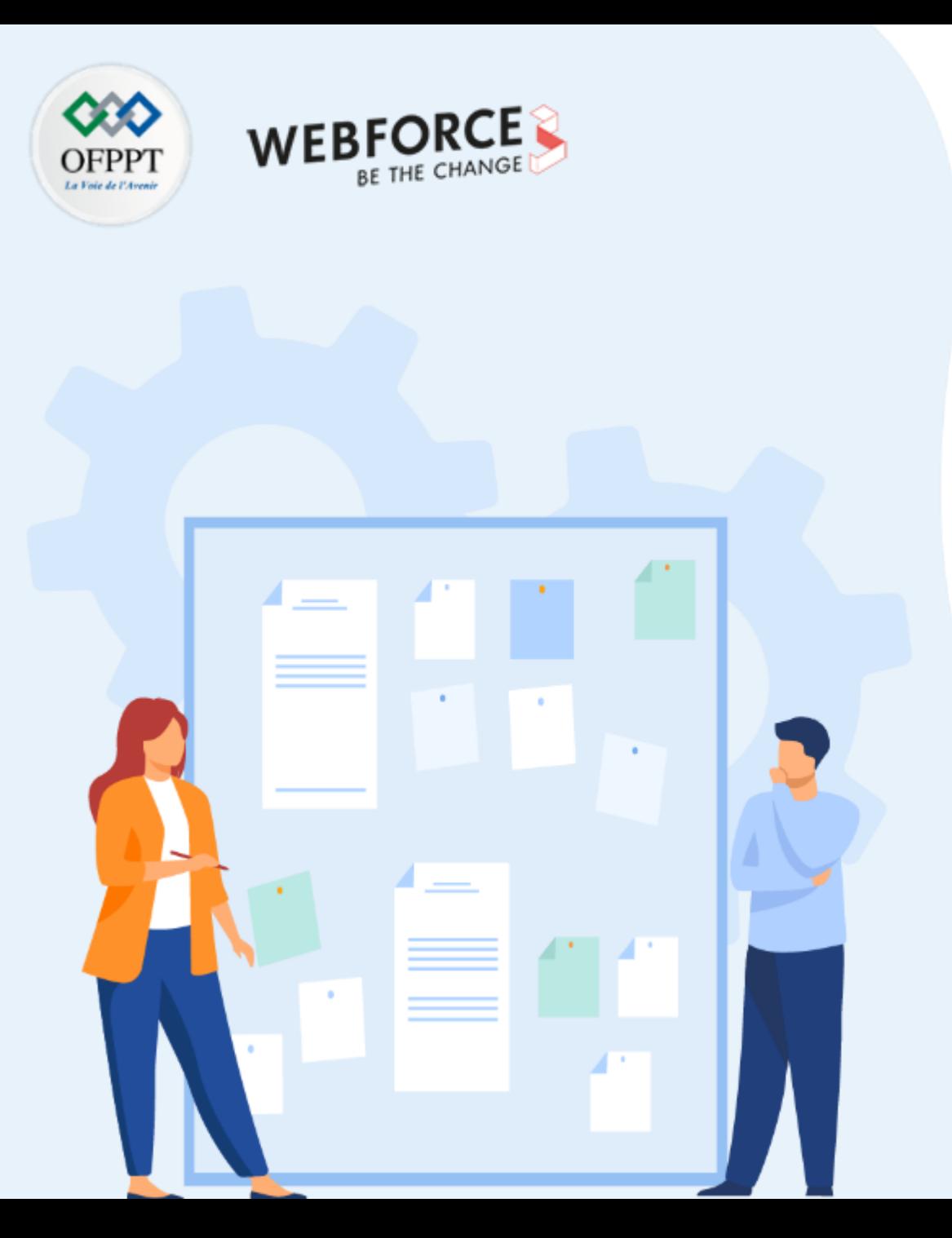

# **SUIVRE LA TENDANCE DU MARCHÉ CLOUD**

### **1. Aperçu du marché du Cloud**

- 2. Taux d'utilisation des services Cloud
- 3. Paysage concurrentiel entre les différents fournisseurs Cloud

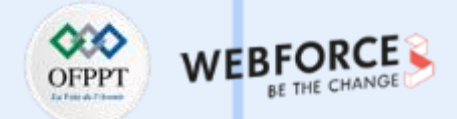

### **Editeur Cloud vs Fournisseur Cloud**

Le marché du Cloud Computing est partagé entre deux acteurs : les éditeurs et les fournisseurs

#### **Editeurs Cloud**

• Les éditeurs sont les sociétés proposant des solutions Cloud. Un éditeur n'est pas forcément un fournisseur de services, mais il peut être un fournisseur d'une technologie ou plateforme capable d'héberger des solutions Cloud.

#### **Fournisseurs Cloud**

• Les fournisseurs de Cloud sont des entreprises qui établissent des Clouds publics, gèrent des Clouds privés ou proposent des composants de Cloud computing à la demande (ou services de Cloud computing), notamment des IaaS, des PaaS et des SaaS.

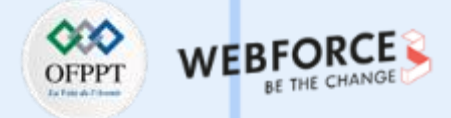

### **Principaux fournisseurs Cloud**

• Amazon : au travers d' « Amazon Web Services » (AWS) met à disposition un Cloud public depuis 2006. Au départ, il s'agissait de rentabiliser leurs énormes infrastructures en place pour absorber les pics de charge lors des fêtes de Noël sur leur boutique en ligne. Aujourd'hui, Amazon propose un service d'IaaS avec « EC2 » (Elastic Compute Cloud) et différents PaaS liés ou non à leur boutique.

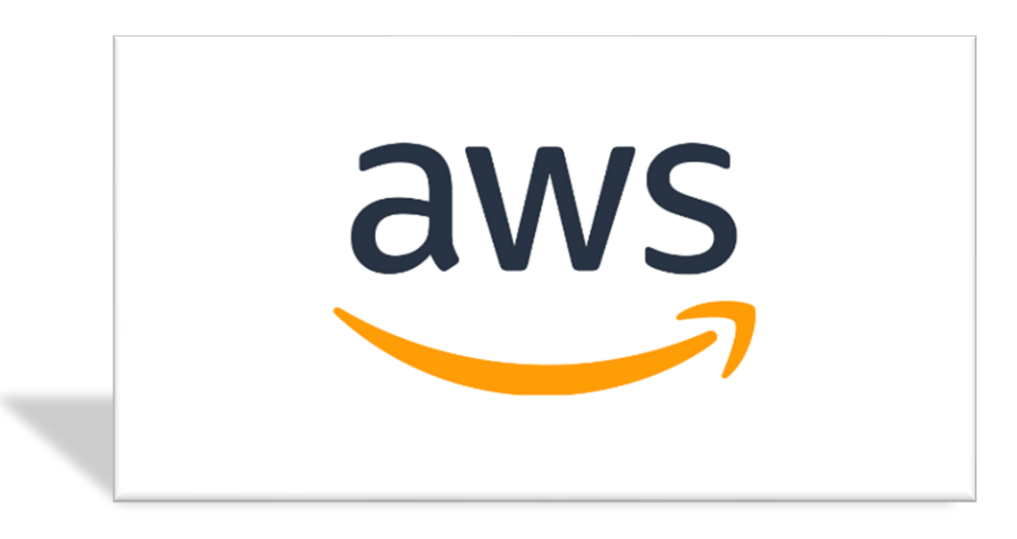

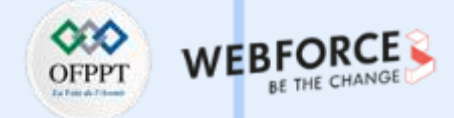

### **Principaux fournisseurs Cloud**

• **Google :** En 2008, Google a lancé son Cloud public orienté pour les services Web offrant une plate-forme (PaaS) nommée « Google App Engine » et permettant l'hébergement d'applications Python ou Java, ainsi que des applications SaaS regroupées dans la gamme « Google App ».

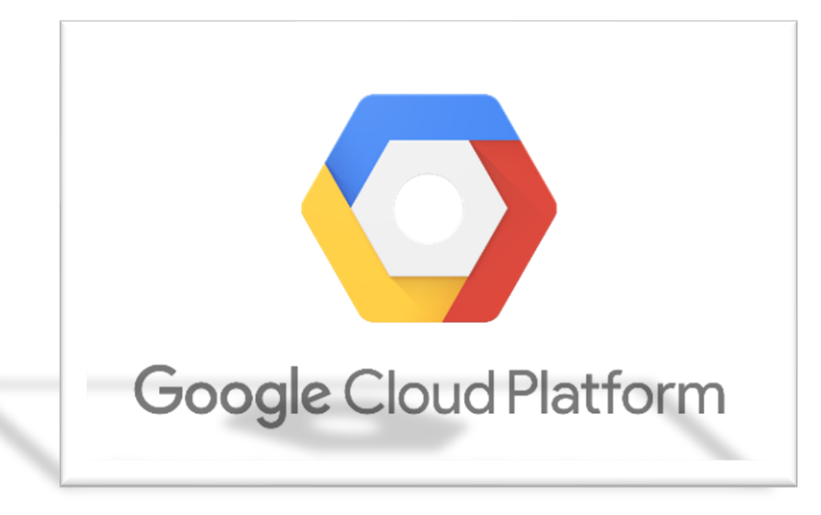

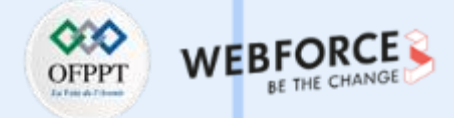

### **Principaux fournisseurs Cloud**

• **Microsoft :** À travers une solution de Cloud Computing nommée Windows Azure. Cette dernière a été rendue commerciale en janvier 2010. Le Cloud de Microsoft s'est aussi inspiré des applications SaaS de la gamme Live et Online Service.

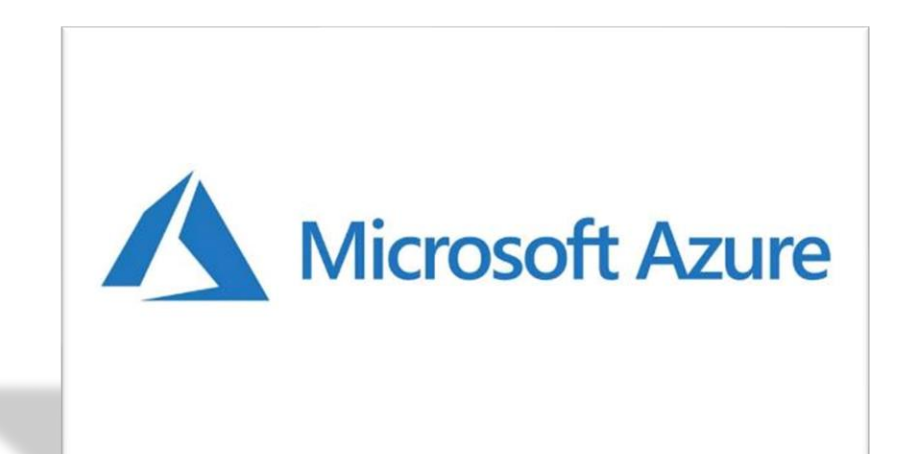

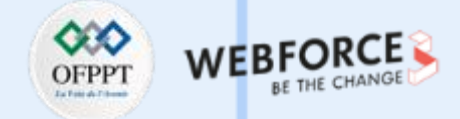

### **Principaux fournisseurs Cloud**

• **Alibaba :** Alibaba fournit son Cloud infrastructure et ses solutions architectes au marché public depuis juillet 2011 et est devenu un conçurent de AWS.

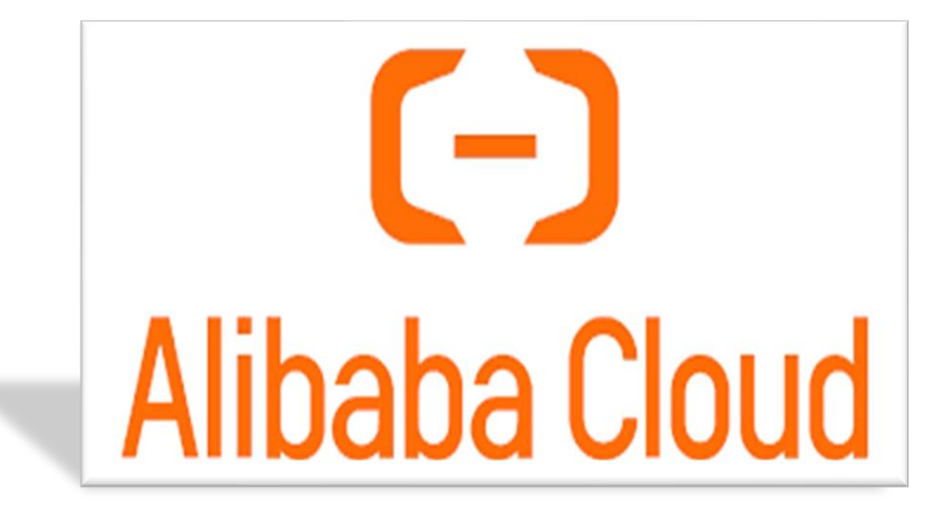

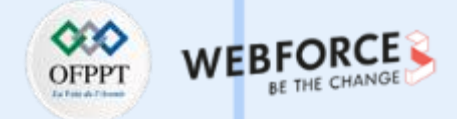

### **Principaux fournisseurs Cloud**

• **IBM :** A travers « Kyndryl » qui est le nouveau nom de l'activité de services d'infrastructure gérés d'IBM.

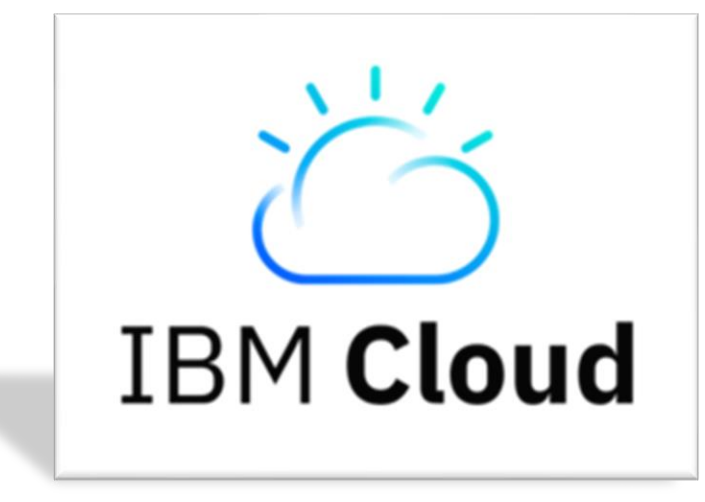

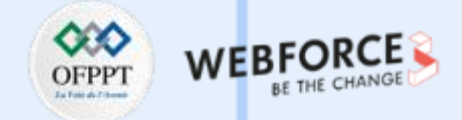

### **Part de Marché du Cloud**

• Selon Gartner, le marché est dominé par cinq fournisseurs qui représentent près de 80% de la part de marché mondiale du Cloud IaaS en 2018. Ces fournisseurs sont Amazon (47,8%), Microsoft (15,5%), Alibaba (7,7%), Google (4,0%) et IBM (1,8%).

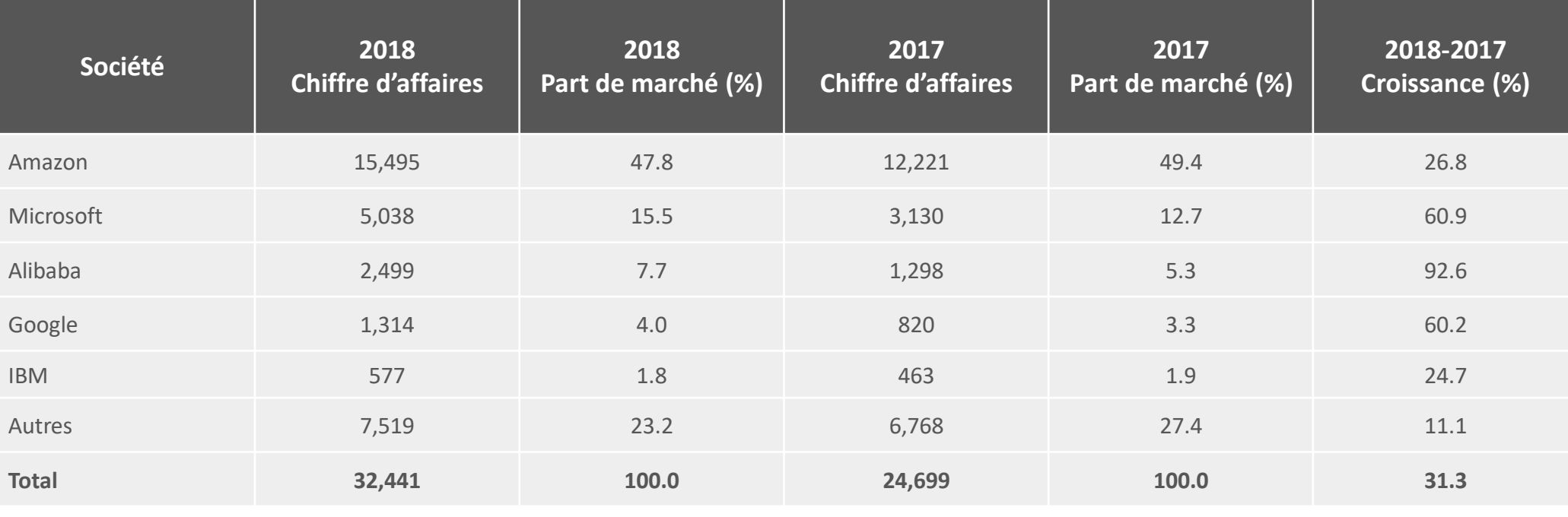

### Part de Marché Mondiale des **Services Cloud Publics IaaS**, **2017-2018** (en Millions de Dollars US)

*Source: Gartner (Juillet 2019)*

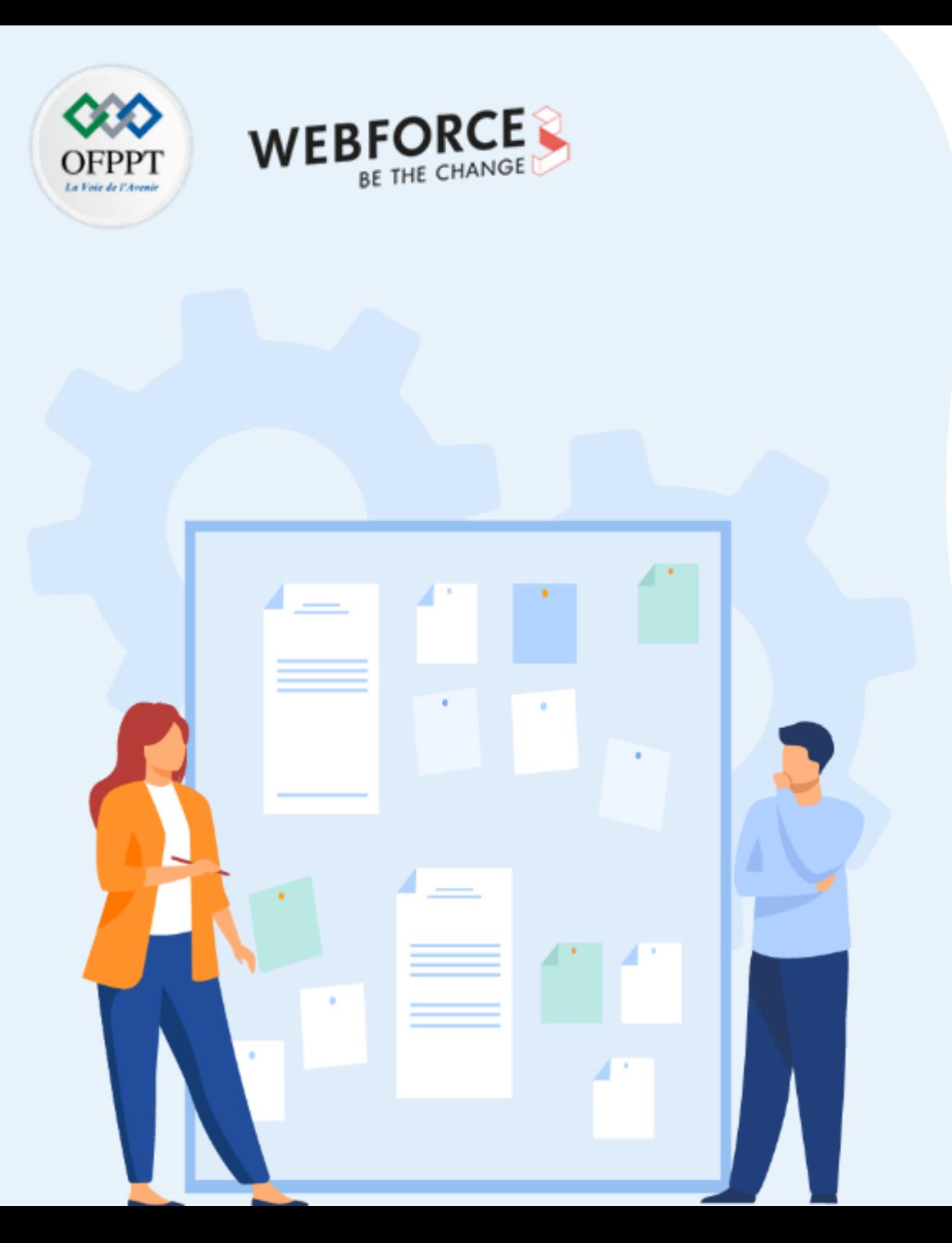

# **SUIVRE LA TENDANCE DU MARCHÉ CLOUD**

1. Aperçu du marché du Cloud

### **2. Taux d'utilisation des services Cloud**

3. Paysage concurrentiel entre les différents fournisseurs Cloud

### **01 - Suivre la tendance du marché Cloud Taux d'utilisation des services Cloud**

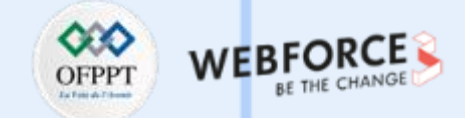

#### **Services Cloud en quelques chiffres**

- Selon une étude réalisée par Gartner, un cabinet de conseil américain spécialisé dans les nouvelles technologies, le marché du Cloud Computing poursuit son expansion. En 2025, le budget Cloud des entreprises devrait atteindre 1 800 milliards de dollars contre 1 300 milliards en 2022.
- Les entreprises souhaitant accélérer leur transformation numérique tendent à passer vers le Cloud Computing. Le cabinet Gartner a analysé les départements informatiques d'organisations pouvant migrer dans le Cloud: d'ici 2025 51% du budget de ces entreprises va être consacré aux solutions de Cloud Computing plutôt qu'en informatique traditionnelle. Pour 2022, ce chiffre est de 41%.
- On note également une augmentation des dépenses vers le secteur. Si 58% des entreprises se tournent vers le Cloud pour leurs logiciels applicatifs en 2022, ce chiffre dépasserait 66%, soit deux entreprises sur trois, en 2025.
- Selon Michael WARRILOW, vice-président de la recherche chez Gartner, le **COVID-19** a eu un impact sur cette accélération. « Le passage au Cloud ne s'est accéléré qu'au cours des deux dernières années en raison du COVID-19, alors que les organisations ont réagi à une nouvelle dynamique commerciale et sociale ».

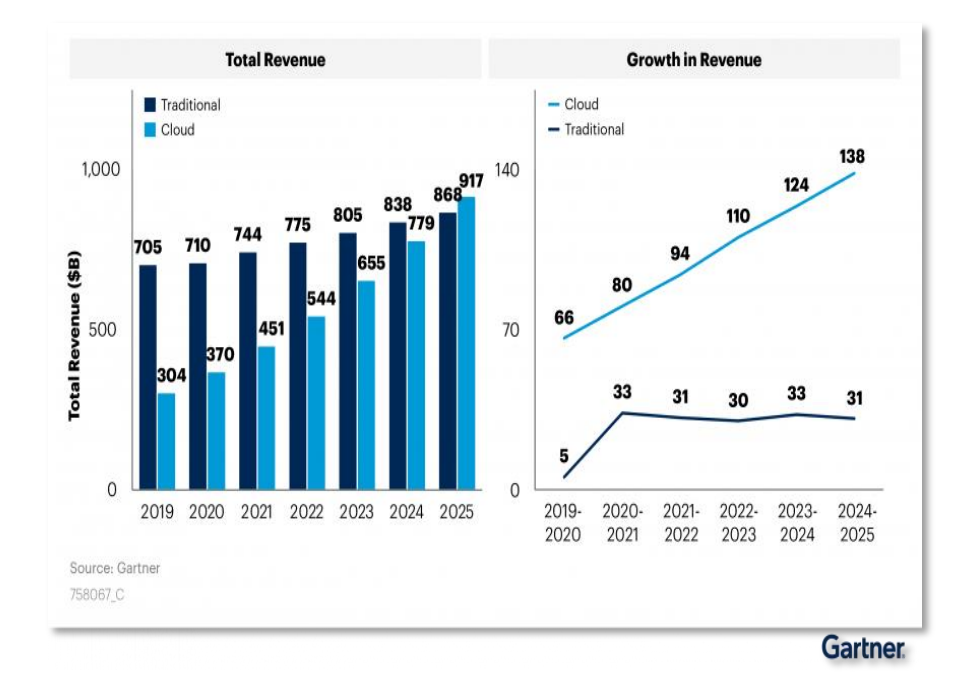

*Sur la prévision 2019-2025, on remarque que les revenus et les dépenses générés par le Cloud Computing dépassent largement celui des offres traditionnelles. Capture d'écran : Gartner.*

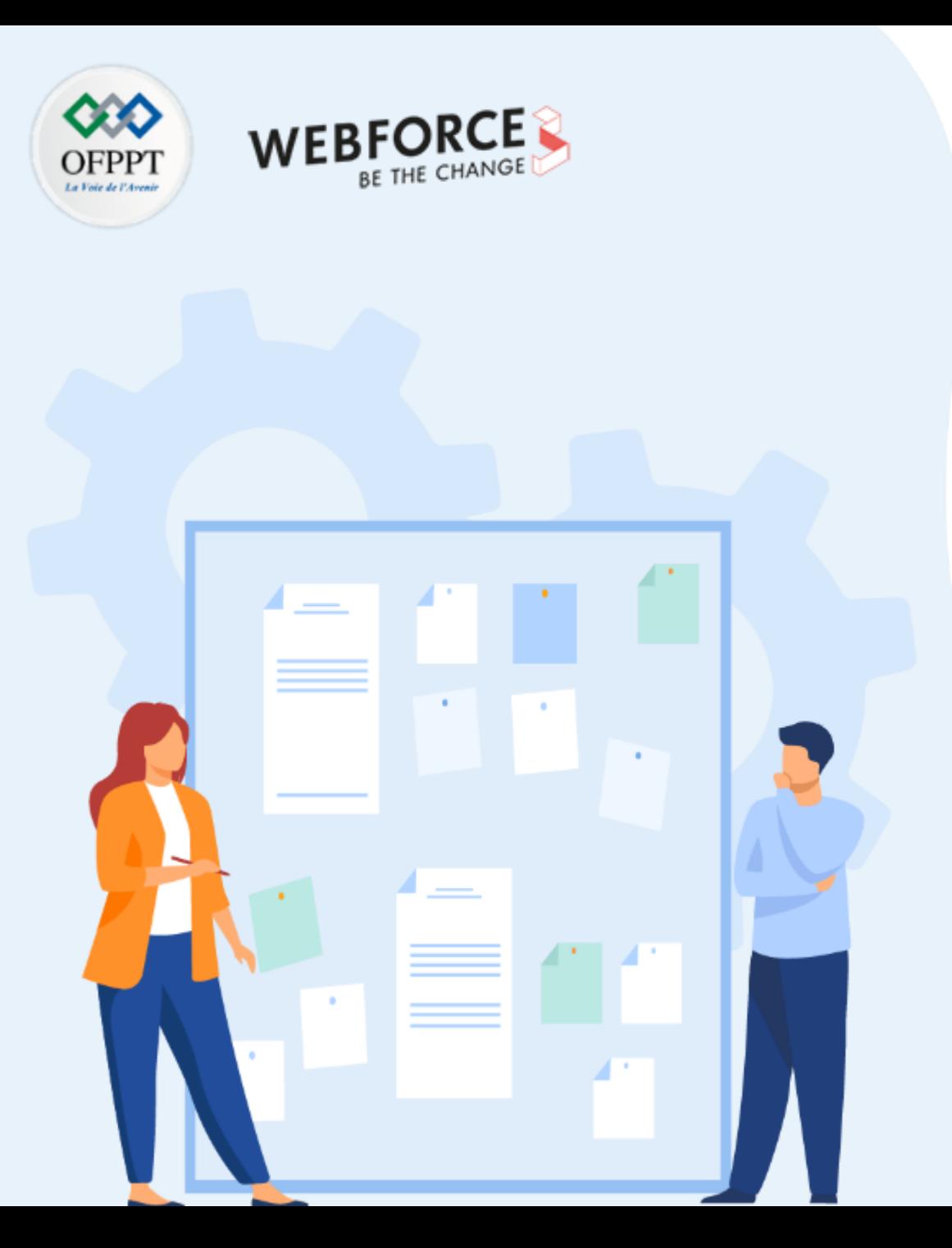

# **SUIVRE LA TENDANCE DU MARCHÉ CLOUD**

- 1. Aperçu du marché du Cloud
- 2. Taux d'utilisation des services Cloud
- **3. Paysage concurrentiel entre les différents fournisseurs Cloud**

### **01 - Suivre la tendance du marché Cloud Paysage concurrentiel entre les différents fournisseurs Cloud**

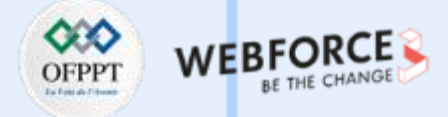

### **Services Cloud en quelques chiffres**

- Amazon, via sa solution Amazon Web Services, domine nettement ses concurrents. La part de marché d'AWS oscille entre 32 et 33 % depuis 4 ans.
- Microsoft Azure est le grand gagnant de l'année 2021. La tendance observée ces dernières années se confirme. Depuis 2017, la part de marché d'Azure est passée de 12 à 21 %. C'est clairement l'alternative la plus crédible face à AWS.
- Google Cloud et Alibaba Cloud tirent également leur épingle du jeu en 2021 mais peinent à rivaliser avec AWS et Azure. Les deux solutions prennent des parts aux autres acteurs du secteur dont Kyndryl (ex-IBM).
- En résumé : le marché du Cloud Computing est en forte croissance, dominé par les acteurs américains, et de plus en plus concentré autour d'AWS et Azure.

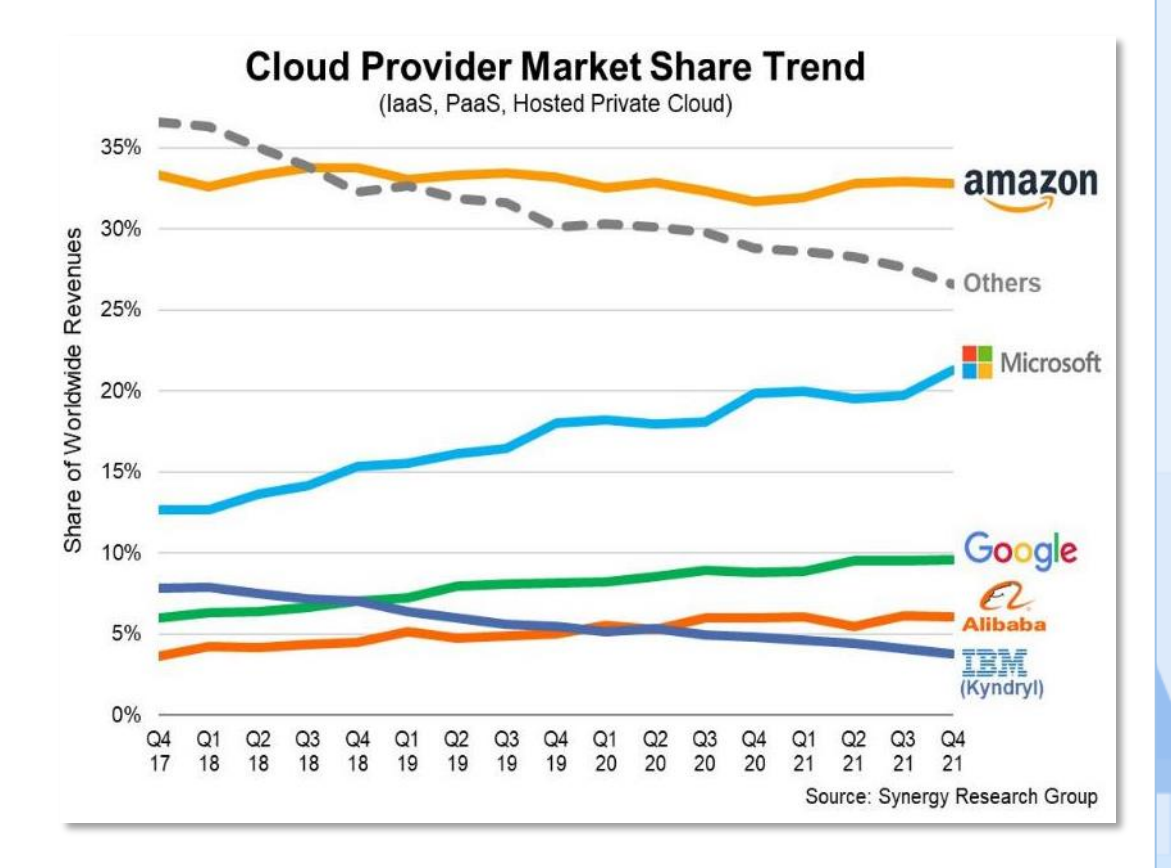

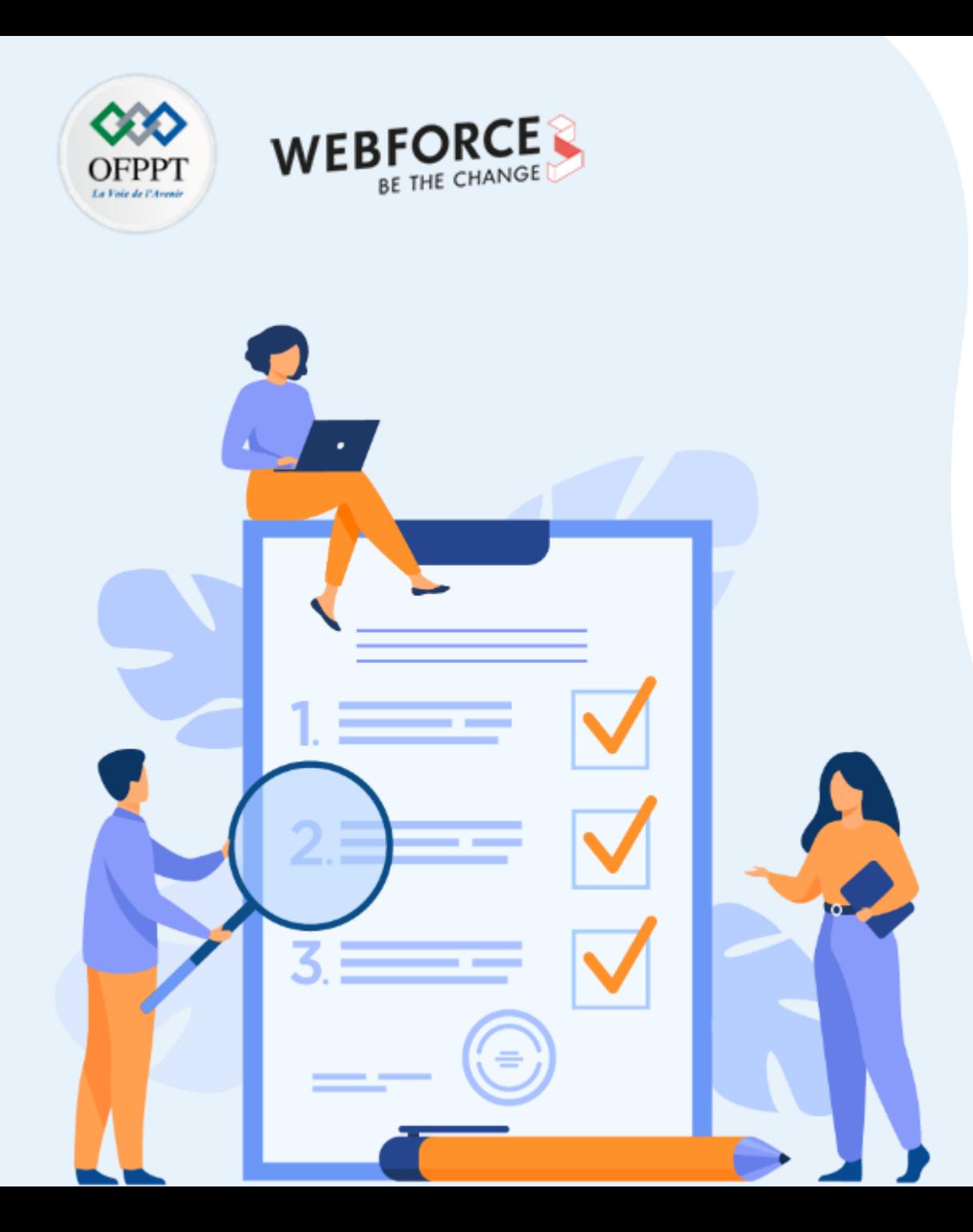

# **IDENTIFIER L'IMPACT DU CLOUD SUR LES ENTREPRISES**

### **Ce que vous allez apprendre dans ce chapitre :**

- Différenciation entre les dépenses d'investissement OpEx et d'exploitation CapEx
- Délai de commercialisation (Time-to-Market)
- Utilisation du Cloud à l'échelle nationale

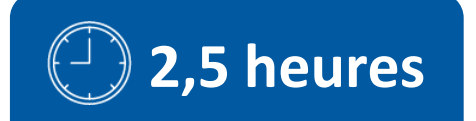

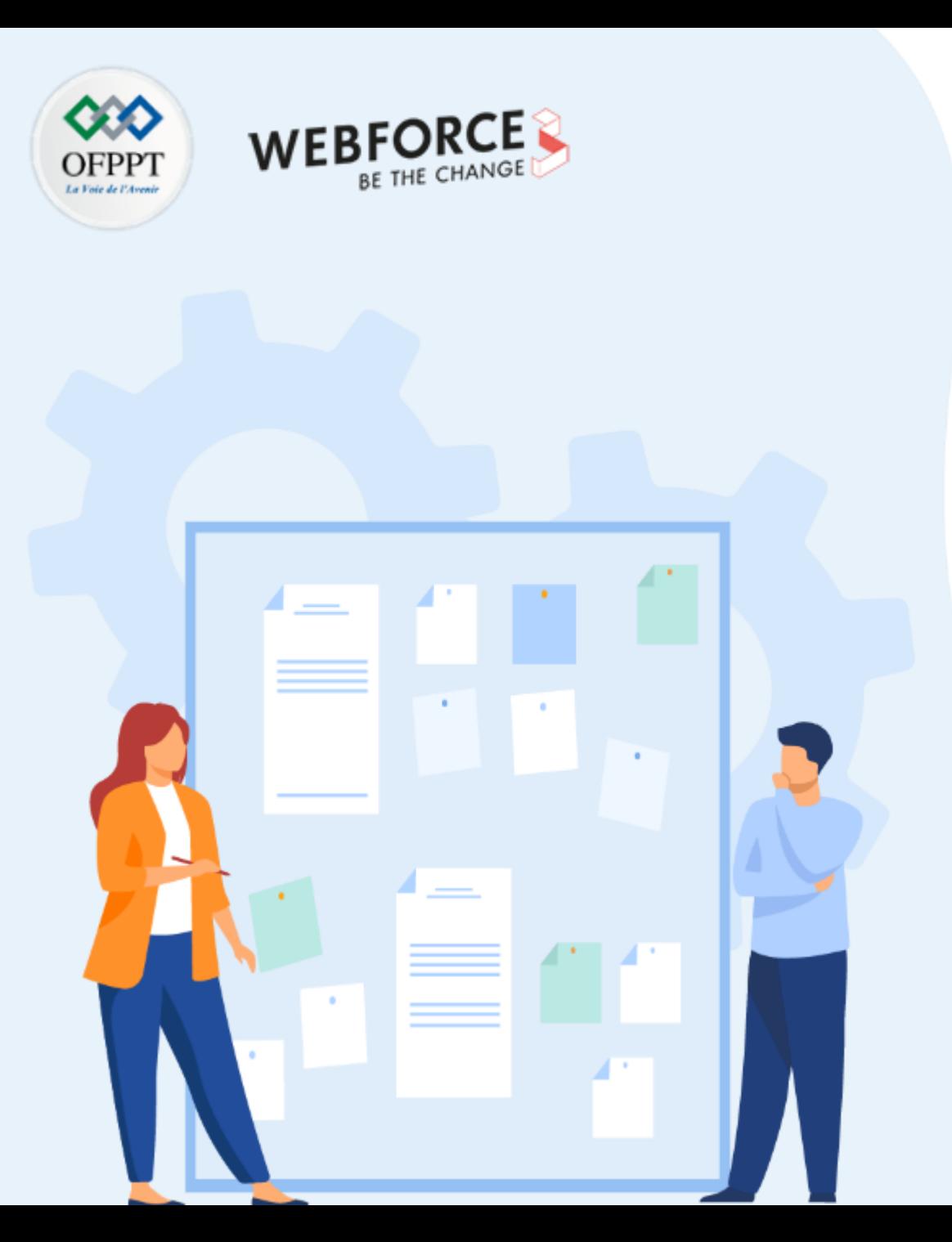

# **IDENTIFIER L'IMPACT DU CLOUD SUR LES ENTREPRISES**

### **1. Différenciation entre les dépenses d'investissement OpEx et d'exploitation CapEx**

- 2. Délai de commercialisation (Time-to-Market)
- 3. Utilisation du Cloud à l'échelle nationale

**02 - Identifier l'impact du Cloud sur les entreprises Différenciation entre les dépenses d'investissement OpEx et d'exploitation CapEx**

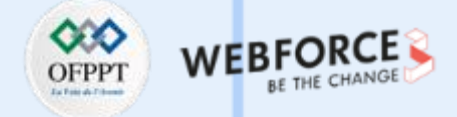

### **CapEx vs OpEx**

- Les entreprises ont deux types de dépenses autour de l'infrastructure ou du Cloud : CapEx vs OpEx .
- Le financement CapEx (dépenses en capital) représente les sommes d'argent investies par une entreprise pour acquérir ou améliorer des immobilisations physiques et non-consommables, telles que des locaux industriels, ou des équipements de production. Le financement CapEx, de par sa nature, nécessite un capital initial pour ces achats importants, ce qui empêche de nombreuses organisations de construire des Datacenter. Les dépenses en immobilisations sont comptabilisées comme des paiements de biens et de services inscrites au bilan. Les dépenses en immobilisations subissent une dépréciation à mesure que les actifs vieillissent.
- Le financement OpEx (dépenses opérationnelles) désigne les dépenses quotidiennes effectuées par l'entreprise, les coûts de l'activité. Contrairement aux CaPex, ces dépenses sont directement déduites dans l'année durant laquelle la dépense est effectuée. La colocation et le Cloud Computing entrent dans cette catégorie. Cela signifie que le Cloud Computing et le financement OpEx sont étroitement liés par rapport au financement CapEx.

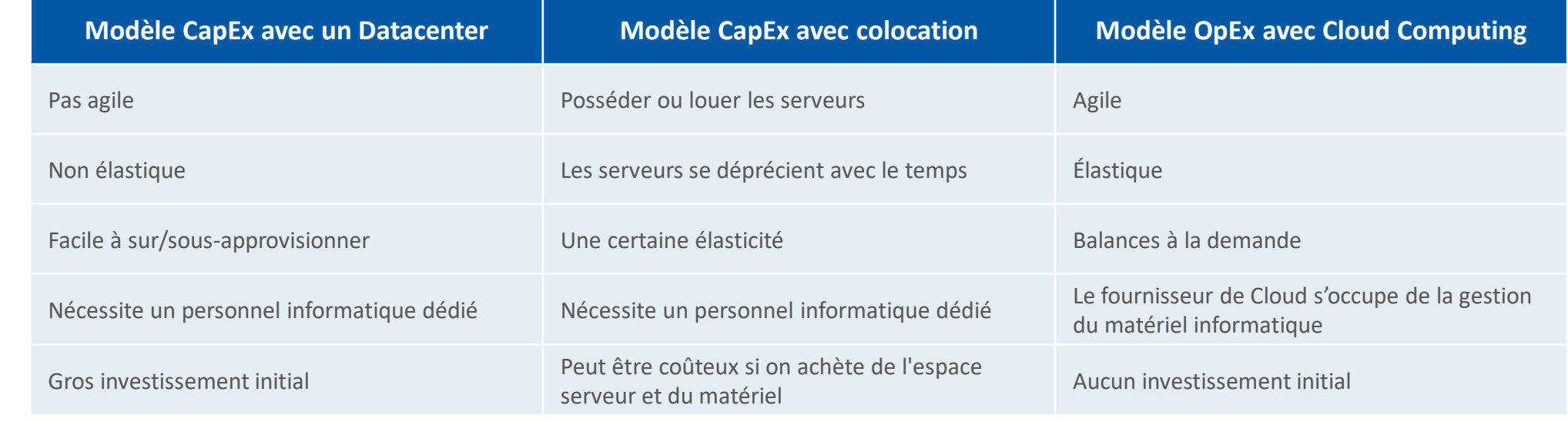

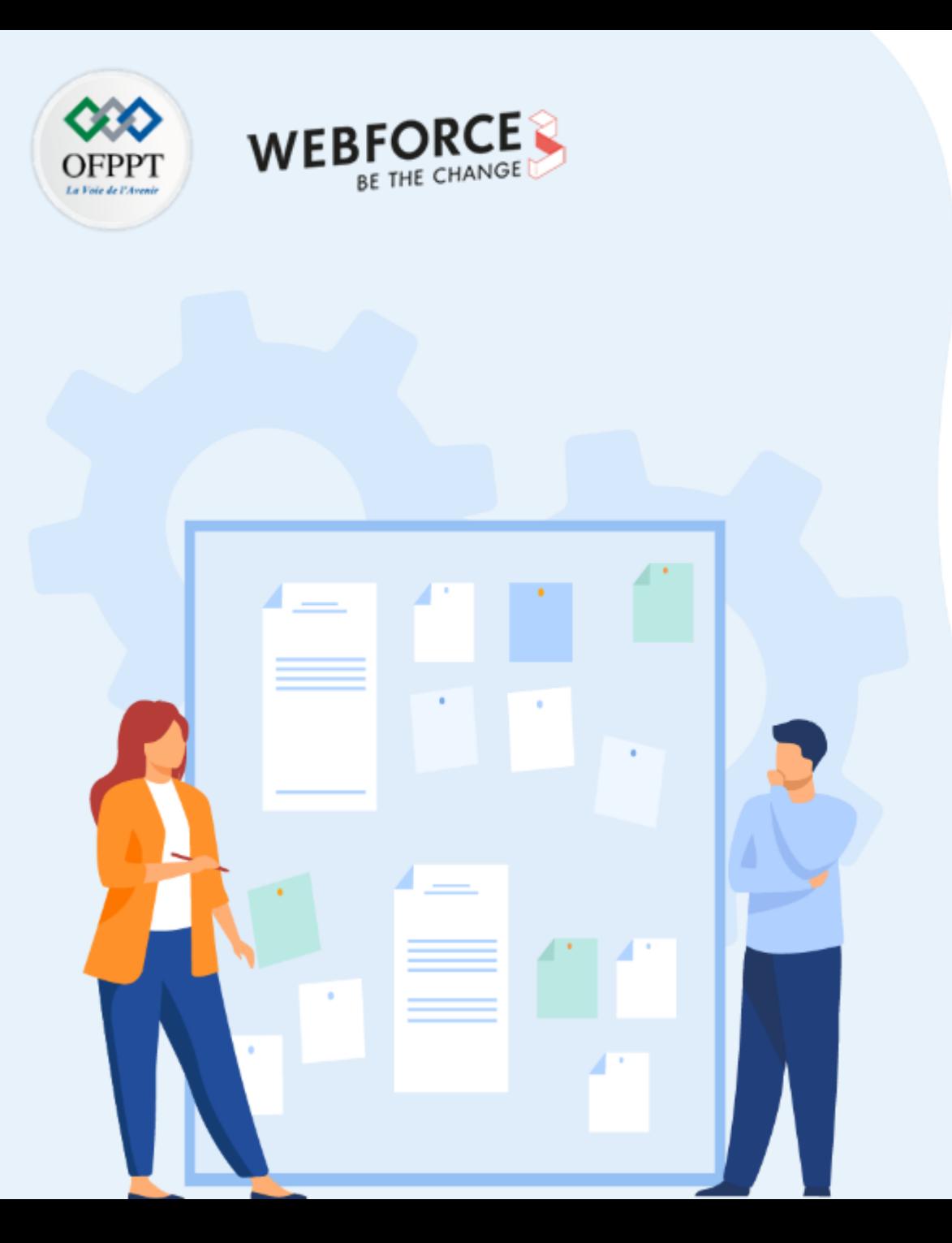

# **IDENTIFIER L'IMPACT DU CLOUD SUR LES ENTREPRISES**

1. Différenciation entre les dépenses d'investissement OpEx et d'exploitation CapEx

### **2. Délai de commercialisation (Time-to-Market)**

3. Utilisation du Cloud à l'échelle nationale

## **02 - Identifier l'impact du Cloud sur les entreprises Délai de commercialisation (Time-to-Market)**

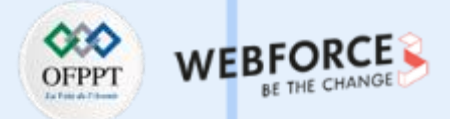

### **Définition**

Le Time-To-Market désigne le temps nécessaire pour faire d'une idée, une fonctionnalité utilisée. Une idée peut être une offre, un produit, un projet, ou tout simplement une « user story » que l'entreprise souhaite lancer sur le marché. C'est donc simplement le temps entre le développement de l'idée et le lancement sur le marché.

### **Les trois étapes majeurs du passage vers le Cloud**

Ces trois étapes correspondent aux enjeux principaux de la DSI :

- Réduire les coûts (#MOVE) :
	- La première possibilité (Move) consiste à prendre ses applications et les faire fonctionner à « l'identique » sur le Cloud. Cette approche est adaptée pour les applications qui n'offrent pas d'avantages compétitifs et évoluent très peu (Gartner les appelle « system of record »). La migration s'avère nécessaire si aucune solution SaaS ne convient.
- Améliorer le Time-To-Market (#CloudIFICATION) :
	- Pour les applications qui assurent le business d'aujourd'hui (« system of differentiation » selon Gartner) et qui évoluent à un rythme plus soutenu, une Cloudification est nécessaire pour réduire le coût des changements . La Cloudification consiste concrètement à réarchitecturer son application, ce qui apporte l'avantage d'une chaîne DevOps complètement automatisée, un meilleur découplage de l'application et l'utilisation de services managés du Cloud.
- Se digitaliser (#DIGITAL) :
	- Cette dernière étape consiste à créer directement des applications Cloud native qui seront les moteurs du business de demain.

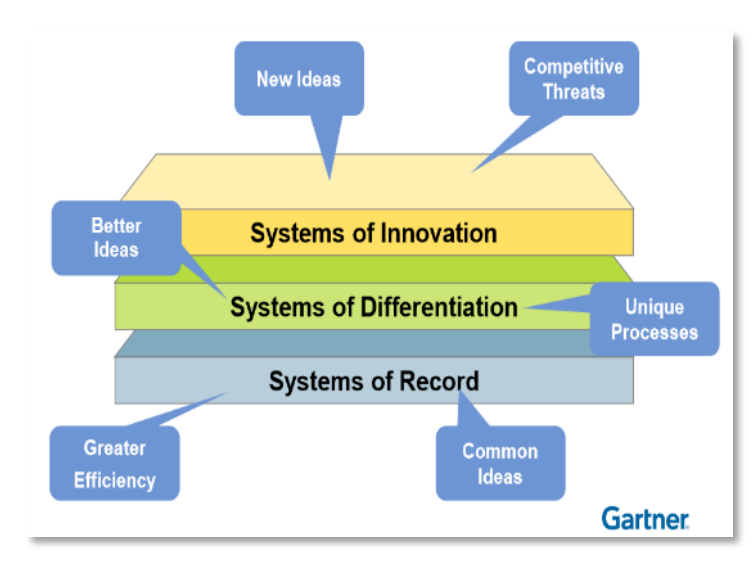
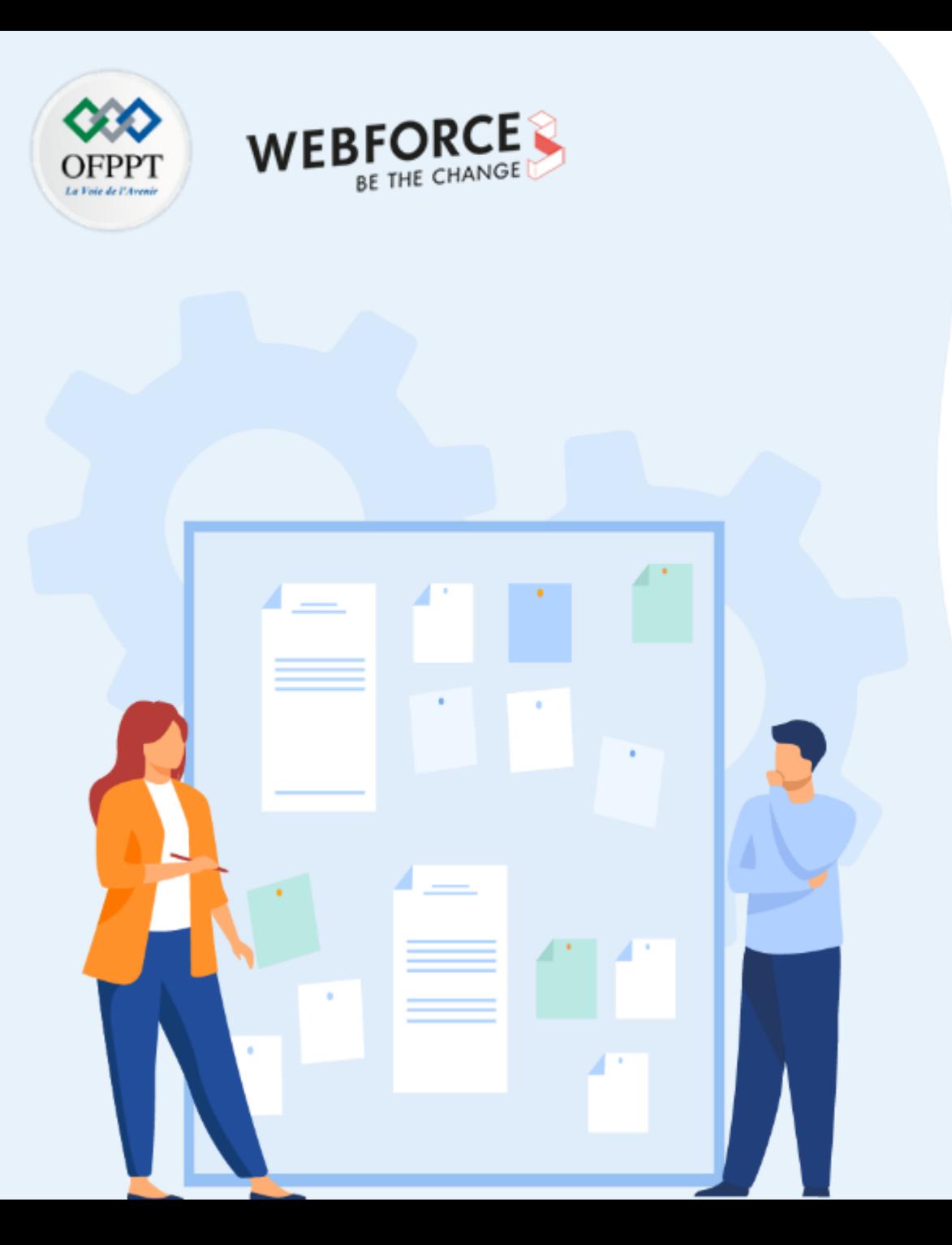

## **IDENTIFIER L'IMPACT DU CLOUD SUR LES ENTREPRISES**

- 1. Différenciation entre les dépenses d'investissement OpEx et d'exploitation CapEx
- 2. Délai de commercialisation (Time-to-Market)
- **3. Utilisation du Cloud à l'échelle nationale**

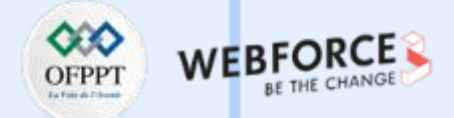

#### **Utilisation du Cloud au Maroc**

- Malgré un contexte économique national difficile, Le Cloud Computing au Maroc a commencé ses premières introductions depuis 2008, et des réflexions ont été menées par plusieurs entreprises pour exprimer leurs volontés d'être les premiers à adopter des services du Cloud ou d'être carrément un fournisseur de ces services.
- Aujourd'hui, toutes les grandes entreprises nationales sont conscientes de l'obligation d'optimiser les investissements et d'améliorer les performances de leur système d'information. L'approche Cloud s'avère de plus en plus comme une source d'agilité d'efficacité économique et d'opportunités de business à même de positionner le Maroc parmi les pays émergeants les plus dynamiques dans les secteurs des TI.

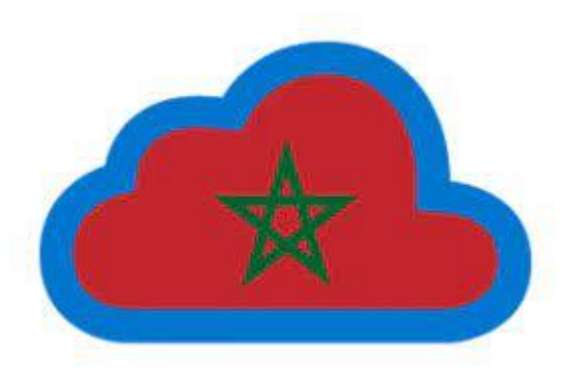

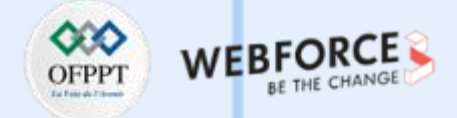

#### **Utilisation du Cloud au Maroc**

**Entreprises marocaines utilisant les services Cloud :**

- Plusieurs entreprises marocaines ont décidées d'utiliser le Cloud pour couvrir une partie de leur activité. Parmi ces entreprises, on peut citer:
	- Office Chérifien des phosphates ;
	- Banque Centrale du Maroc ;
	- Poste du Maroc ;
	- Des ministères marocains (Secteur public).
- Le Maroc va au-delà de l'utilisation des services Cloud. Il s'est mis à la création de son propre Cloud National notamment pour le modèle Cloud IAAS.
- Le Cloud national, est une solution permettant de stocker des masses de données à peu de frais et de manière efficace, et devrait permettre aux collectivités locales et administrations publiques marocaines de mieux répondre à leurs besoins précis qui ne sont pas sensibles du point de vue de la sécurité nationale.
- Parmi les entreprise qui ont commencé à commercialiser leurs services Cloud National, on cite, l'opérateur de télécommunication INWI.

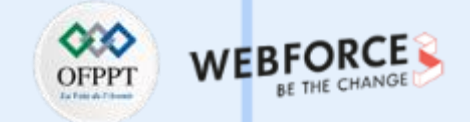

### **Les fournisseurs locaux du Cloud au Maroc (1/2)**

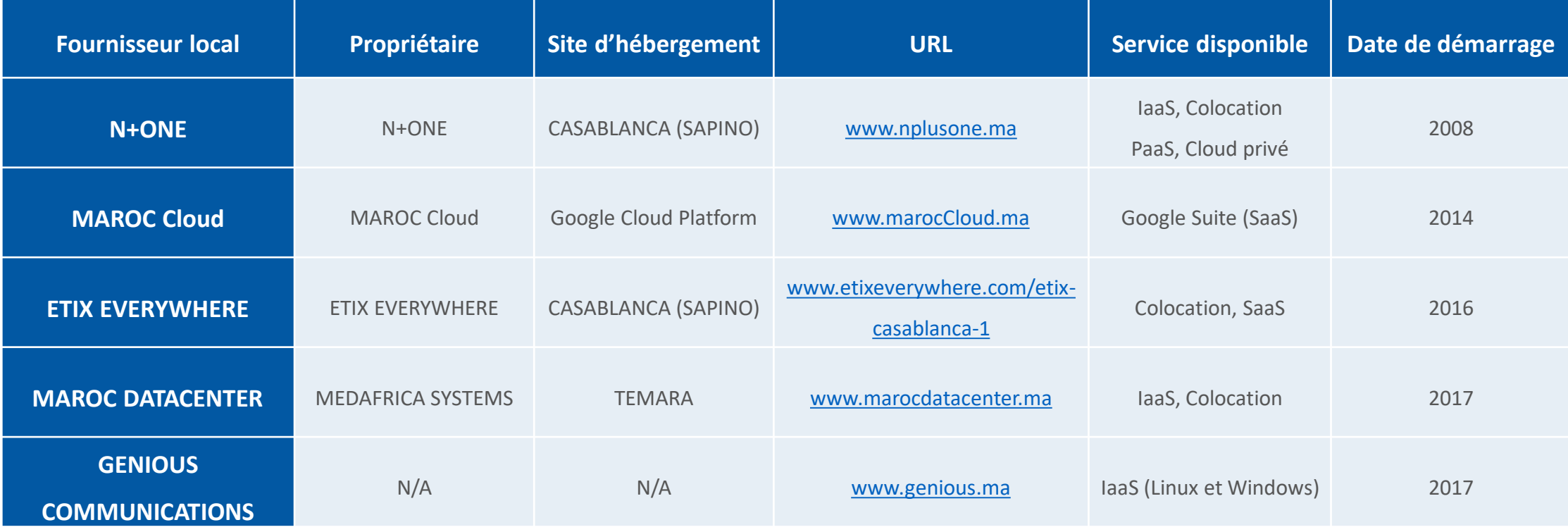

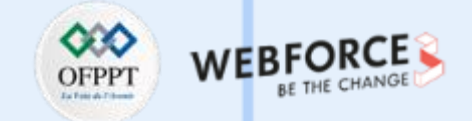

### **Les fournisseurs locaux du Cloud au Maroc (2/2)**

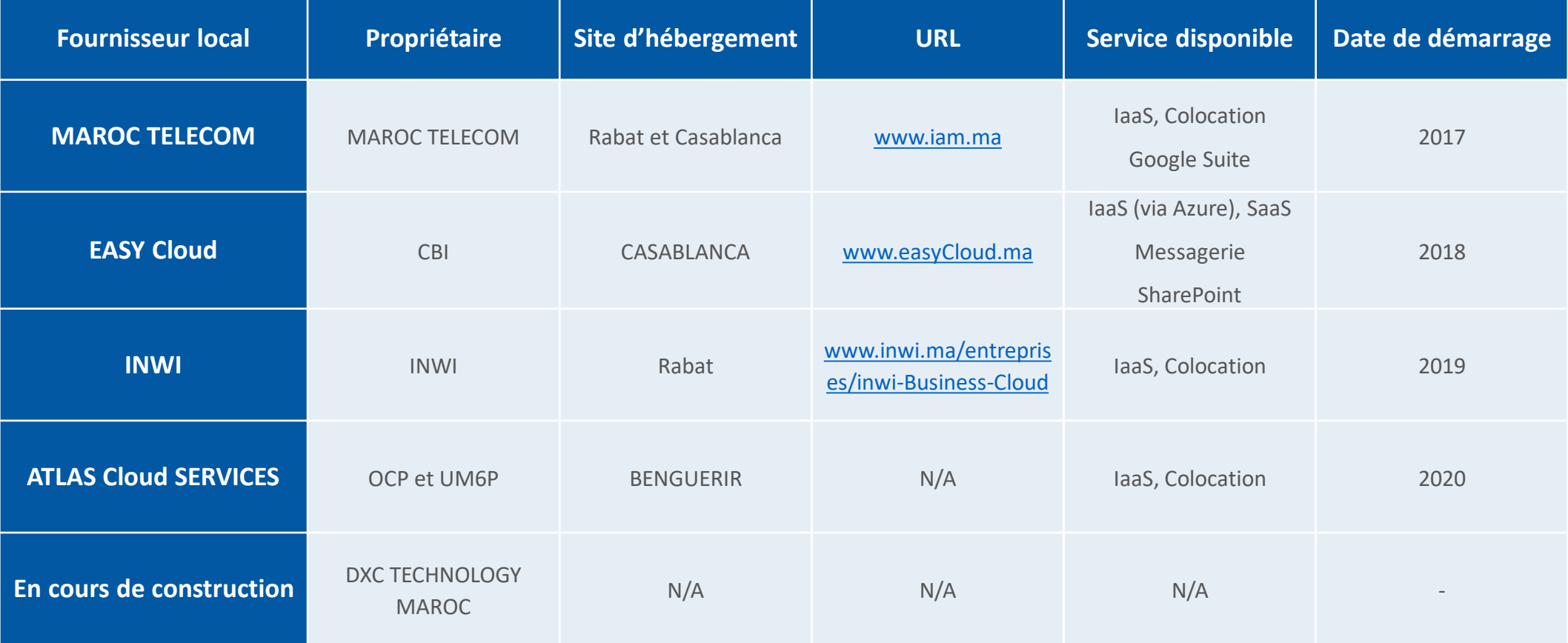

Copyright - Tout droit réservé - OFPPT 77

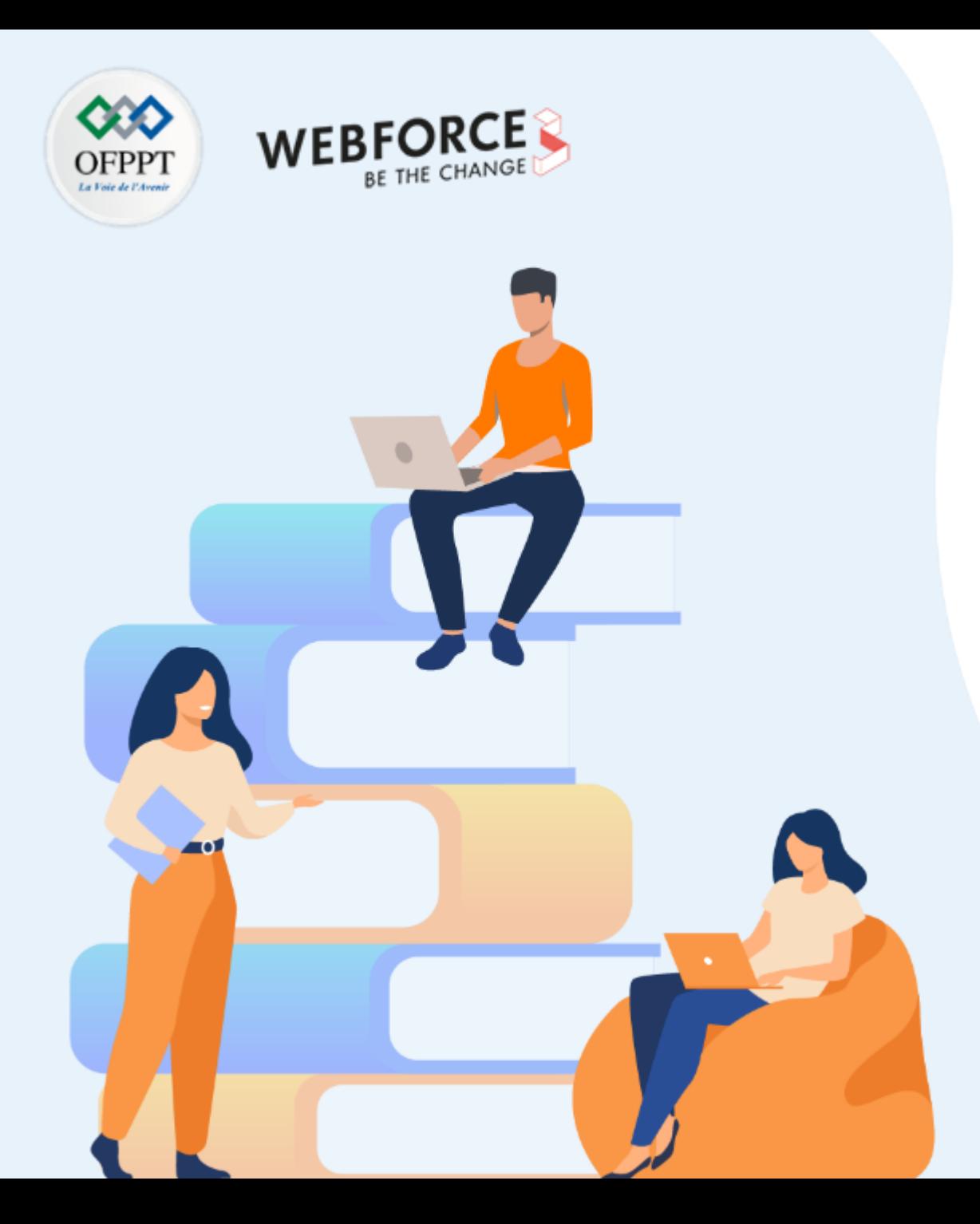

## **PARTIE 4**

## **DÉCOUVRIR LES UTILISATIONS DU CLOUD**

**Dans ce module, vous allez :**

- Appréhender la mise à l'échelle des ressources Cloud
- Identifier les mécanismes de performance et de la haute disponibilité
- Découvrir les aspects financiers du Cloud

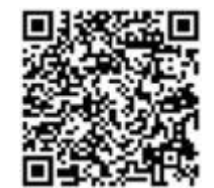

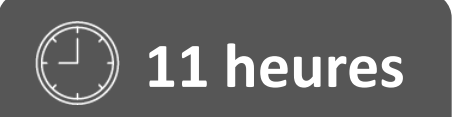

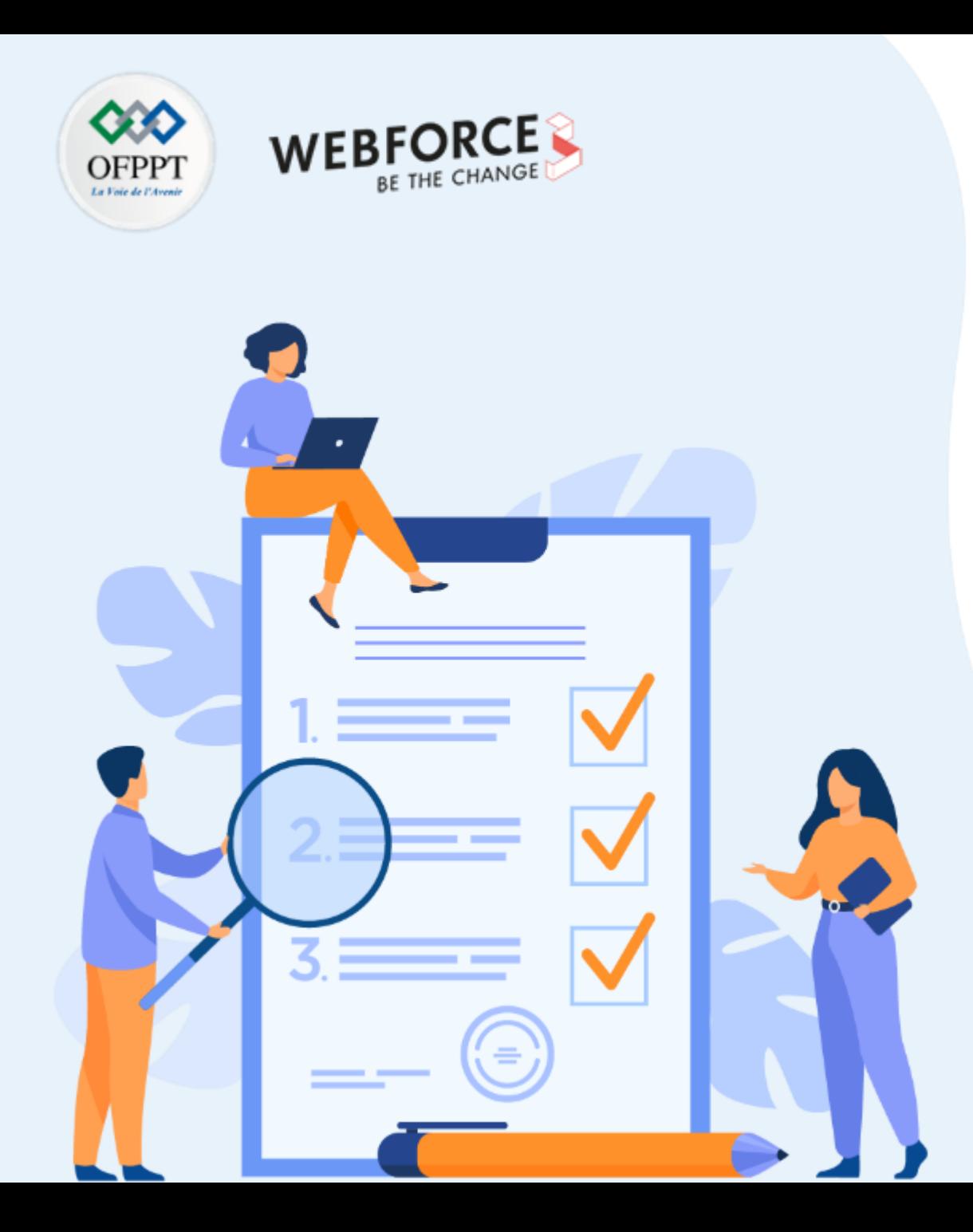

## **COMPRENDRE LA MISE À L'ÉCHELLE DES RESSOURCES CLOUD**

### **Ce que vous allez apprendre dans ce chapitre :**

- Changement manuel et automatique de capacité
- Mise à l'échelle horizontale et verticale
- Mise à l'échelle temporelle et basée sur des métriques
- Équilibrage de la charge

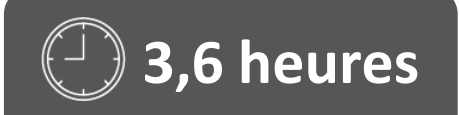

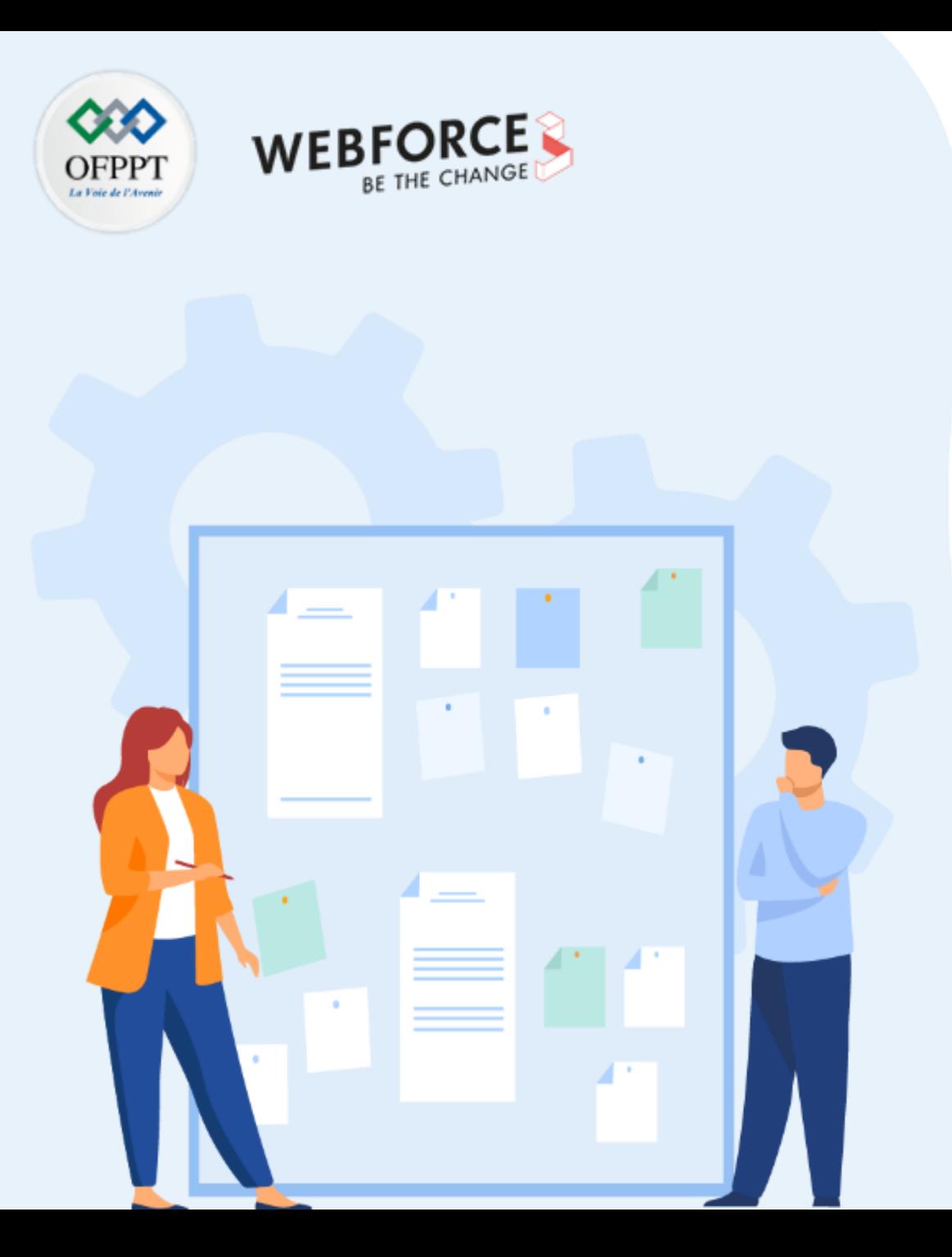

## **COMPRENDRE LA MISE À L'ÉCHELLE DES RESSOURCES CLOUD**

### **1. Changement manuel et automatique de capacité**

- 2. Mise à l'échelle horizontale et verticale
- 3. Mise à l'échelle temporelle et basée sur des métriques
- 4. Équilibrage de la charge

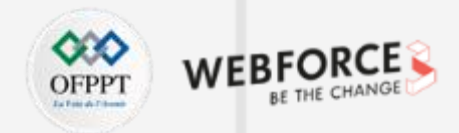

#### **Changement manuelle et automatique de capacité**

- Le changement de capacité correspond à l'ajout/retrait manuel ou automatique de processeurs, de mémoire ou de ressources de stockage à un serveur existant, ou au remplacement d'un serveur par un autre serveur selon les tailles disponibles.
- Dans un centre de données, les administrateurs peuvent traditionnellement réaliser un changement de capacité en achetant un nouveau serveur plus puissant et en jetant ou en réaffectant l'ancien, ou bien par le changement manuel de certains composants (CPU, RAM ou disque de stockage).
- Par contre, les architectes Cloud d'aujourd'hui peuvent réaliser un changement de capacité par exemple sur AWS et Microsoft Azure en modifiant la taille des instances en un click. Les services Cloud AWS et Azure ont de nombreuses tailles d'instance différentes, de sorte que le changement de capacité dans le Cloud est possible pour presque touS les services, depuis les VMs aux bases de données.

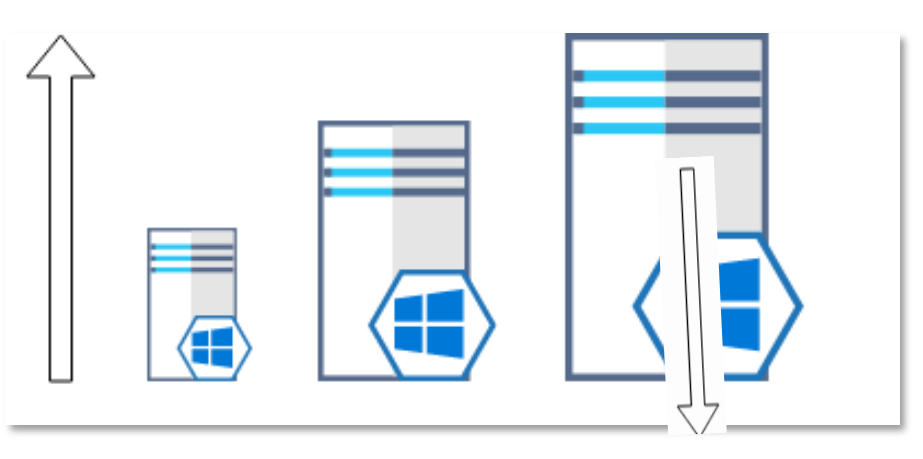

*Figure : Changement de capacité*

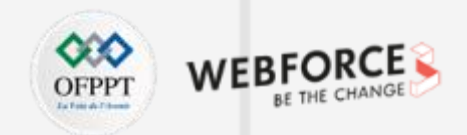

#### **Changement manuel de capacité**

**PARTIE 4**

- Le changement manuel de capacité fait référence à la modification des ressources allouées à des instances par exemple de type machines virtuelles. Ainsi, une fois que vous avez créé une machine virtuelle, vous pouvez changer sa capacité en choisissant la nouvelle taille au niveau de la liste des tailles disponibles.
- La taille est un ensemble prédéfinit de configuration groupée par type et adaptée à un besoin précis. Ci-dessous les types de taille pour les machines virtuelles sur le Cloud Azure :

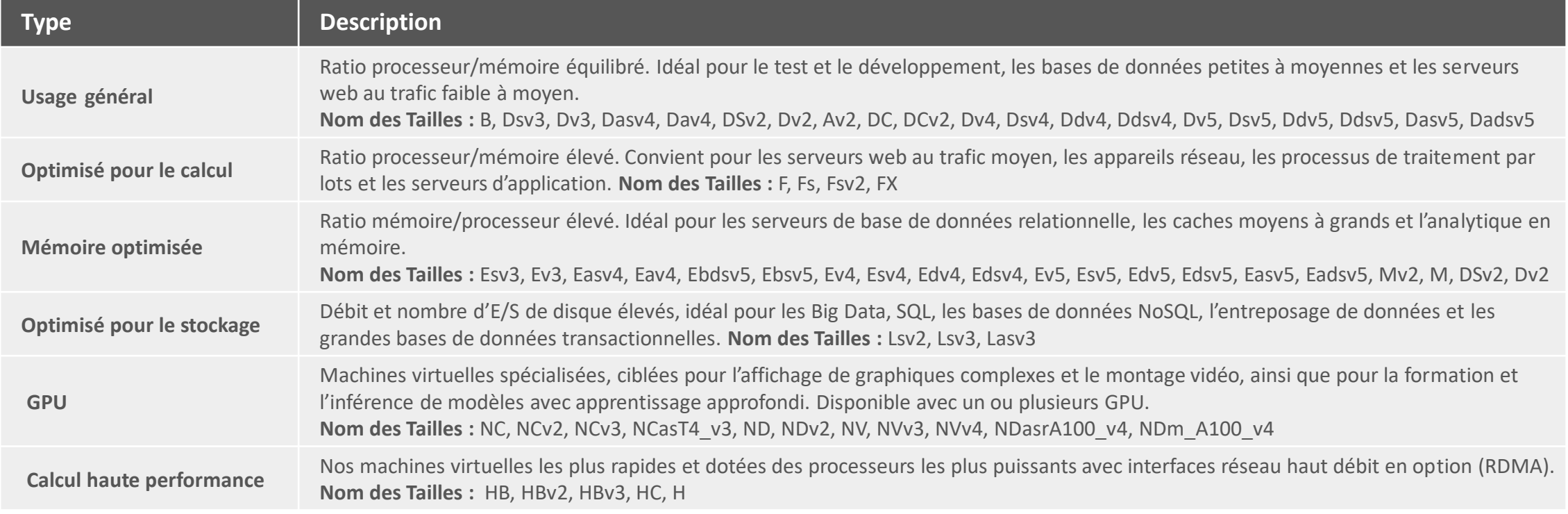

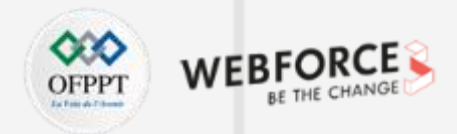

#### **Changement automatique de capacité**

**PARTIE 4**

- Le changement **automatique** de capacité fait référence à la modification des ressources allouées à des instances par exemple des machines virtuelles sans interventions d'un utilisateur.
- Une fois votre machine virtuelle créé, le redimensionnement de la taille de vos VMs peut se faire moyennant le développement d'un script qui permet de changer la capacité des machines. Ce script exploitera les interfaces offertes par le fournisseur Cloud pour réaliser l'action demandée au moment voulue.
- Ainsi, pour Microsoft Azure vous pouvez utiliser **« Interface ligne de commande »** ou le langage **« PowerShell »** pour développer votre script et manipuler vos différentes instances. Une fois le script testé, on procédera à la création d'un « runbook » permettant l'ajout du script au niveau d'Azure. Puis on pourra automatiser l'action du runbook à travers les options d'orchestrations disponibles pour les VMs.

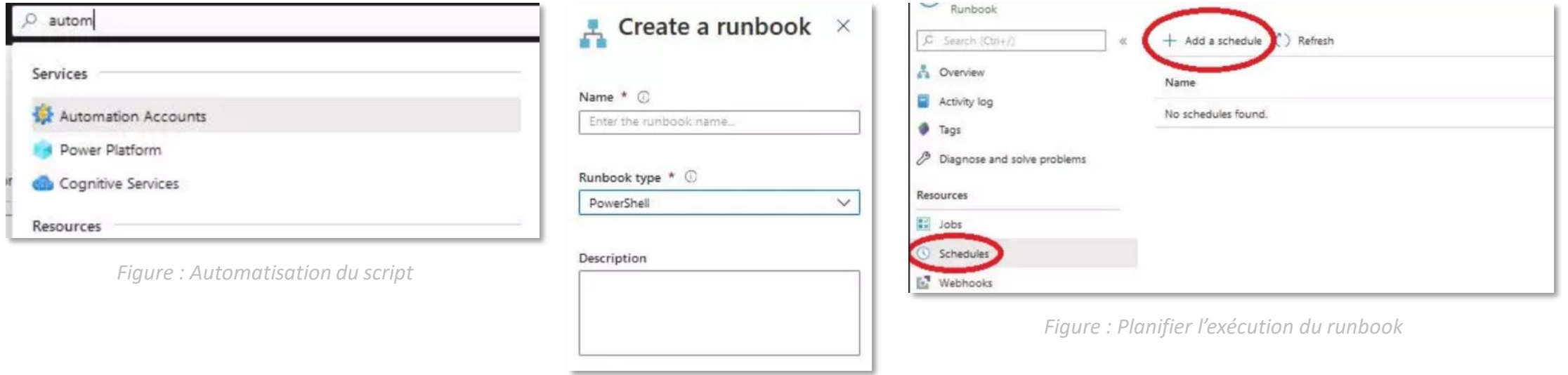

*Figure : Création du runbook*

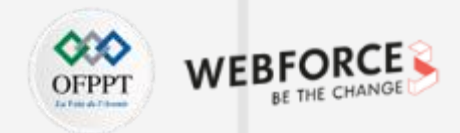

#### **Contrainte liée au changement de capacité**

- Dans certains cas, vous devez commencer par libérer la machine virtuelle. Cela peut se produire si la nouvelle taille n'est pas disponible sur le cluster matériel qui héberge actuellement la machine virtuelle.
- Si la machine virtuelle est en cours d'exécution et que vous modifiez sa taille, elle redémarre.
- Si votre machine virtuelle est toujours en cours d'exécution et que vous ne voyez pas la taille que vous voulez dans la liste, l'arrêt de la machine virtuelle peut permettre d'afficher d'autres tailles.
- Après implémentation des règles **d'augmentation** de la capacité, il est **important** de prévoir des règles pour **diminuer** la capacité en cas de sous utilisation des ressources. En effet, si après un pic de charge nous sommes à 5 instances d'une VM, il faut prévoir des règles pour réduire le nombre d'instances une fois le pic charge passé.

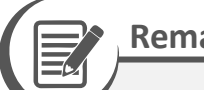

- **Remarques**
- Le fait de libérer la machine virtuelle libère également toutes les adresses IP dynamiques affectées à la machine virtuelle. Les disques de données et du système d'exploitation ne sont pas affectés.
- Si vous redimensionnez une machine virtuelle de production, envisagez d'utiliser des réservations de capacité Azure pour réserver la capacité de calcul dans la région.

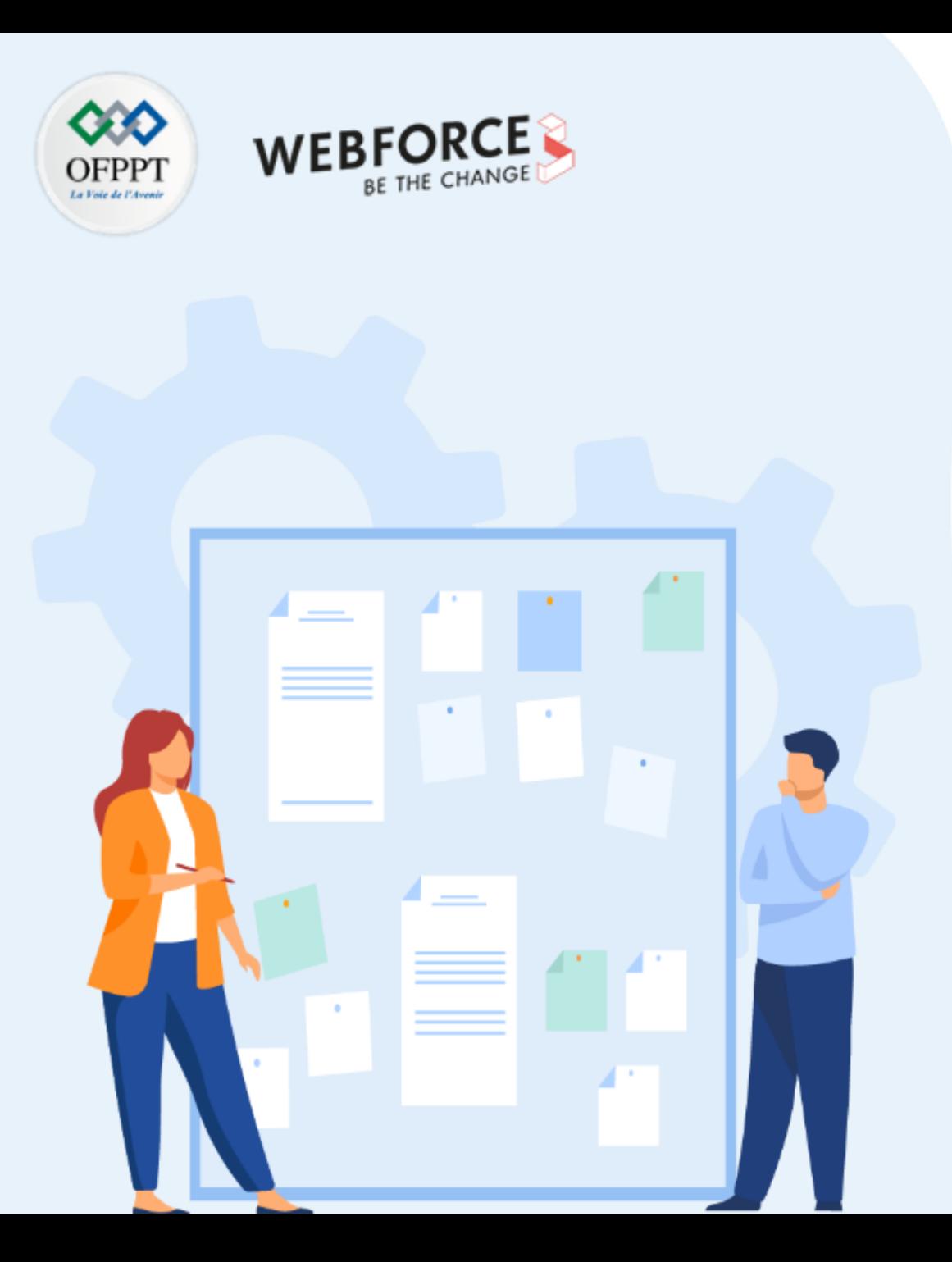

## **COMPRENDRE LA MISE À L'ÉCHELLE DES RESSOURCES CLOUD**

- 1. Changement manuel et automatique de capacité
- **2. Mise à l'échelle horizontale et verticale**
- 3. Mise à l'échelle temporelle et basée sur des métriques
- 4. Équilibrage de la charge

## **01 - Comprendre la mise à l'échelle des ressources Cloud Mise à l'échelle horizontale et verticale**

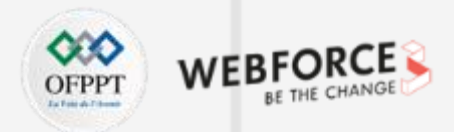

#### **Mise à l'échelle horizontale et verticale**

- La mise à l'échelle automatique désigne le processus d'allocation dynamique de ressources destiné à répondre aux besoins en matière de performances.
- Ainsi, à mesure que le volume de travail augmente, une application peut nécessiter des ressources supplémentaires afin de garantir les niveaux de performances souhaités et de respecter les contrats de niveau de service (SLA). Lorsque la demande diminue et que les ressources supplémentaires ne sont plus requises, il est possible de libérer ces dernières pour minimiser les coûts.
- La mise à l'échelle automatique profite de l'élasticité des environnements hébergés dans le Cloud tout en allégeant les contraintes de gestion. Elle réduit la nécessité de recourir à un opérateur dédié à la supervision continue des performances d'un système, ainsi qu'à l'ajout et au retrait des ressources.
- La mise à l'échelle peut s'effectuer de deux manières :
	- La **mise à l'échelle verticale**, également appelée montée ou descente en puissance, consiste à modifier la capacité d'une ressource.
	- La **mise à l'échelle horizontale**, également appelée augmentation ou diminution de la taille des instances, consiste à ajouter ou supprimer des instances d'une ressource.

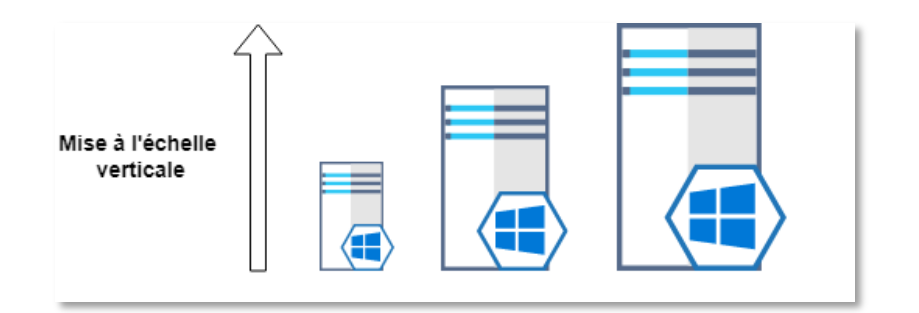

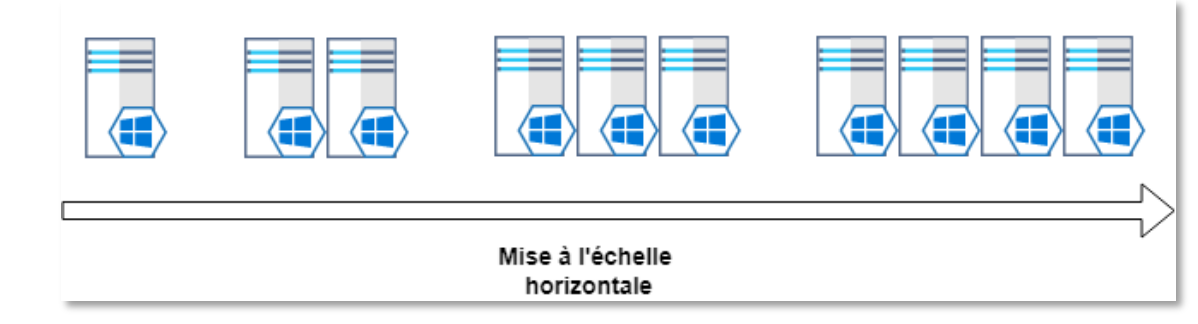

## **01 - Comprendre la mise à l'échelle des ressources Cloud Mise à l'échelle horizontale et verticale**

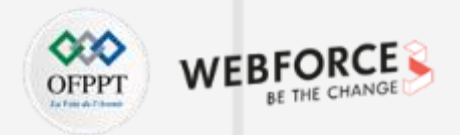

#### **Mise à l'échelle horizontale**

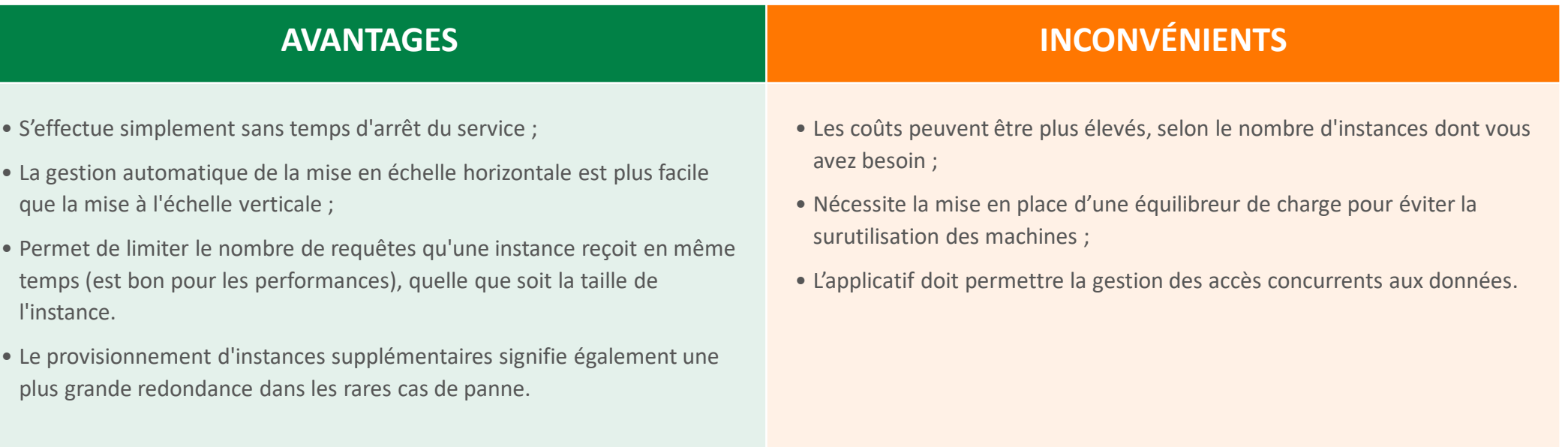

## **01 - Comprendre la mise à l'échelle des ressources Cloud Mise à l'échelle horizontale et verticale**

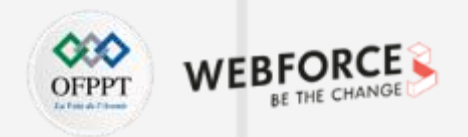

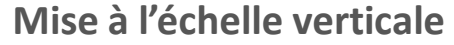

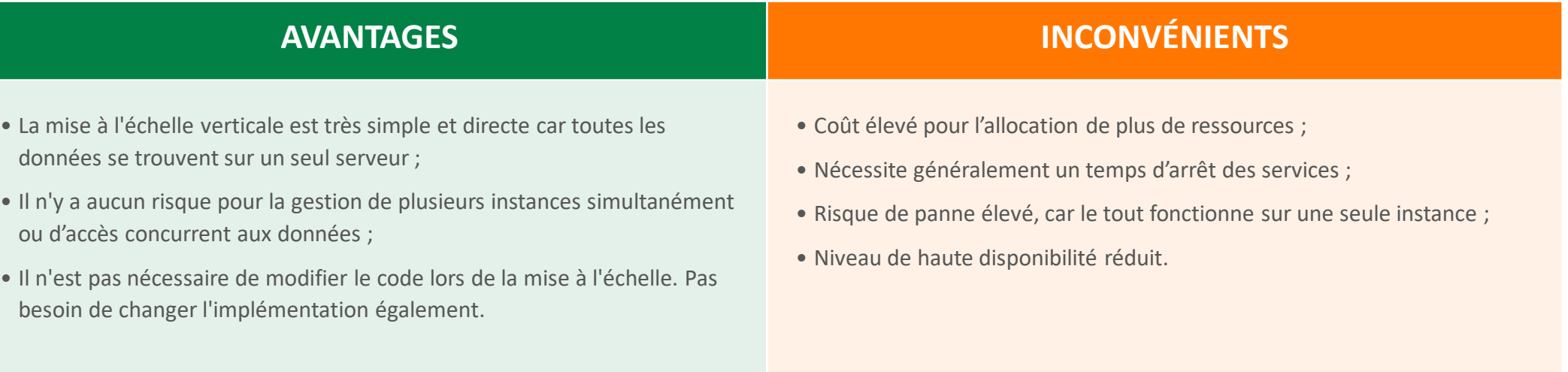

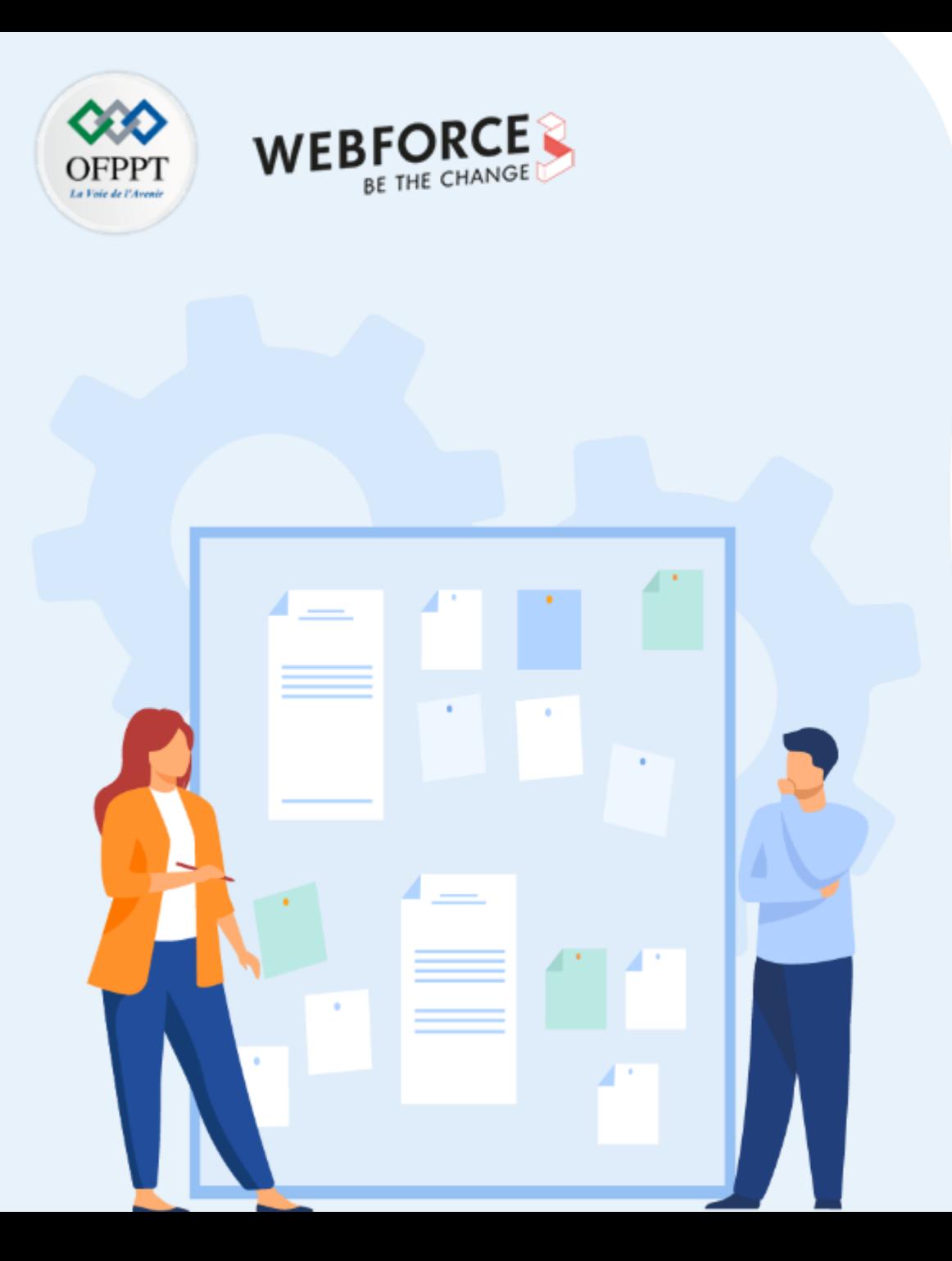

## **COMPRENDRE LA MISE À L'ÉCHELLE DES RESSOURCES CLOUD**

- 1. Changement manuel et automatique de capacité
- 2. Mise à l'échelle horizontale et verticale
- **3. Mise à l'échelle temporelle et basée sur des métriques**
- 4. Équilibrage de la charge

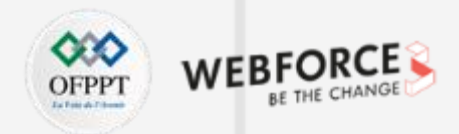

#### **Mise à l'échelle temporelle et basée sur des métriques**

- La mise à l'échelle temporelle et basée sur des métriques vous permet de disposer de la bonne quantité de ressources en cours d'exécution pour gérer la charge sur votre application.
- Elle vous permet d'ajouter des ressources pour gérer les augmentations de charge et d'économiser de l'argent en supprimant les ressources qui sont inactives.
- Vous spécifiez un nombre minimal et maximal d'instances à exécuter et ajoutez ou supprimez des machines virtuelles automatiquement en fonction d'un ensemble de règles. Avoir un nombre minimal d'instances permet de vous assurer que votre application est toujours en cours d'exécution même en l'absence de charge.
- Avoir un nombre maximal d'instances limite votre coût total possible par heure. Vous effectuez une mise à l'échelle automatique entre ces deux extrêmes, à l'aide de règles que vous créez.

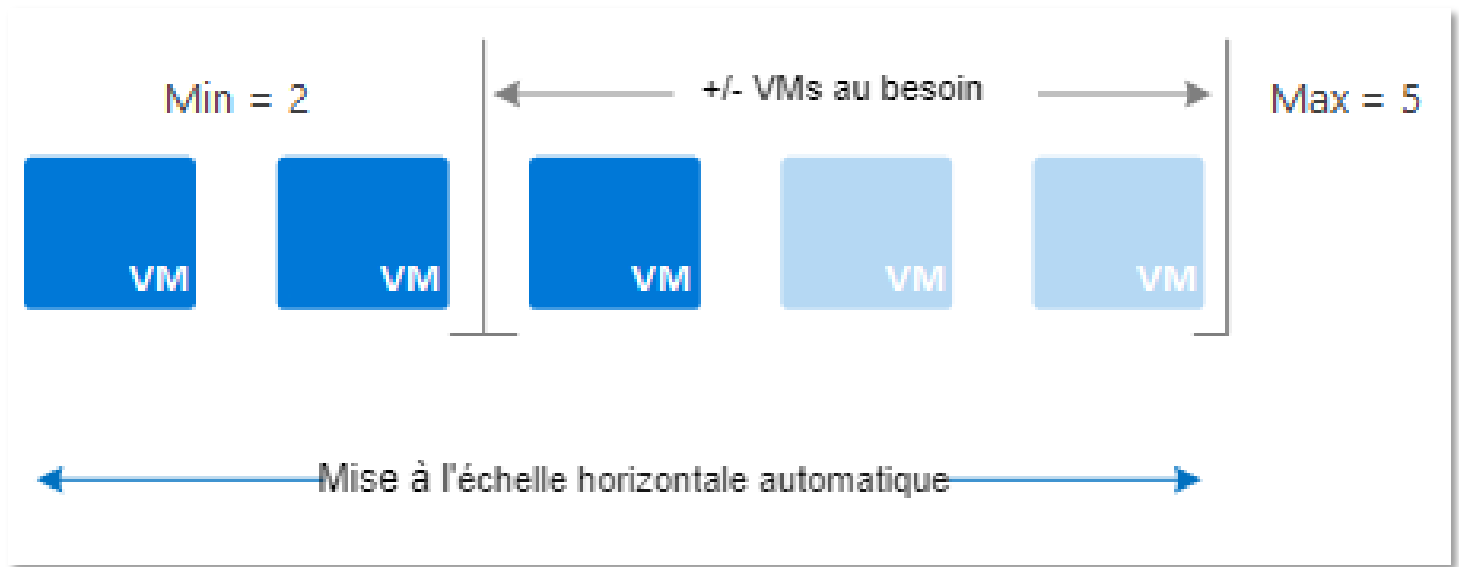

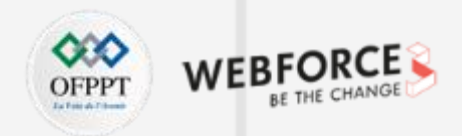

### **Fonctionnement de la mise à l'échelle temporelle et basée sur des métriques**

• Lorsque les conditions relatives aux règles sont remplies, une ou plusieurs actions de mise à l'échelle automatique sont déclenchées. Vous pouvez ajouter et supprimer des machines virtuelles ou effectuer d'autres actions. Le schéma conceptuel suivant illustre ce processus.

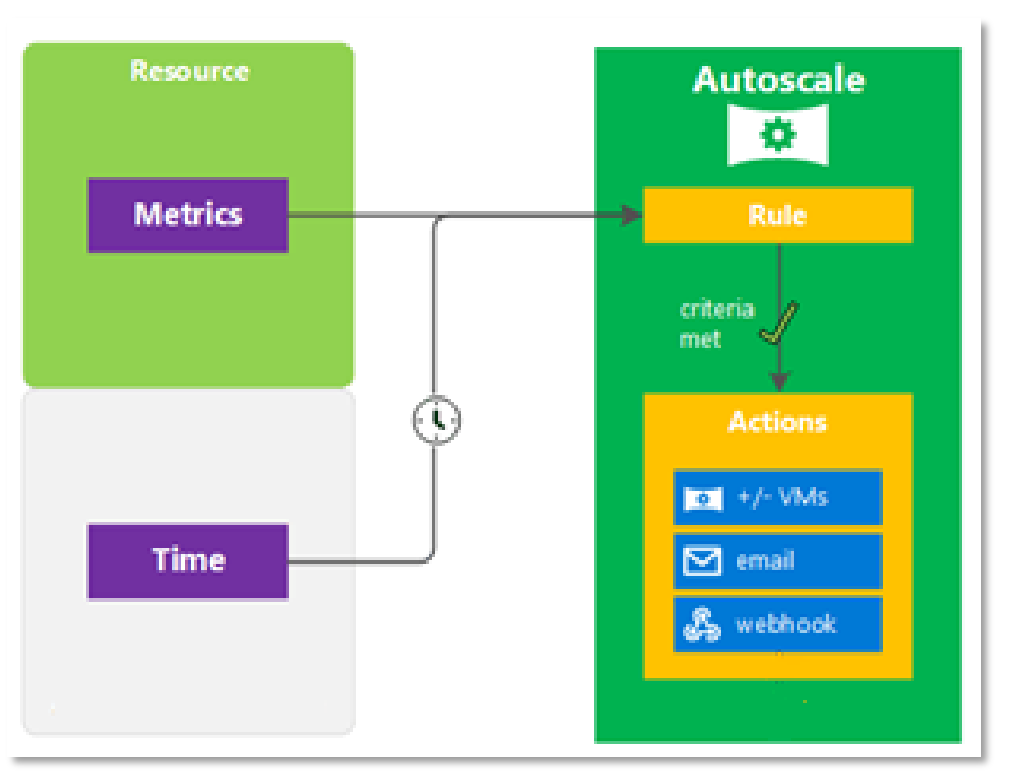

*Figure : Processus de mise à l'échelle automatique*

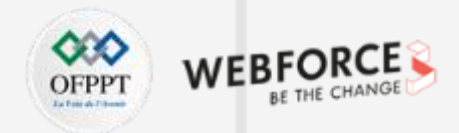

#### **Mise à l'échelle temporelle**

• La mise à l'échelle temporelle vous aide à planifier et configurer votre propre calendrier en fonction des changements de charge prévisibles.

#### **Par exemple :**

- Chaque semaine le trafic vers l'application web commence à augmenter le mercredi, reste élevé le jeudi et baisse le vendredi. Vous pouvez configurer dans ce cas planifier une mise à l'échelle afin d'augmenter la capacité le mercredi et de la diminuer le jeudi.
- Ainsi, une action planifiée définit les tailles souhaitées, minimales et maximales à la date et à l'heure spécifiées par l'action planifiée. La demande peut éventuellement inclure une seule de ces tailles.

#### **Par exemple :**

• Vous pouvez créer une action planifiée avec uniquement la capacité désirée spécifiée. Dans certains cas, cependant, vous devez inclure les tailles minimale et maximale pour vous assurer que la nouvelle capacité souhaitée que vous avez spécifiée dans l'action ne dépasse pas ces limites.

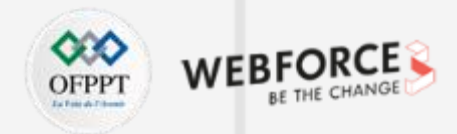

#### **Mise à l'échelle basée sur des métriques**

- L'ensemble des ressources au niveau du Cloud génèrent des métriques qui peuvent être utilisées dans les règles de mise à l'échelle automatique pour déclencher des événements de mise à l'échelle.
- Parmi les métriques couramment utilisées figurent l'utilisation du **processeur**, l'utilisation de la **mémoire**, le nombre de **threads**, la longueur de la **file d'attente** et l'utilisation du **disque**.
- L'utilisation de métriques personnalisées générées par votre application est aussi possible. Ce qui vous permet de décider du moment de la mise à l'échelle de votre application.
- Vous trouverez ci-dessous en exemple, la liste non exhaustive des métriques utilisables pour les VMs Linux sous Microsoft Azure :

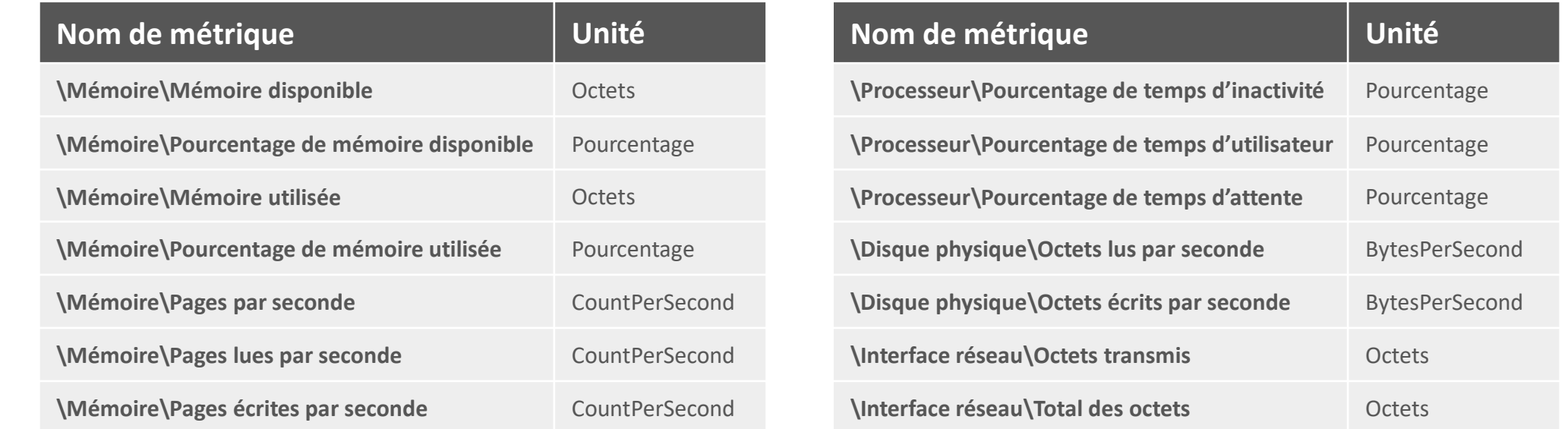

## **01 - Comprendre la mise à l'échelle des ressources Cloud**

**Mise à l'échelle temporelle et basée sur des métriques**

### **Règles pour la mise en échelle**

- Les règles définissent les conditions requises pour déclencher un événement de mise à l'échelle, la direction de la mise à l'échelle et la quantité à mettre à l'échelle.
- Les règles peuvent être :
	- **Basées sur des métriques :** Basées sur des déclencheurs portant sur une valeur de métrique, par exemple, lorsque l'utilisation du processeur est supérieure à 50 %.
	- **Basé sur la durée :** Basées sur des déclencheur portant sur une planification, par exemple, le samedi à 8h00.
- Vous pouvez combiner plusieurs règles à l'aide de différentes métriques, par exemple, l'utilisation du processeur et la longueur de la file d'attente.
	- L'opérateur OR (OU) est utilisé lors de l'augmentation des ressources avec plusieurs règles.
	- L'opérateur AND (ET) est utilisé lors de la réduction des ressources avec plusieurs règles.

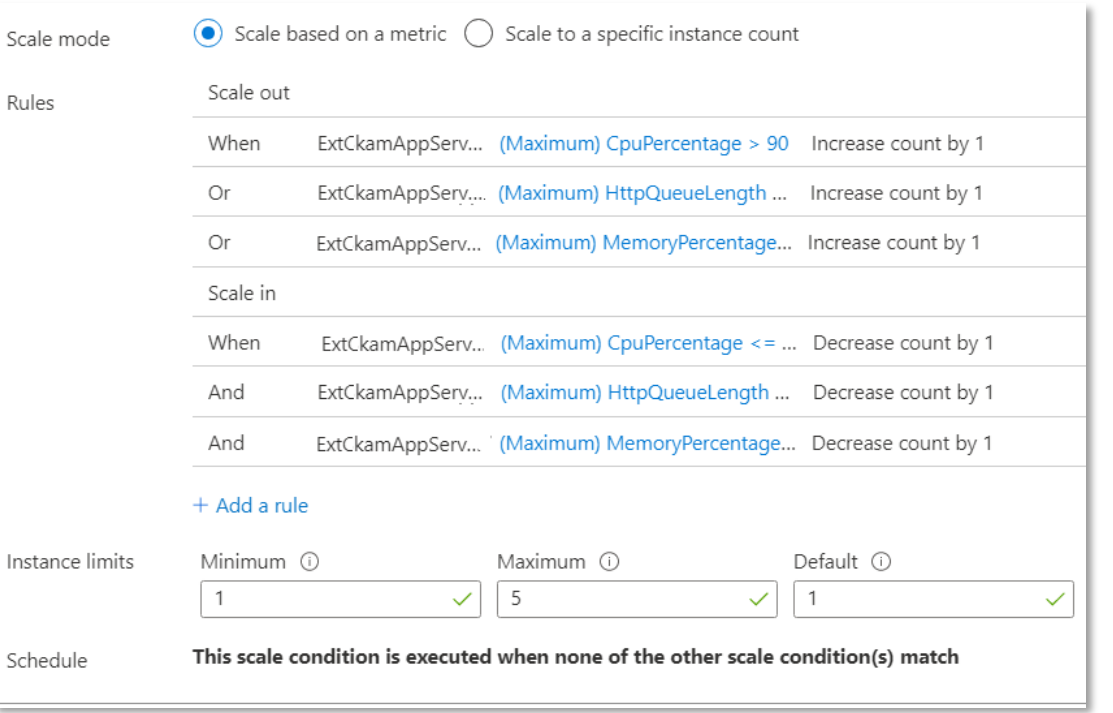

*Figure : Règles de mise à l'échelle d'une VM sur Azure*

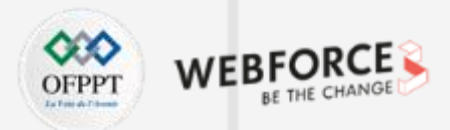

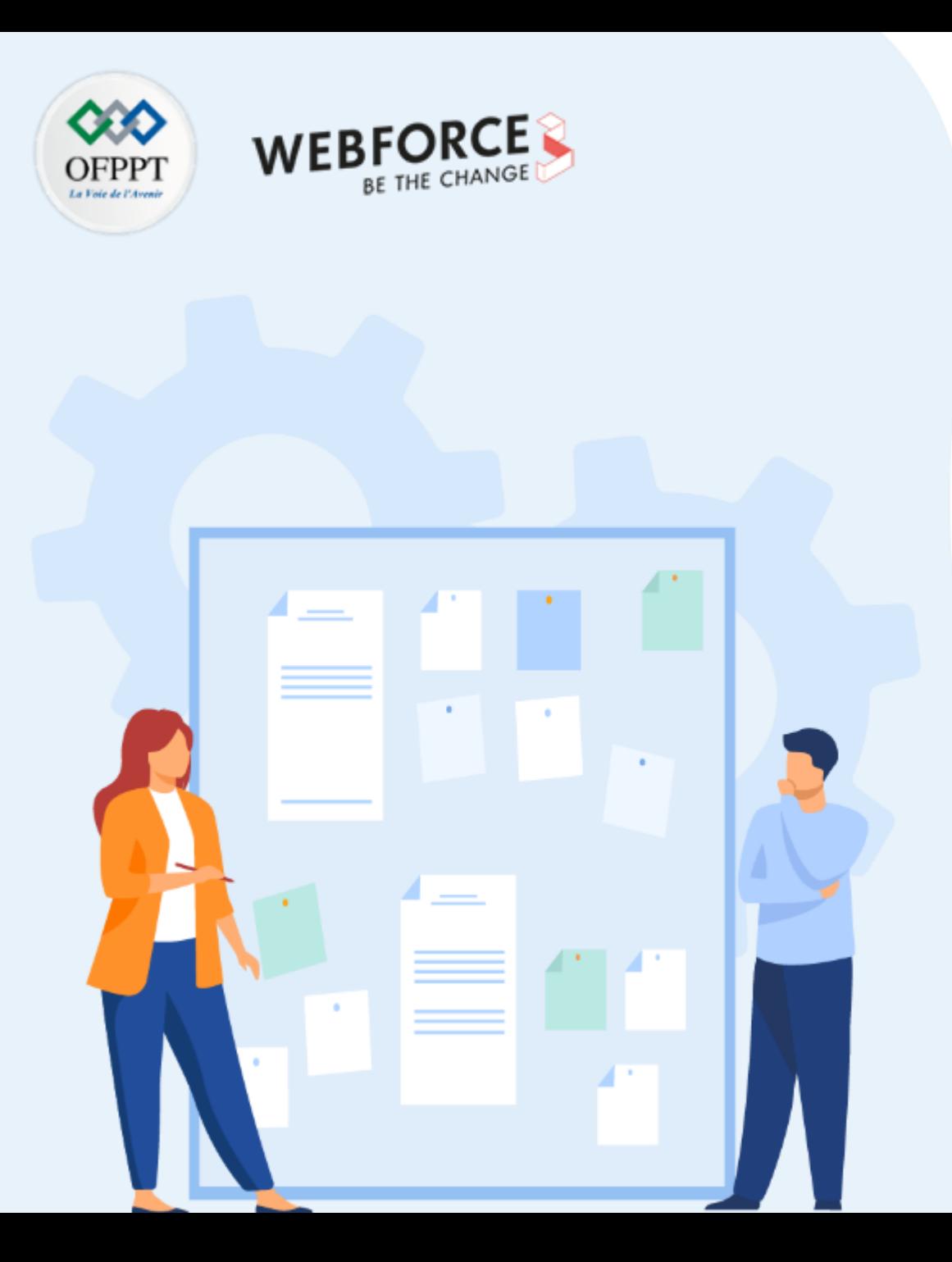

## **COMPRENDRE LA MISE À L'ÉCHELLE DES RESSOURCES CLOUD**

- 1. Changement manuel et automatique de capacité
- 2. Mise à l'échelle horizontale et verticale
- 3. Mise à l'échelle temporelle et basée sur des métriques
- **4. Équilibrage de la charge**

## **01 - Comprendre la mise à l'échelle des ressources Cloud Équilibrage de la charge**

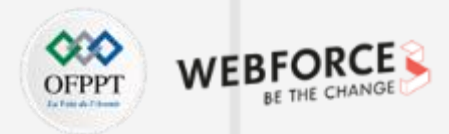

#### **Définition de l'équilibrage de la charge**

- L'équilibrage de charge dans le Cloud est déterminé comme étant la répartition des charges de travail et des propriétés informatiques dans un Cloud Computing. Il permet à l'entreprise de gérer le trafic réseau entrant au sein d'un groupe de ressources ou serveurs.
- L'augmentation rapide de l'utilisation des services entraîne une surcharge des serveurs, principalement les serveurs Web et d'applications. Ainsi, Il existe deux solutions élémentaires pour pallier à ce problème de surcharge :
	- La première est une solution à serveur unique dans laquelle le serveur est mis à niveau vers un serveur plus performant. Cependant, le nouveau serveur peut également être bientôt surchargé, exigeant une autre mise à niveau. De plus, le processus de mise à niveau est coûteux.
	- La deuxième est une solution à plusieurs serveurs Web dans laquelle un équilibreur de charge (Load Balancer) est mis en place. Il s'agit du point de contact unique pour les utilisateurs. L' équilibreur de charge distribue uniformément les flux entrants arrivant sur le serveur frontal de l'équilibreur de charge aux instances des serveurs Web.

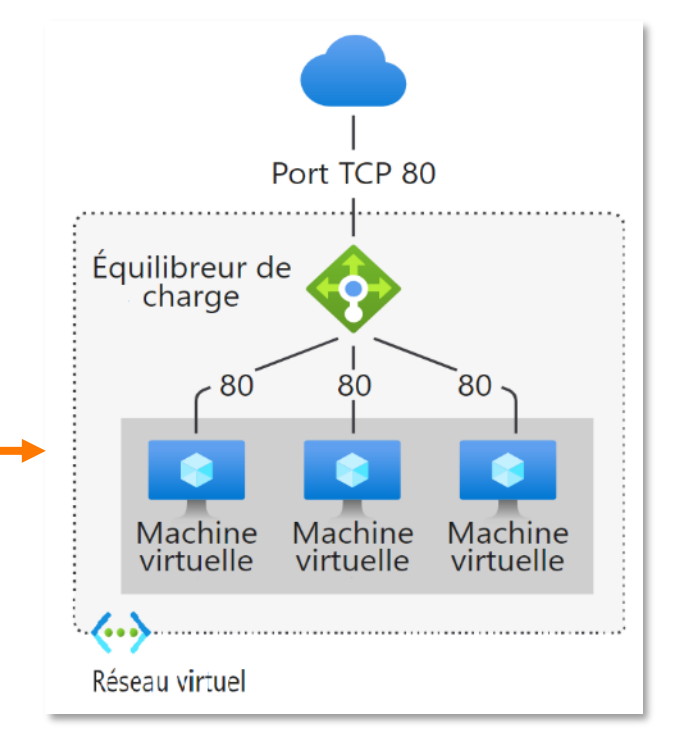

## **01 - Comprendre la mise à l'échelle des ressources Cloud Équilibrage de la charge**

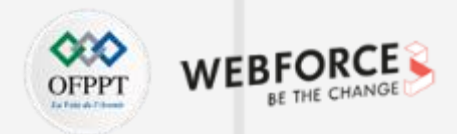

#### **Les solutions d'équilibrage de la charge**

Les principaux fournisseurs de Cloud comme Alibaba Cloud, Amazon Web Services (AWS), Azure, Google Cloud dominent le marché des équilibreurs de charge Cloud. Vous trouverez ci-après, la liste des principaux équilibreurs de charge Cloud et leurs fonctionnalités :

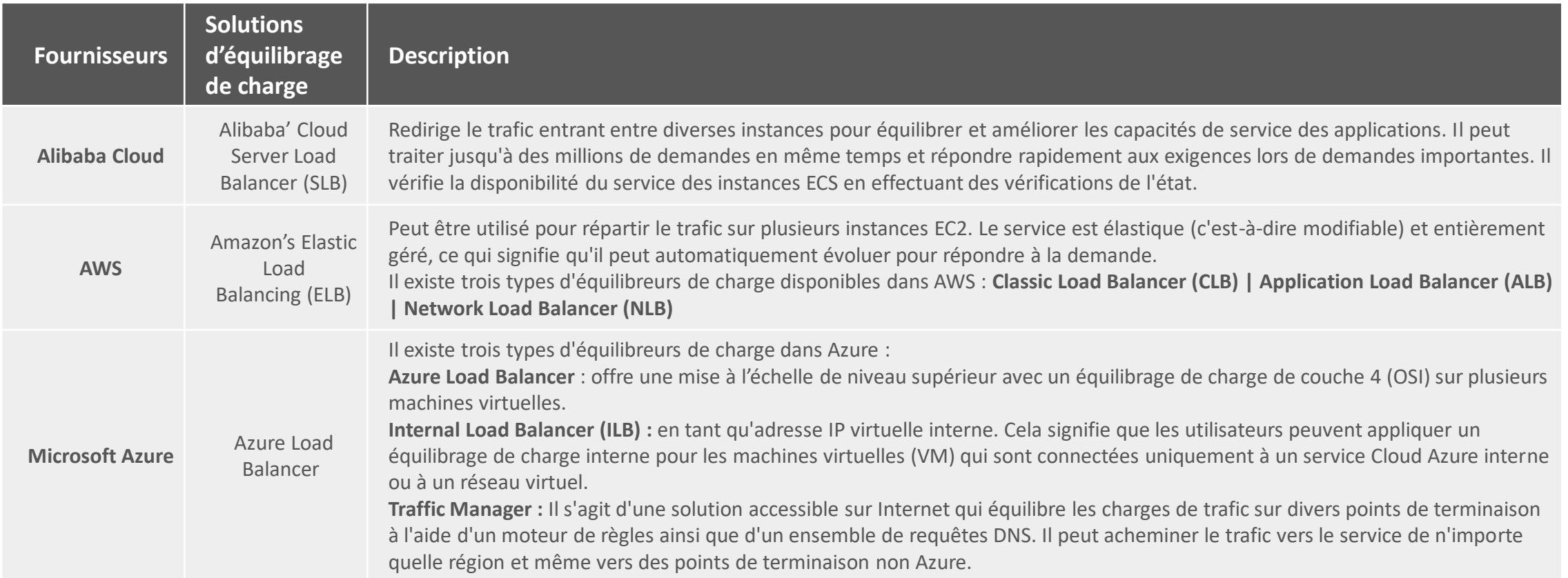

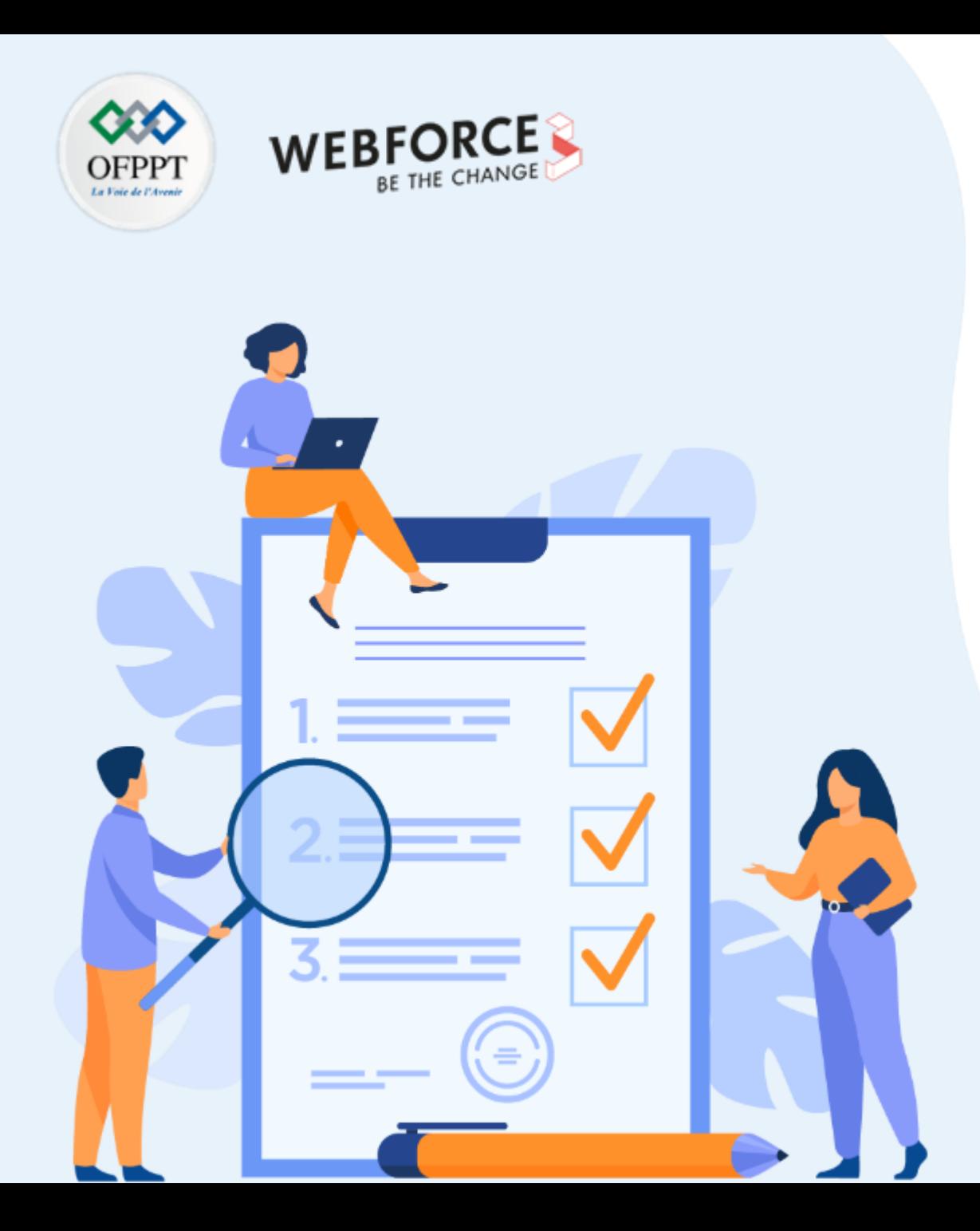

## **DÉCOUVRIR LES MÉCANISMES DE PERFORMANCE ET DE LA HAUTE DISPONIBILITÉ**

**Ce que vous allez apprendre dans ce chapitre :**

- Compréhension des contrats de niveau de service SLA
- Utilisation du réseau de distribution de contenu (CDN)
- Équilibreur de charge du trafic basé sur DNS
- Conception avec les zones de disponibilité

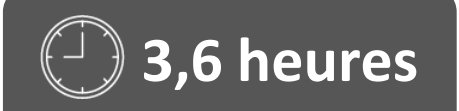

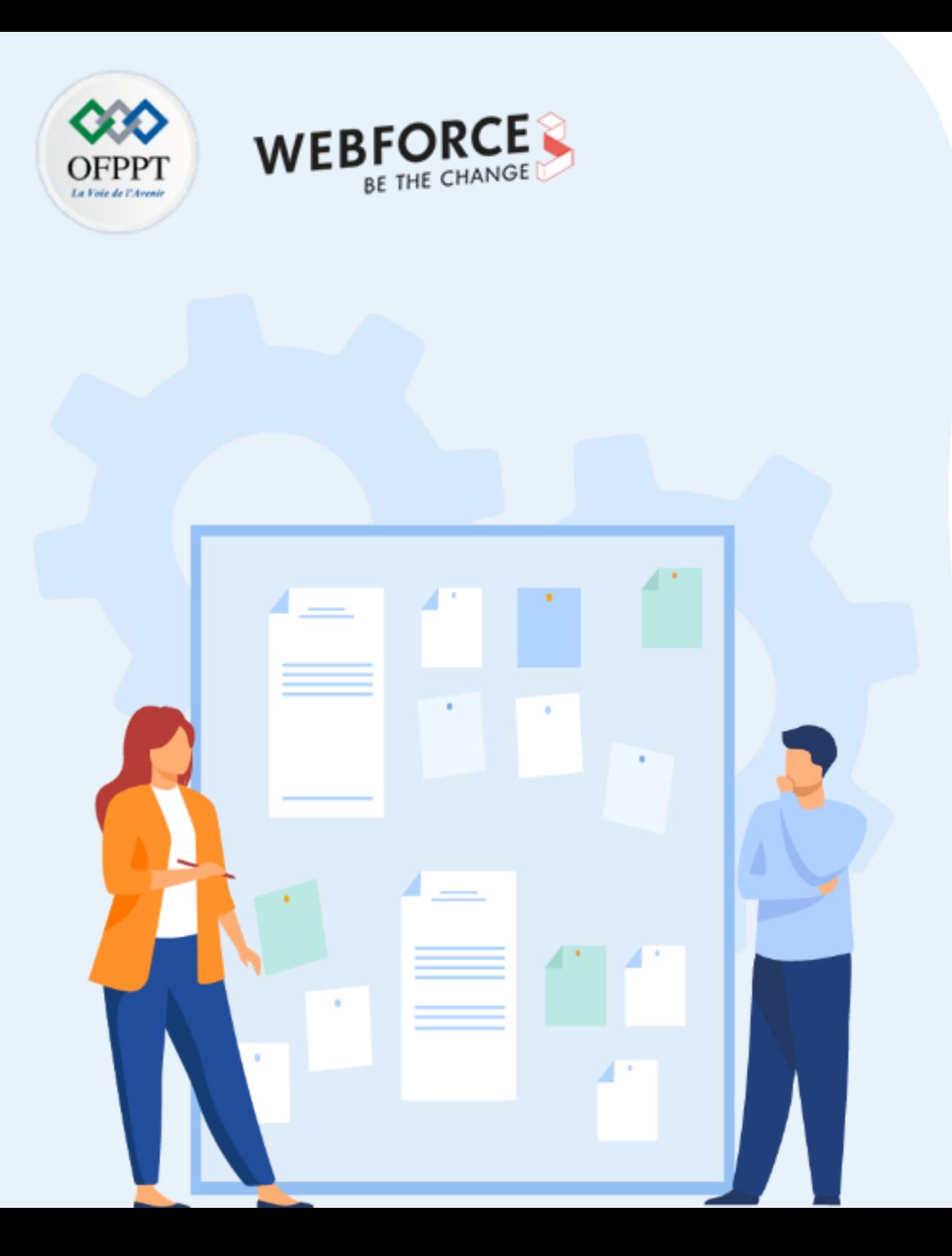

## **DÉCOUVRIR LES MÉCANISMES DE PERFORMANCE ET DE LA HAUTE DISPONIBILITÉ**

### **1. Compréhension des contrats de niveau de service SLA**

- 2. Utilisation du réseau de distribution de contenu (CDN)
- 3. Équilibreur de charge du trafic basé sur DNS
- 4. Conception avec les zones de disponibilité

### **02 - Découvrir les mécanismes de performance et de la haute disponibilité Compréhension des contrats de niveau de service SLA**

### **Définition SLA**

- L'acronyme **SLA**, ou Service Level Agreement, est un contrat qui définit la qualité de service entre un fournisseur de service et un client.
- Autrement dit, il s'agit de clauses contractuelle qui définissent les objectifs précis et le niveau de service qu'est en droit d'attendre un client de la part du prestataire signataire.
- Avec l'utilisation croissante des plateformes Cloud, le SLA tend à devenir un outil essentiel qui permet de garantir aux clients certains niveaux de sécurité dans le stockage et la gestion de leurs données à caractère personnel sur le Cloud.
- Par ailleurs, il faut alors définir de façon très précise différents indicateurs de qualité pouvant être mesurés, analysés et contrôlés régulièrement. Il convient enfin de prévoir des sanctions qui seront appliquées si le prestataire ne répond pas à ses obligations mentionnées dans le **SLA**.

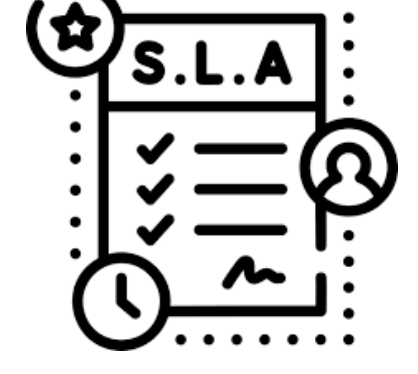

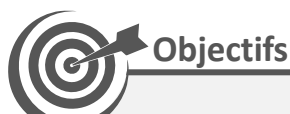

- Le SLA vise à s'assurer que les attentes et les nécessités du client comme du fournisseur soient clairement définis. Il a pour finalité de prévoir des critères d'évaluation ainsi que des moyens de mesure. Il permet à chaque partie de vérifier mutuellement le respect de leurs engagements.
- Par exemple : Un fournisseur de service héberge des applications Web. Un SLA est conclu entre le client et le fournisseur afin que le taux de disponibilité mensuel de l'application soit supérieure à 99%.

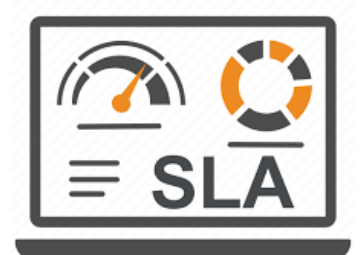

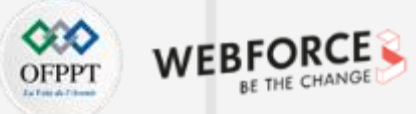

### **02 - Découvrir les mécanismes de performance et de la haute disponibilité Compréhension des contrats de niveau de service SLA**

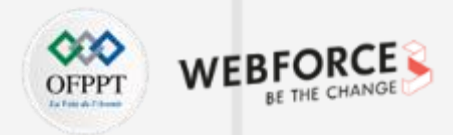

#### **Critères d'évaluation du service SLA**

- De façon générale, les SLA prévoient des indicateurs permettant de mesurer la performance des services dans le but de réaliser une comparaison avec le niveau de qualité des services défini avec le fournisseur.
- Ci-dessous les critères d'évaluations les plus utilisés :

La **disponibilité** des SLA est évaluée en constatant les proportions, en pourcentage, du temps que le service prévu dans le contrat est réellement accessible et utilisable sur une période définie pouvant être hebdomadaire ou mensuelle…

Le **temps de réponse** correspond au délai entre le moment où la demande a été effectuée et celui auquel la réponse est obtenue. Il peut être mesuré soit en temps de transfert, soit en temps de cycle.

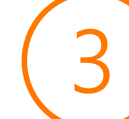

Le **délai de reprise après incident** mesure la durée du temps disponible qui est perdu entre le moment où la défaillance du service apparaît et le rétablissement du service. Il s'agit par exemple d'un pourcentage d'échecs par semaine ne durant que 30 minutes suivant sa signalisation.

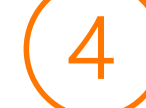

**PARTIE 4**

La **satisfaction des utilisateurs** permet de mesurer la performance perçue par rapport à celles qu'ils attendaient. Elle est le plus souvent appréciée par sondage en utilisant un processus qui se répète et qui change d'orientation au fil du temps.

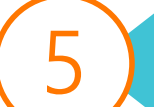

La **fiabilité** définit la fréquence à laquelle le service prévu est retiré ou échoue sur une période définie. On définit par exemple un nombre d'échecs par semaine.

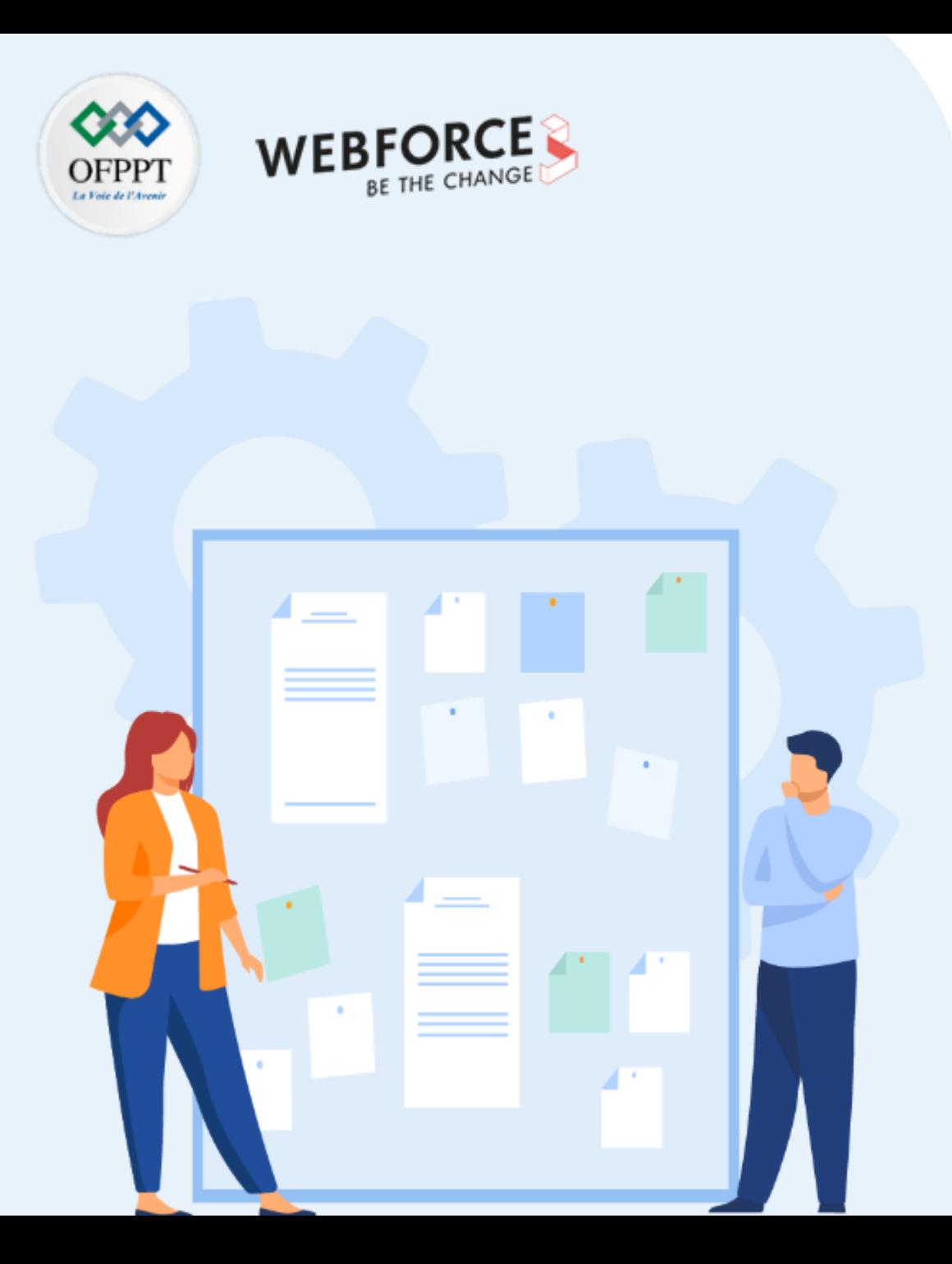

## **DÉCOUVRIR LES MÉCANISMES DE PERFORMANCE ET DE LA HAUTE DISPONIBILITÉ**

- 1. Compréhension des contrats de niveau de service SLA
- **2. Utilisation du réseau de distribution de contenu (CDN)**
- 3. Équilibreur de charge du trafic basé sur DNS
- 4. Conception avec les zones de disponibilité

## **02 - Découvrir les mécanismes de performance et de la haute disponibilité Utilisation du réseau de distribution de contenu (CDN)**

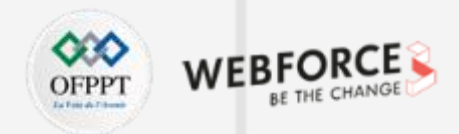

#### **Définition Réseau de distribution de contenu (CDN)**

- Le terme « réseau de distribution de contenu » (Content Delivery Network, CDN) désigne un groupe de serveurs (serveurs Edge) géographiquement distribués travaillant d'accord afin de distribuer rapidement un contenu Web aux utilisateurs.
- Un réseau CDN permet le transfert rapide des ressources nécessaires au chargement d'un contenu Web, notamment les pages HTML, les fichiers JavaScript, les feuilles de style, les images et les vidéos. La notoriété des services CDN continue de croître et, aujourd'hui, la plupart du trafic web est acheminée via ce type de réseau, y compris le trafic provenant de sites importants, tels que Facebook, Netflix et Amazon.

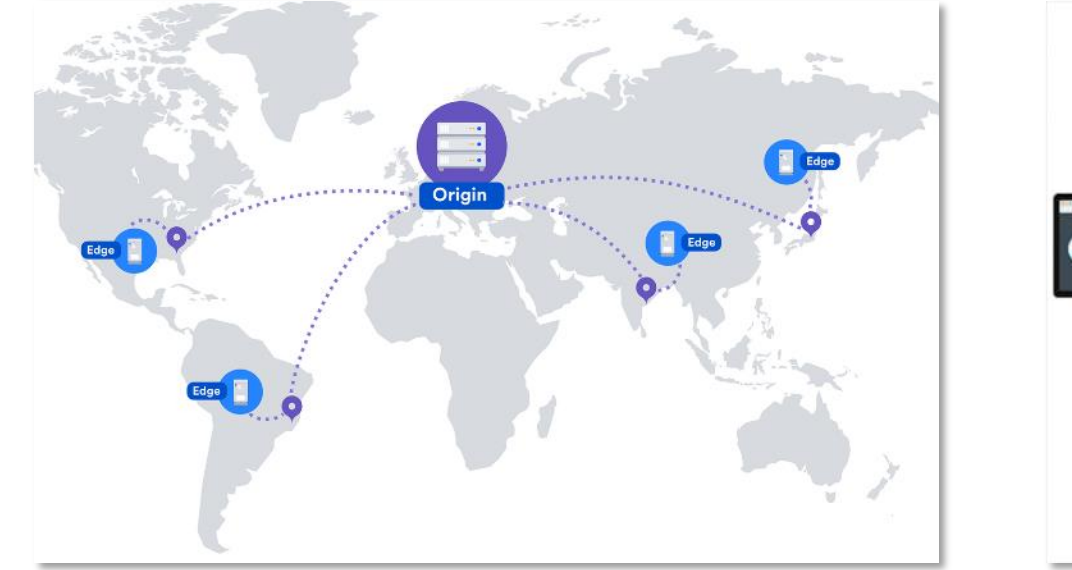

*Figure : Réseau de distribution de contenu (CDN) Figure : Fonctionnement du réseau CDN*

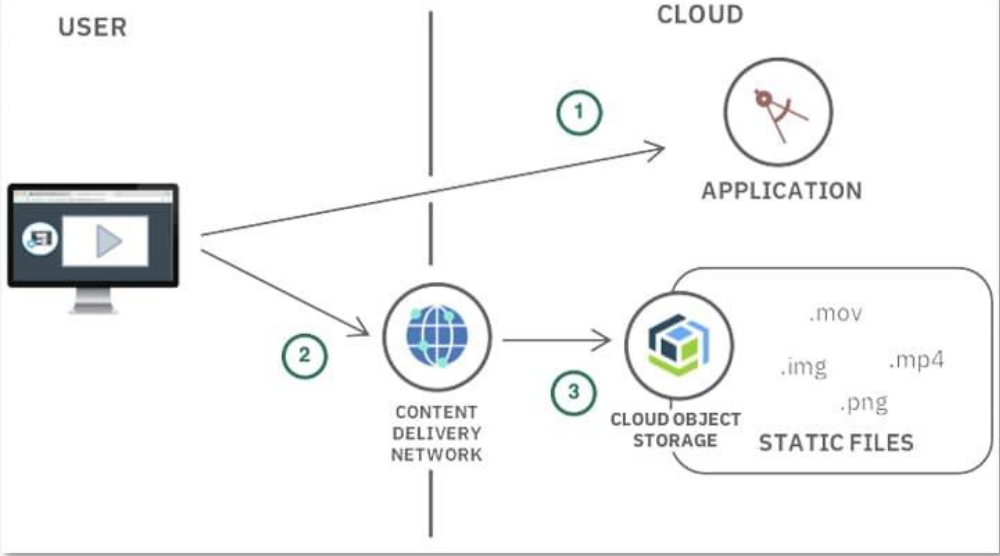

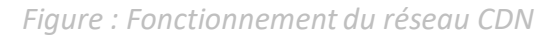

### **02 - Découvrir les mécanismes de performance et de la haute disponibilité Utilisation du réseau de distribution de contenu (CDN)**

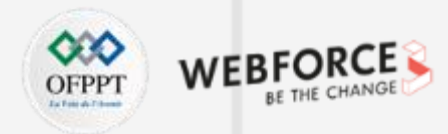

#### **Réseau de distribution de contenu (CDN)**

- Un réseau CDN n'héberge pas de contenu et ne peut pas remplacer la nécessité de disposer d'un hébergement web approprié, mais il peut faciliter la mise en cache du contenu afin d'augmenter la rapidité d'un site web. De nombreux sites se tournent vers les réseaux CDN, car les services d'hébergement traditionnels ont du mal à répondre à leurs besoins en matière de performances.
- En utilisant la mise en cache pour réduire la bande passante d'hébergement, afin d'empêcher les interruptions de service et d'améliorer la sécurité, les réseaux CDN constituent un choix populaire pour contourner certains des principaux problèmes associés à l'hébergement web traditionnel.
- Les avantages d'un réseau CDN : les principaux avantages pour la plupart des utilisateurs peuvent être réparties en 4 aspects différents :

#### **Amélioration des temps de chargement du site web :**

en rapprochant le contenu des visiteurs du site à l'aide d'un serveur CDN situé à proximité, ces derniers peuvent bénéficier de temps de chargement plus courts au niveau des pages

#### **Réduction des coûts de bande passante :** la consommation de bande passante pour l'hébergement constitue un poste de dépense principal pour les sites web. Grâce à la mise en cache et à d'autres optimisations, les réseaux CDN parviennent à diminuer la quantité de données qu'un serveur d'origine doit fournir, réduisant ainsi les coûts d'hébergement pour les propriétaires de sites web.

#### **Augmentation de la disponibilité et de la redondance du contenu** : les forts volumes de trafic ou les pannes matérielles peuvent interrompre le fonctionnement normal d'un site web. Grâce à sa nature distribuée, un réseau CDN peut traiter davantage de trafic et résiste mieux aux défaillances des équipements que de nombreux serveurs

d'origine.

#### **Amélioration de la sécurité du site web** :

un réseau CDN peut améliorer la sécurité grâce à la mise en œuvre de diverses solutions d'optimisation, comme l'atténuation DDoS et l'amélioration du traitement des certificats de sécurité.

## **02 - Découvrir les mécanismes de performance et de la haute disponibilité Utilisation du réseau de distribution de contenu (CDN)**

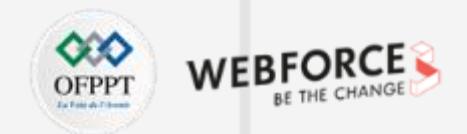

#### **Service Réseau de distribution de contenu (CDN) au niveau Cloud**

• L'ensemble des grands fournisseurs de services Cloud proposent des composants pour l'intégration des applications au réseau de distribution de contenu (CDN). Cidessous les composants proposés par fournisseur :

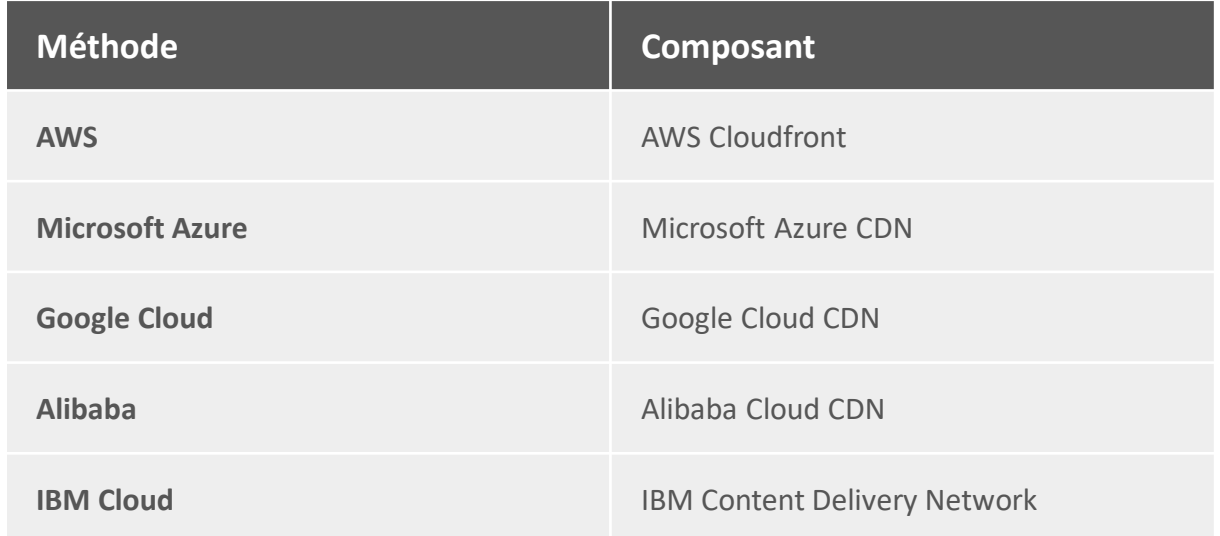

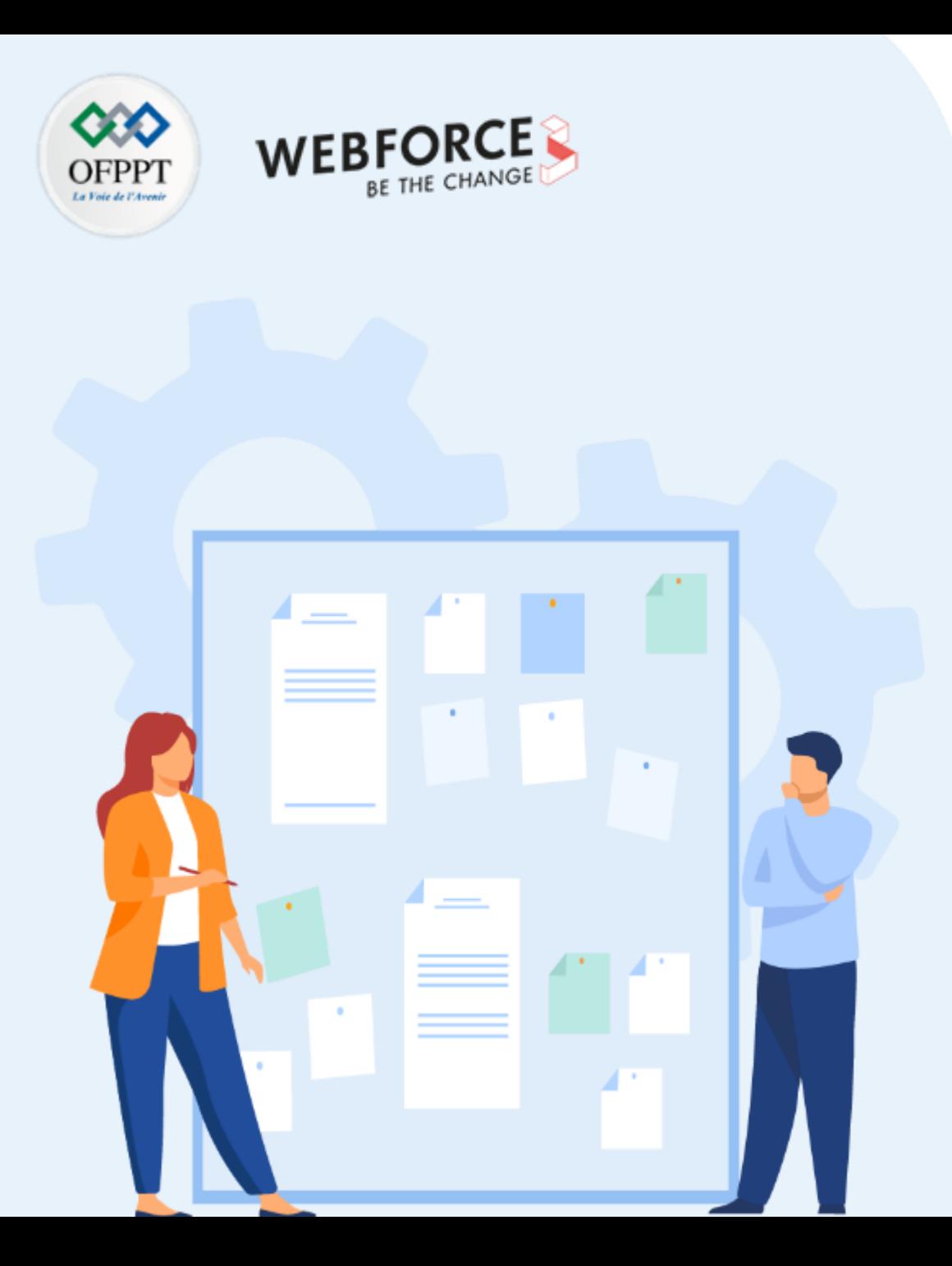

## **DÉCOUVRIR LES MÉCANISMES DE PERFORMANCE ET DE LA HAUTE DISPONIBILITÉ**

- 1. Compréhension des contrats de niveau de service SLA
- 2. Utilisation du réseau de distribution de contenu (CDN)
- **3. Équilibreur de charge du trafic basé sur DNS**
- 4. Conception avec les zones de disponibilité

## **02 - Découvrir les mécanismes de performance et de la haute disponibilité Équilibreur de charge du trafic basé sur DNS**

### **Définition de l'équilibreur de charge du trafic basé sur DNS**

- L'équilibrage de la charge est la pratique consistant à répartir le trafic sur plusieurs serveurs afin d'améliorer les performances et la disponibilité.
- Un système de noms de domaine, ou DNS, traduit les noms de domaine lisibles par l'homme (par exemple www.google.com) en adresses IP lisibles par une machine (par exemple, 8.8.8.8). Ainsi, le navigateur d'un internaute contacte un serveur DNS pour demander l'adresse IP correcte du site web de destination. L'acte de demander une adresse IP à partir d'un domaine est appelé une requête DNS.
- L'équilibrage de charge basé sur le DNS est un type spécifique d'équilibrage de charge qui utilise le DNS pour répartir le trafic entre plusieurs serveurs. Pour ce faire, il fournit différentes adresses IP en réponse aux requêtes DNS. Les équilibreurs de charge peuvent utiliser diverses méthodes ou règles pour choisir l'adresse IP à partager en réponse à une requête DNS.
- L'une des techniques d'équilibrage de charge DNS les plus courantes est appelée round-robin DNS.

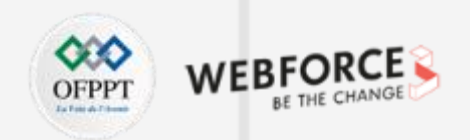

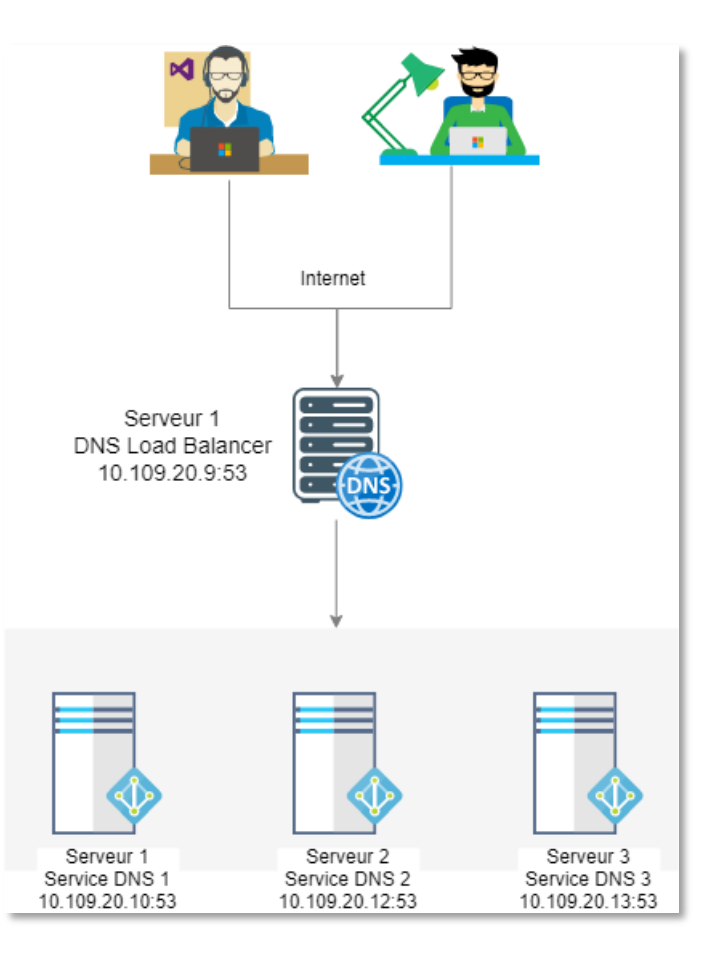

### **02 - Découvrir les mécanismes de performance et de la haute disponibilité Équilibreur de charge du trafic basé sur DNS**

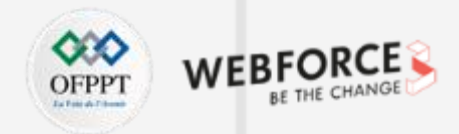

#### **Qu'est-ce que le DNS round-robin ?**

- Le DNS round-robin a le même objectif que les autres types d'équilibrage de charge basé sur le DNS : améliorer les performances et la fiabilité d'un site en distribuant le trafic. Cependant, contrairement à l'utilisation d'un équilibreur de charge logiciel ou matériel spécialisé, le DNS round-robin effectue l'équilibrage de charge en utilisant un type de serveur DNS autoritaire.
- Les serveurs de noms faisant autorité détiennent des enregistrements DNS appelés enregistrements A ou AAAA, qui contiennent le nom d'un domaine et son adresse IP correspondante. Lorsqu'un client soumet une requête DNS, le but de la requête est de trouver l'enregistrement A (ou AAAA). Dans une configuration de base, un domaine aura un seul enregistrement A lié à une seule adresse IP, ce qui signifie qu'une requête DNS renverra toujours la même adresse IP.
- Toutefois, dans le cas du DNS round-robin, les domaines ont plusieurs enregistrements A, chacun lié à une adresse IP différente. Au fur et à mesure que les requêtes DNS arrivent, les adresses IP tournent à tour de rôle, répartissant les requêtes sur les serveurs associés.

#### **Exemple :**

• À chaque requête DNS d'un client, la résolution donnée est différente. Une rotation circulaire entre ces différentes adresses permet ainsi de répartir la charge entraînée par un trafic important entre les différentes machines ayant ces adresses IP. Le client conserve ensuite dans son cache DNS l'adresse IP utilisée, ce qui permet de conserver une relative stabilité dans la gestion des sessions du service.

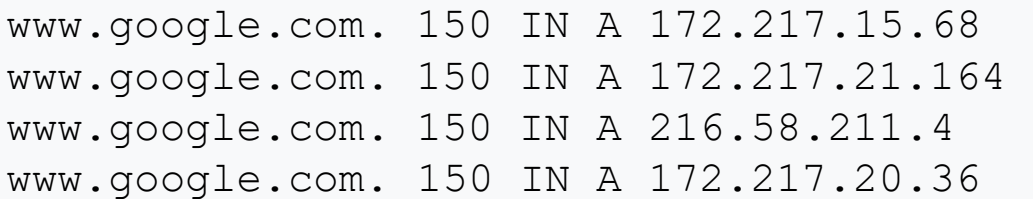
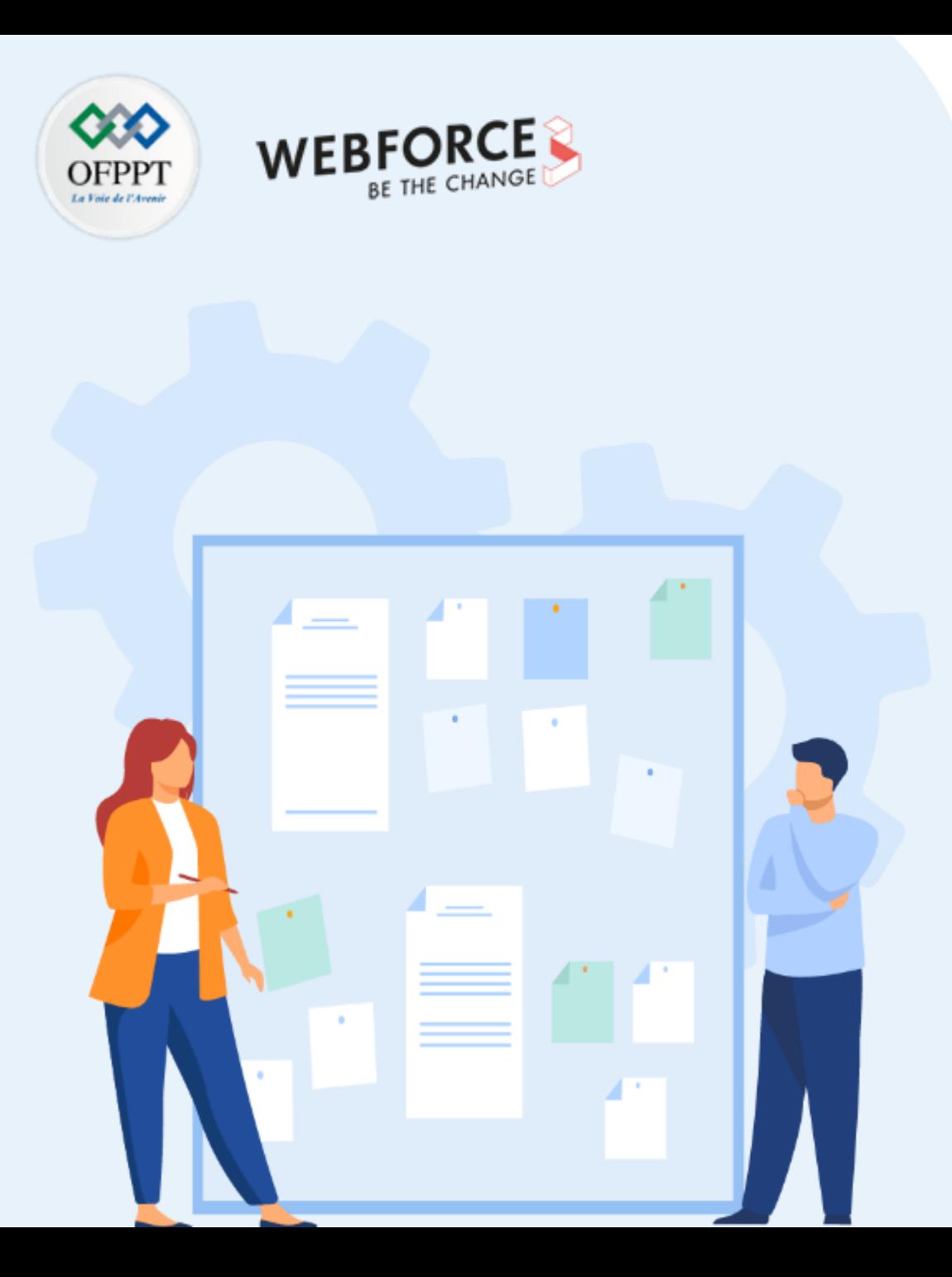

# **DÉCOUVRIR LES MÉCANISMES DE PERFORMANCE ET DE LA HAUTE DISPONIBILITÉ**

- 1. Compréhension des contrats de niveau de service SLA
- 2. Utilisation du réseau de distribution de contenu (CDN)
- 3. Équilibreur de charge du trafic basé sur DNS
- **4. Conception avec les zones de disponibilité**

## **02 - Découvrir les mécanismes de performance et de la haute disponibilité Conception avec les zones de disponibilité**

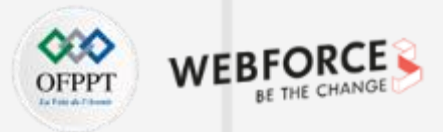

#### **Conception avec les zones de disponibilité**

- Les **zones de disponibilité** sont des emplacements physiquement séparés au sein de chaque région géographique d'un fournisseur Cloud et qui permettent une tolérance aux défaillances locales. Les défaillances peuvent être aussi bien des défaillances logicielles et matérielles que des événements de type tremblements de terre, inondations et incendies. La tolérance aux défaillances est obtenue grâce à la redondance et à l'isolation logique des services par le fournisseur.
- Les zones de disponibilité en général sont connectées par un réseau haute performance offrant une latence aller-retour très faible afin de permettre aux données d'être synchronisées et accessibles en cas de problème.
- Chaque zone est composée d'un ou de plusieurs centres de données équipés d'une alimentation, d'un système de refroidissement et d'une infrastructure réseau indépendants. Les zones de disponibilité sont conçues de telle sorte que si une zone est affectée, les services, la capacité et la haute disponibilité de la région sont pris en charge par les autres zones.
- Les localisations des centres de données sont sélectionnées à l'aide de critères rigoureux d'évaluation des risques de vulnérabilité. Ce processus identifie tous les risques significatifs propres au centre de données et prend en compte les risques partagés entre les zones de disponibilité.
- Avec les zones de disponibilité, vous pouvez concevoir et utiliser des applications et des bases de données qui passent automatiquement d'une zone à l'autre sans interruption.
- Les zones de disponibilité sont hautement disponibles, tolérantes aux pannes et plus scalables que les infrastructures traditionnelles ayant un ou plusieurs centres de données.

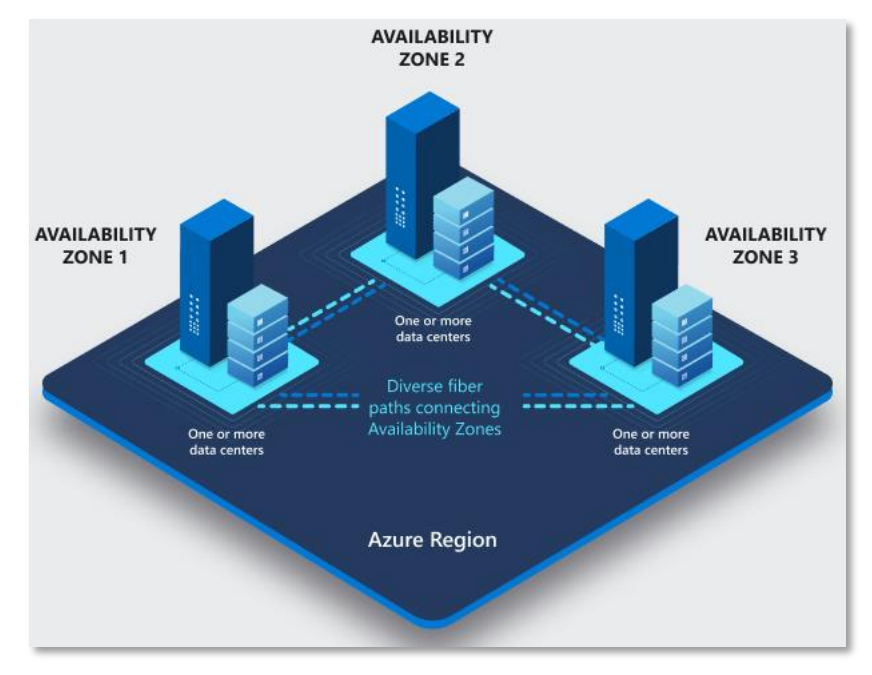

*Figure : Conception avec les zones de disponibilité*

## **02 - Découvrir les mécanismes de performance et de la haute disponibilité Conception avec les zones de disponibilité**

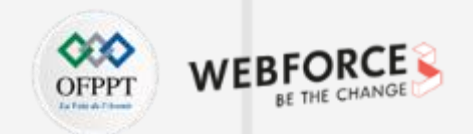

### **AVANTAGES des zones de disponibilité**

- Une latence plus faible lorsque plusieurs zones de disponibilité sont implémentées, il est logique que les serveurs qui fournissent une application donnée soient situés relativement près des utilisateurs finaux qui accéderont à cette application.
- Les clients peuvent déployer leurs applications et instances dans les zones de disponibilité et concevoir leur environnement de sorte qu'en cas de défaillance d'une zone de disponibilité, les instances de l'autre zone de disponibilité deviennent actives et continuent le travail des serveurs dans la zone de disponibilité défaillante, jusqu'au moment où le service peut être rétabli.

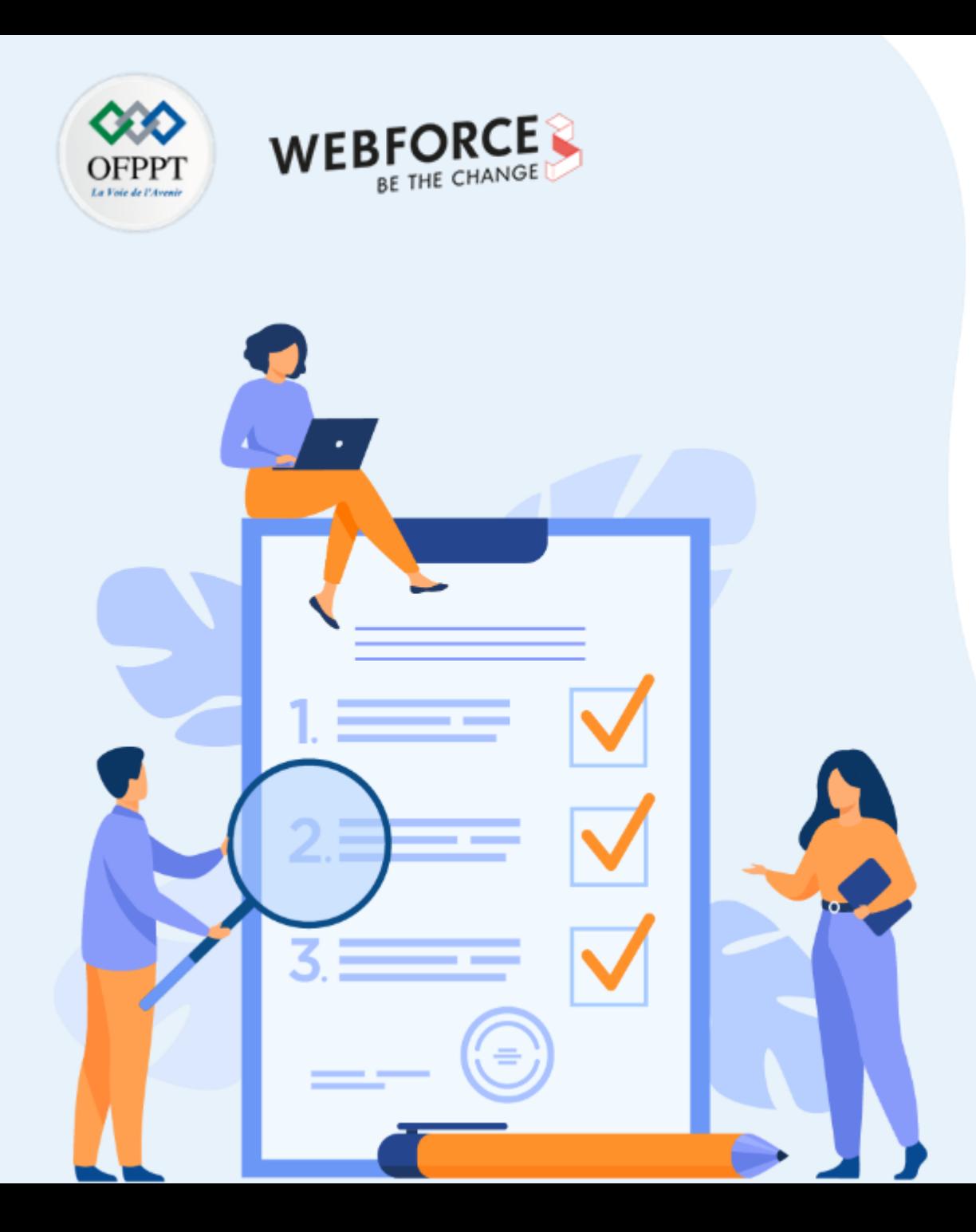

## **ARTICULER LES ASPECTS FINANCIERS DU CLOUD**

## **Ce que vous allez apprendre dans ce chapitre :**

- Compréhension de la tarification des ressources
- Rationalisation des coûts des ressources
- Couverture des aspects de facturation Cloud

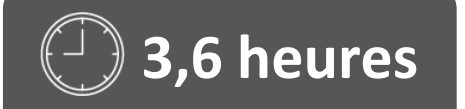

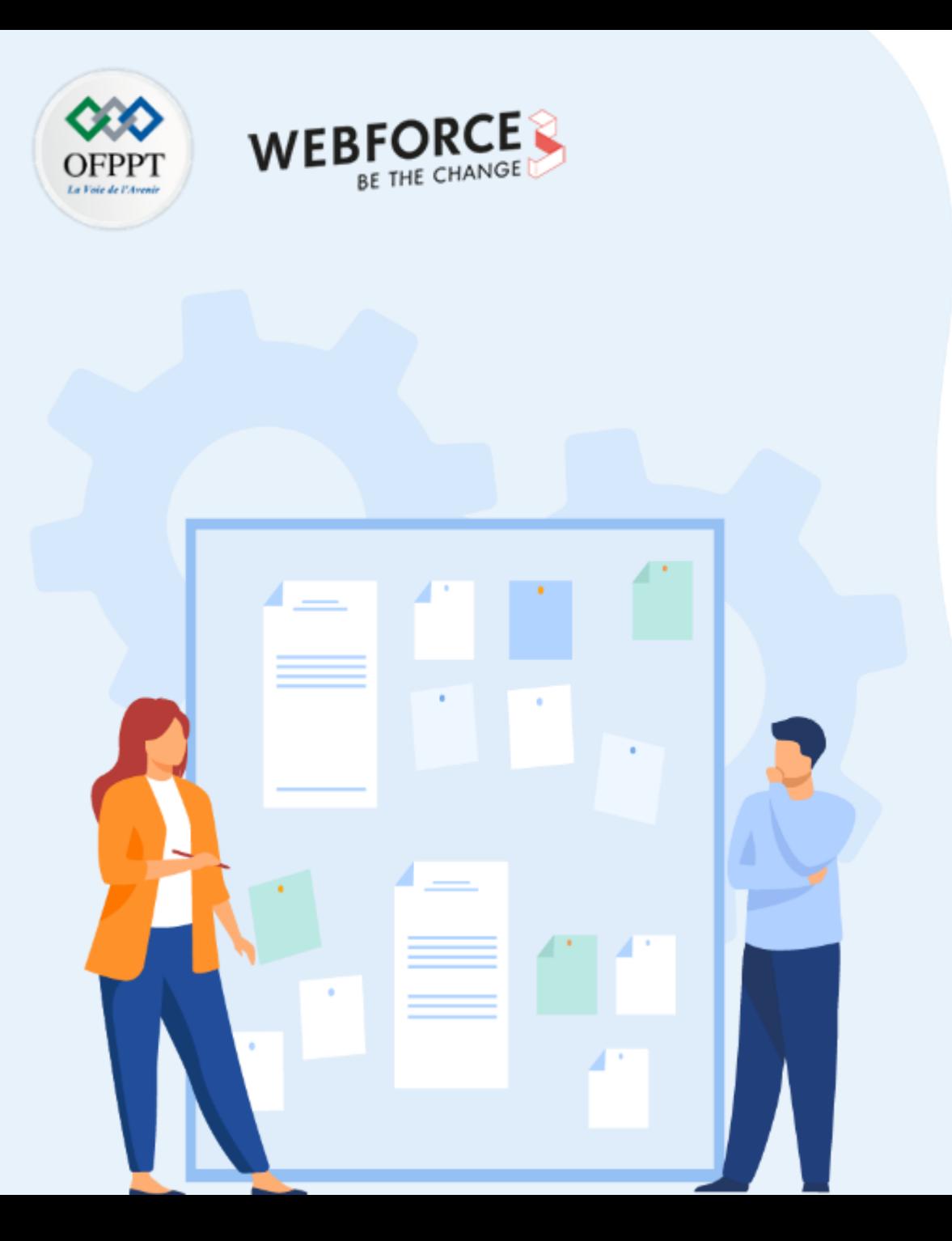

## **ARTICULER LES ASPECTS FINANCIERS DU CLOUD**

### **1. Compréhension de la tarification des ressources**

- 2. Rationalisation des coûts des ressources
- 3. Couverture des aspects de facturation Cloud

#### **Compréhension de la tarification des ressources**

• La tarification des ressources est l'un des facteurs les plus importants lors du choix d'un fournisseur de plateforme Cloud. Étant donné que les fournisseurs Cloud proposent des centaines de produits différents. Chacun a sa propre structure de service, ses technologies et ses modèles de tarification et de remises différents. il est difficile d'établir une comparaison définitive.

#### **AWS :**

Amazon a une tarification très complexe pour certains de ses modèles et fournit des outils dédiés comme AWS Calculator, AWS Cost Explorer et Trusted Advisor qui peuvent vous aider à estimer les coûts et à obtenir des opportunités d'économies. Dans le même temps, Amazon propose des remises importantes sur ses services avec plusieurs modèles d'économies, notamment des instances ponctuelles, des instances réservées et des plans d'économies.

#### **Microsoft Azure :**

La tarification Azure est plus facile à comprendre. Elle fournit un tableau de bord avec une section de facturation où il est assez clair de voir combien vous dépensez et sur quoi. Azure propose un calculateur de tarification qui facilite l'estimation des coûts des services et un système de budgétisation d'entreprise robuste qui vous permet de répartir les coûts entre les départements ou les unités commerciales.

#### **Google Cloud :**

En termes de critères de tarification simples, Google se distingue par sa structure tarifaire attractive et conviviale. Il essaie de battre les prix proposés par d'autres fournisseurs de services Cloud pour gagner des parts du marché Cloud.

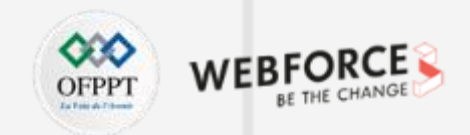

#### **Modèles de tarification AWS**

#### **Tarification à la demande**

• Le modèle de tarification AWS par défaut est le paiement à l'utilisation où vous êtes facturé pour les services en fonction de l'utilisation réelle par heure ou par seconde. C'est flexible mais c'est aussi l'option la plus chère. De nombreuses organisations commencent par une tarification à la demande, puis passent à d'autres modèles à mesure qu'elles comprennent mieux leurs besoins en matière de Cloud.

#### **Instances réservées**

- Amazon vous permet de précommander des instances pour une durée de 1 ou 3 ans et d'obtenir jusqu'à 75 % de réduction sur le tarif à la demande. Dans le modèle d'instance réservée, vous ne pouvez pas supprimer des instances réservées lorsque vous devez les réduire (toutefois, vous pouvez vendre des instances réservées sur un Amazon Marketplace dédié).
- Bien que cela réduise la flexibilité des services Amazon, vous pouvez toujours bénéficier des options d'automatisation avancées et du riche écosystème de services qu'offre Amazon. La plupart des organisations combinent des modèles, en utilisant des instances réservées pour les charges de travail de longue durée et à la demande pour les charges de travail qui subissent des fluctuations.

#### **Instances ponctuelles**

- Les instances ponctuelles sont disponibles sur Amazon EC2 et plusieurs autres services de calcul. Il offre la meilleure remise avec jusqu'à 90 % de réduction sur le prix de l'instance à la demande. Les instances ponctuelles vous permettent d'enchérir sur la puissance de calcul de réserve sur le marché libre d'Amazon. Le prix change toutes les 5 minutes et si votre offre est supérieure au prix actuel du marché, vous recevrez une instance Spot.
- Par ailleurs, les instances Spot sont résiliées avec un préavis de seulement 2 minutes lorsque la capacité n'est pas disponible ou que le prix Spot actuel dépasse le prix maximum. Amazon dispose d'une nouvelle fonctionnalité qui vous permet de recevoir un avertissement avancé indiquant qu'une instance Spot sera résiliée, mais cela n'est pas garanti. Il offre également Spot Fleet, un mécanisme avancé qui gère l'évolutivité pour des groupes d'instances Spot et des instances régulières à la demande.

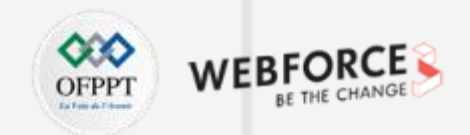

#### **Modèles de tarification Azure**

#### **Paiement à l'utilisation**

- Les services Azure sont facturés à la seconde en fonction de l'utilisation réelle, sans engagement à long terme ni frais initiaux. Cela vous donne la possibilité d'augmenter ou de diminuer les ressources selon vos besoins. Les machines virtuelles (VM) Azure peuvent être automatiquement redimensionnées à l'aide de la fonctionnalité de mise à l'échelle automatique d'Azure.
- Ce modèle de tarification est principalement destiné aux utilisateurs qui aiment la flexibilité et souhaitent convertir les dépenses d'investissement en dépenses d'exploitation, et les applications avec des charges de travail variables ou à court terme.

#### **Instances de machine virtuelle réservées (RVMI)**

- Les RVMI Azure sont des machines virtuelles précommandées qui nécessitent un engagement de 1 ou 3 ans dans certaines régions. Les RVMI vous offrent jusqu'à 72 % de réduction sur les tarifs à l'utilisation.
- Azure peut choisir de remplacer une RVMI par une autre instance pendant la durée. Les utilisateurs peuvent également annuler les instances réservées avant la fin du terme, mais cela entraînera des frais de résiliation anticipée.

#### **Machines virtuelles Spot**

- Azure vous permet d'acheter de la puissance de calcul inutilisée avec une remise allant jusqu'à 90 % par rapport au paiement à l'utilisation. Cependant, les instances Spot peuvent être interrompues par des notifications soudaines et ne sont considérées comme adaptées qu'aux charges de travail qui peuvent tolérer les interruptions. L'avis d'interruption de la machine virtuelle ponctuelle n'est que de 30 secondes.
- Azure fournit des groupes de mise à l'échelle de machines virtuelles (VMSS). Il s'agit d'un mécanisme d'autoscaling qui vous permet de gérer des groupes de machines virtuelles et d'ajouter automatiquement des instances Spot en fonction de politiques prédéfinies. Contrairement à la flotte Spot d'Amazon, VMSS ne permet pas de mélanger des machines virtuelles Spot et des machines virtuelles payantes.

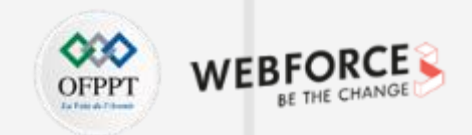

#### **Modèles de tarification Google Cloud**

#### **Paiement à l'utilisation**

• Google Cloud propose une tarification à l'utilisation. Ceci est idéal pour les personnes qui cherchent à utiliser le Cloud par intermittence car il offre la possibilité d'ajouter et de supprimer des services selon les besoins. Ce niveau de flexibilité a un prix, de sorte que le modèle de paiement à l'utilisation a le coût horaire le plus élevé de la plate-forme.

#### **Plans d'engagement à long terme**

• Si vous avez un plan de déploiement Cloud à long terme et que vous pouvez vous engager sur le long terme, vous pouvez réaliser des économies importantes par rapport à un modèle de paiement à l'utilisation. Google propose un modèle de tarification à long terme avec un choix de 1 ou 3 ans à l'avance. Google a nommé ses plans Committed Use et offre des remises allant jusqu'à 70% par rapport au prix à la demande.

#### **Instances préemptives**

- Les instances de VM préemptives (instances ponctuelles) sont nettement moins chères (60 à 91 % de réduction) par rapport aux prix des VM standard. Cependant, si le moteur de calcul a besoin de récupérer de la capacité de calcul pour l'allouer à d'autres machines virtuelles, il peut arrêter (préempter) ces instances, avec un préavis de 30 secondes. Les instances préemptives utilisent la capacité excédentaire de Compute Engine. La disponibilité dépend donc de l'utilisation.
- Les instances préemptives peuvent réduire considérablement les coûts de Compute Engine si votre application est tolérante aux pannes et peut tolérer la préemption d'instance. Par exemple, les tâches par lots peuvent s'exécuter sur des instances préemptives. Si certaines de ces instances sont arrêtées, le travail sera ralenti, mais ne se terminera pas. Les instances préemptives effectuent des tâches par lots sans placer de charges de travail supplémentaires sur les instances existantes ni payer le prix total des instances régulières supplémentaires.

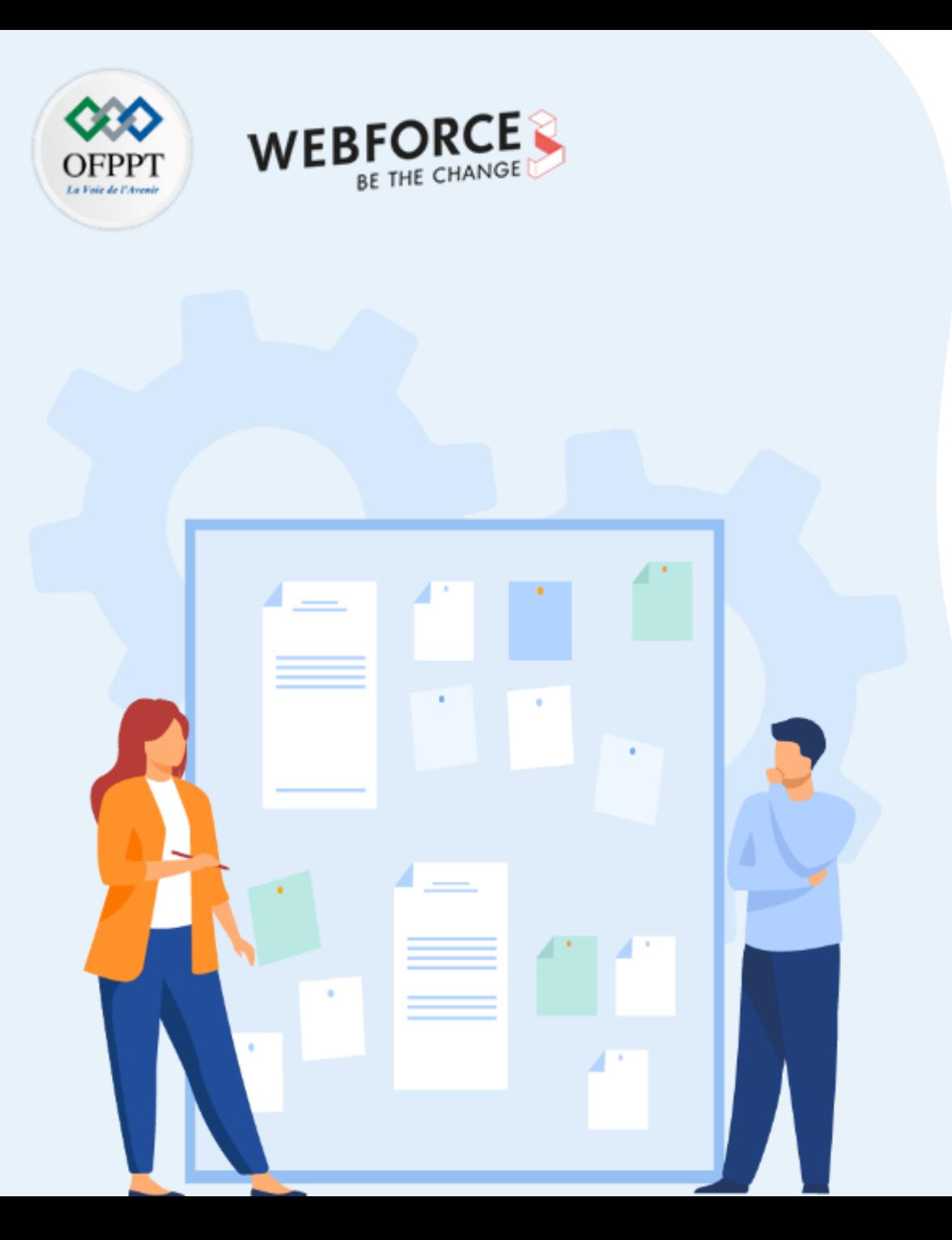

## **ARTICULER LES ASPECTS FINANCIERS DU CLOUD**

- 1. Compréhension de la tarification des ressources
- **2. Rationalisation des coûts des ressources**
- 3. Couverture des aspects de facturation Cloud

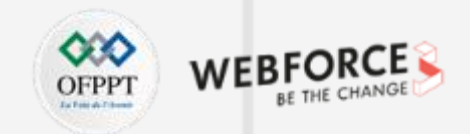

#### **Rationalisation des coûts des ressources**

- La gestion des coûts est un thème récurrent au niveau de l'entreprise. En optimisant et en gérant les coûts, vous pouvez garantir la réussite à long terme de votre environnement Cloud. Il est essentiel que toutes les équipes (telles que les équipes des finances, de gestion et de développement des applications) comprennent les coûts associés et les réexaminent régulièrement.
- Vous trouverez ci-dessous un ensemble des meilleurs pratiques à suivre pour une utilisation optimale des ressources et ainsi une rationalisation des coûts de fonctionnement des ressources :

#### **Analyse périodique**

- En général, le déploiement d'une ressource sur le Cloud n'est pas correctement dimensionné pour sa charge de travail. Ainsi, une analyse périodique permet d'identifier les ressources mal provisionnées et les reconfigurer à leur niveau optimal.
- Cette analyse permet aussi d'identifier les ressources « orphelines » qui ont été créées à un certain moment et ne sont plus utilisées notamment un volume de stockage non attaché suite à la suppression de sa machine virtuelle.
- Au niveau du Cloud Azure, parmi les solutions qui permettent d'assurer cette analyse périodique est « Azure Advisor », c'est un outil qui décrit les meilleures pratiques à suivre pour optimiser les déploiements Azure. Il analyse les configurations et les utilisations des ressources, puis recommande des solutions qui peuvent aider à améliorer la rentabilité, les performances, la haute disponibilité et la sécurité des ressources Azure.

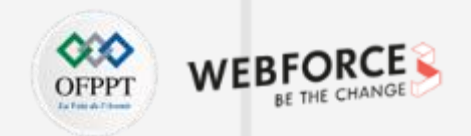

#### **Rationalisation des coûts des ressources**

#### **Tarification des ressources**

Parmi les choses qui permettent de réduire rapidement les coûts sur le Cloud il existe de faire placer une ressource dans un plan de tarification moins coûteux, et cette action est primordiale dans le cas où la ressource :

- N'est pas sollicitée pour une période définie et longue ;
- N'a pas de propriétaire identifié ;
- Est en voix de décommissionnement.

Parmi les critères sur lesquels on peut agir pour réduire la tarification :

- La taille de l'instance (pour une machine virtuelle : CPU, RAM, …) ;
- Le niveau de service (pour un service web : De base, Standard, Premium, …) ;
- La localisation (Région) ;
- La caractéristique de stockage (Transférer les données dans un stockage d'archivage, désactiver la redondance, changer niveaux d'accès) ;
- La réservation d'une ressource pour une période longue ;
- Autre fonctionnalité complémentaire (type de disque, connexion SSL, licence de l'OS, cryptographie, sauvegarde, …).

#### **Exemples sur le Cloud Azure :**

- Changer la taille d'une VM : Dans la page de la VM à redimensionner, sélectionner « Taille » sous « PARAMÈTRES » dans le menu de gauche de la VM.
- Mettre à l'échelle une base de données Azure SQL : Au niveau du menu de la base de données, cliquez sur « Niveau tarifaire » pour spécifier le niveau de service, le nombre de DTU et la quantité de stockage.
- La réservation d'une ressource pour une période longue : Les réservations peuvent réduire sensiblement les coûts de la machine virtuelle, une base de données SQL, Azure Cosmos DB ou d'autres ressources, jusqu'à hauteur de 72% sur les tarifs des paiements à l'utilisation normale. Il est fortement recommandé d'utiliser une réservation d'une ressource en **production**.

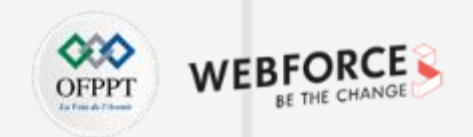

#### **Rationalisation des coûts des ressources**

#### **Service ponctuel**

La plupart des temps, l'exploitation des environnements de développement ou des POC s'effectue seulement pendant les heures de travail ou pour une période ponctuelle. On peut donc les libérer en dehors de ces temps de travail et stopper ainsi la facturation des coûts de calcul.

#### **Exemples sur le Cloud Azure :**

- Le fait de garder des machines virtuelles opérationnelles qui ne sont utilisées que pendant certaines périodes, génère un gaspillage. Ces machines virtuelles peuvent tout à fait être arrêtées quand elles ne sont pas utilisées et redémarrées au moment planifié. La libération de ces machines permettra de réduire les coûts de calcul.
- Pour automatiser le démarrage/arrêt de :
	- Une seule VM, on peut utiliser le menu de la VM et exploiter la fonctionnalité « AUTO-SHUTDOWN ».
	- Plusieurs VM en masse, on peut utiliser Azure Automation :

<https://docs.microsoft.com/fr-fr/azure/automation/automation-solution-vm-management>

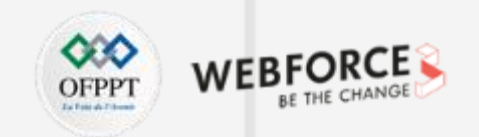

**Rationalisation des coûts des ressources**

**Ressources orphelines**

• Pour éviter une suppression des ressources critiques, on trouve des ressources supplémentaires non supprimées systématiquement lors de la suppression de la ressource principale. Ainsi, ces ressources supplémentaires sont devenues

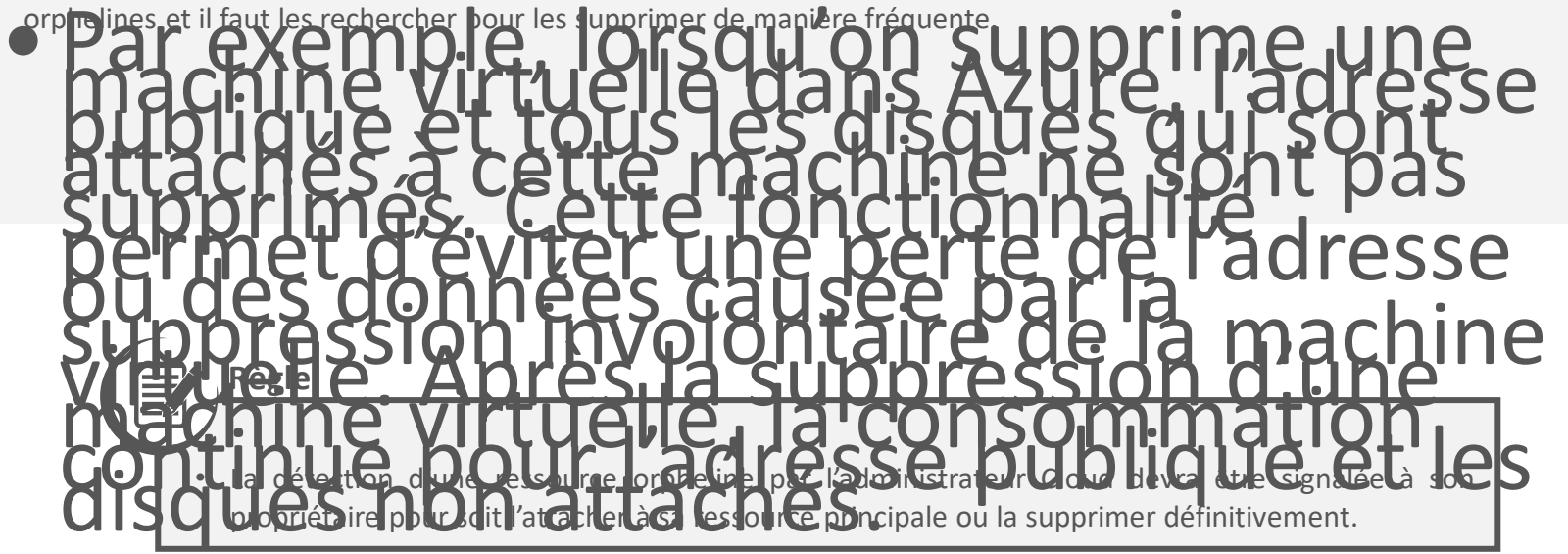

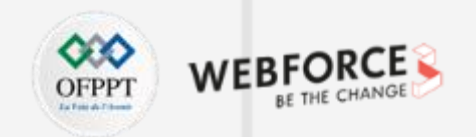

#### **Rationalisation des coûts des ressources**

**Mutualisation des ressources** 

- Durant les premières utilisations du Cloud, on commence à répondre aux besoins des utilisateurs par la création des ressources regroupées selon la façon offerte par le fournisseur Cloud. Avec le temps, on se trouve devant un ensemble de regroupement qui contient indépendamment des ressources dédiées.
- La mutualisation des ressources consiste à identifier les ressources qui rendent le même service mais créées en plusieurs instances. Ainsi, par la réduction de ces instances en une seule permettra une optimisation importante en termes de gestion et en termes de cout.
- Parmi les ressources qui peuvent être mutualisées sur Azure, on trouve :
	- **Réseau :** un réseau virtuel (VNET) déclaré dans une région spécifique pour être mutualiser pour toutes les autres ressources qui nécessitent d'être interconnectées dans cette ressource ;
	- **Stockage :** Les disques d'une machine virtuelle sont placés dans un compte de stockage, ainsi chaque création de VM produira la création d'un compte de stockage dédié, chose qui peut être mutualisé pour un ensemble de VM à la fois ;
	- **Base de données** : pour éviter à chaque création d'une base de données, de créer son serveur, il est opportun d'utiliser un seul serveur et y créer par la suite des instances de base de données ;
	- **Plateforme d'hébergement des applications :** une application web a besoin au moins de deux ressources, une pour héberger le code (Web App) et une autre pour exécuter le code (App Service Plan), ce dernier devra être mutualisé pour l'exécution d'un ensemble d'hébergeur de code.

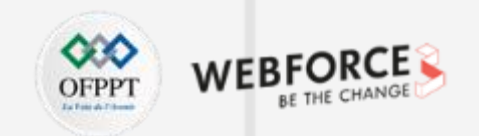

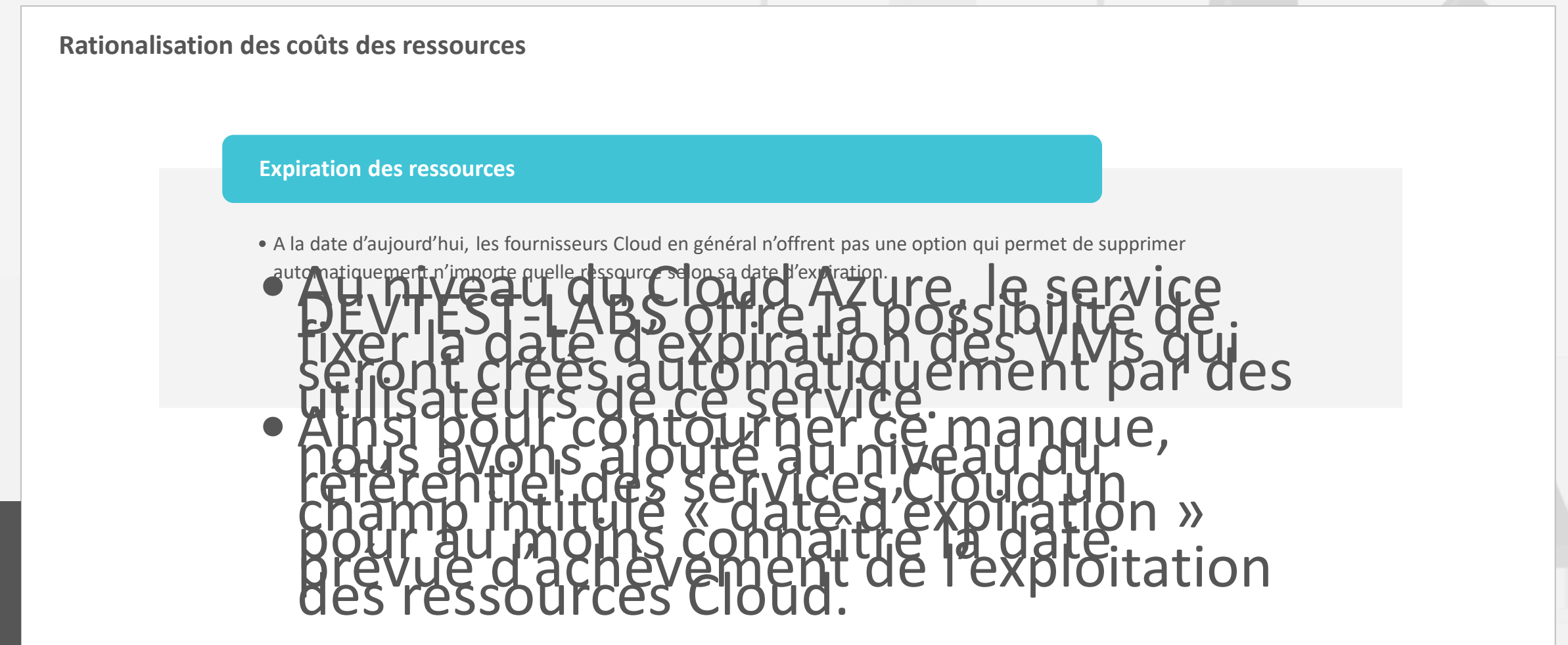

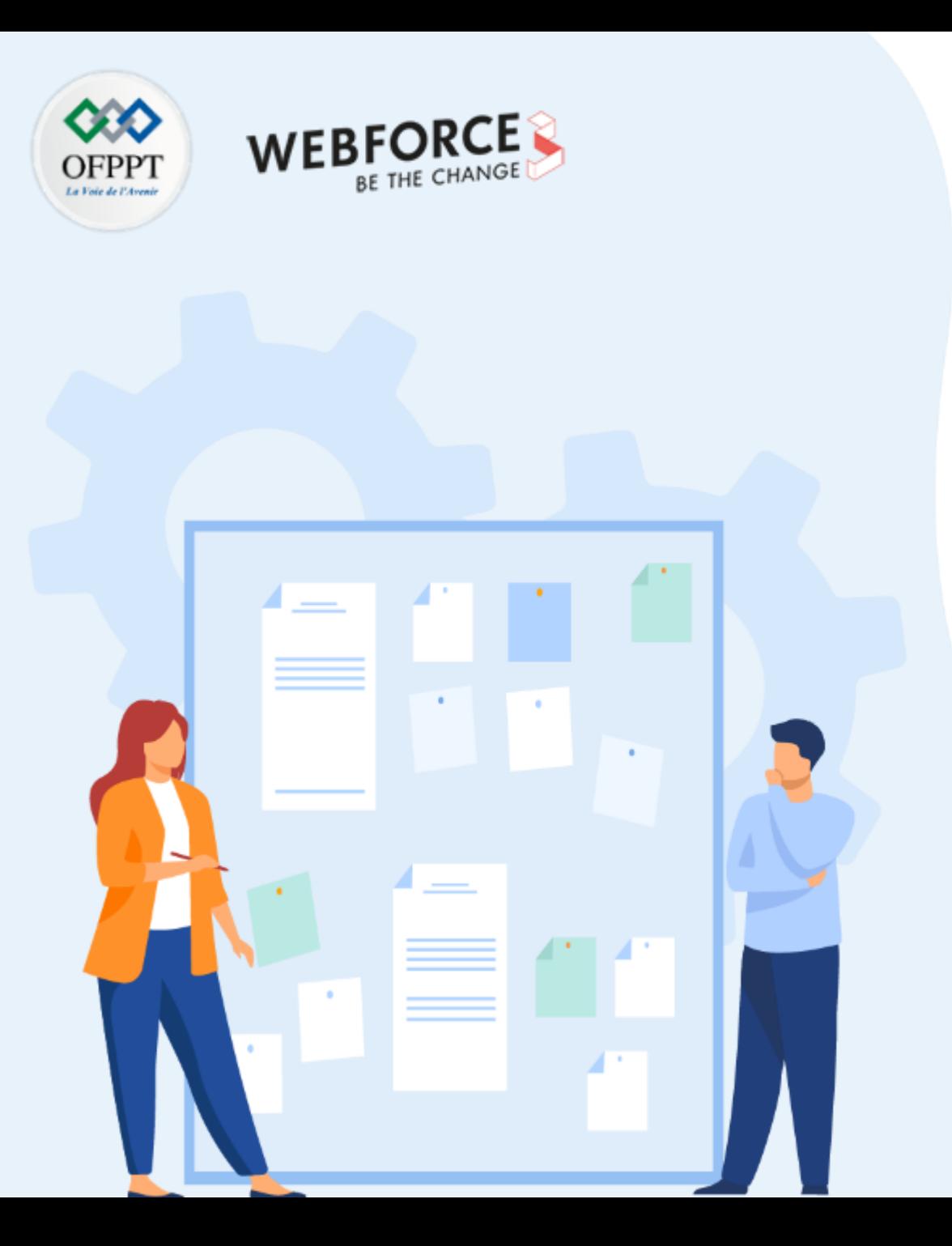

## **ARTICULER LES ASPECTS FINANCIERS DU CLOUD**

- 1. Compréhension de la tarification des ressources
- 2. Rationalisation des coûts des ressources
- **3. Couverture des aspects de facturation Cloud**

## **03 - Articuler les aspects financiers du Cloud Couverture des aspects de facturation Cloud**

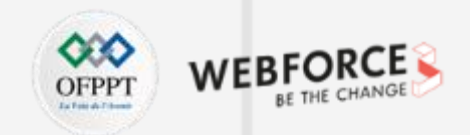

#### **La facturation des ressources Cloud**

Le principe de base de facturation sur le Cloud est identique pour l'ensemble des fournisseurs Cloud du marché, à savoir la facturation à l'usage.

La compréhension des principes et du fonctionnement de la facturation à l'usage dans le Cloud, passe par la prise en compte de certains éléments :

- L'agilité : le Cloud a un modèle financier basé sur la gestion agile, et se caractérise par l'ajustement constant des ressources disponibles avec les besoins véritables de chaque utilisateur. Avec la mutualisation et la virtualisation des infrastructures, le Cloud permet une facturation selon les usages et la puissance demandée, vers un mode améliorant le ratio performance / dépense / disponibilité, en comparaison avec une installation dédiée.
- Le choix du Cloud : l'entreprise choisira entre le Cloud public, le Cloud privé, et l'hybride. Les besoins métiers et la capacité de l'infrastructure en motiveront le choix, qui dépend également de la taille de la société, des métiers et de son activité.
- La rapidité : à présent, les métiers et les besoins fonctionnels stimulent la mise en place de plusieurs infrastructures SI nouvelles. Le Cloud est une réponse agile et rapide aux enjeux de ces métiers, il n'est plus nécessaire de faire un investissement lourd, et long à mettre en place comme l'installation du système d'exploitation, l'intégration au sein du SI, l'achat et la livraison du serveur, support, tests, etc…

## **03 - Articuler les aspects financiers du Cloud Couverture des aspects de facturation Cloud**

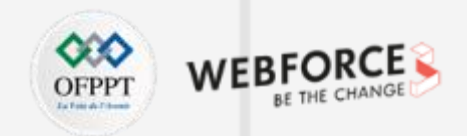

#### **La facturation à l'usage dans le Cloud, c'est payer sa consommation réelle**

- Par nature, le Cloud est ajustable selon les besoins des utilisateurs. Son mode de facturation se doit donc d'être adapté, et les meilleures offres proposent une facturation à l'usage.
- Ce mode de facturation permet d'économiser les coûts de mise en service, l'utilisateur-client fait ensuite la demande d'un nombre de services (calculs, logiciels, stockage…) en fonction de ses besoins et en précise la durée.
- L'atout principal de ce mode de facturation est de ne payer que pour des ressources informatiques véritablement consommées. Avec ce service évolutif, les utilisateurs ont à leur disposition la souplesse adaptable à leurs pics d'activité.
- La facturation à l'usage a des impacts importants, jusqu'au modèle économique de la société qui y recours, elle permet notamment de passer d'un modèle Capital Expenditure (CAPEX\*) au modèle Opérationnel Expenditure (OPEX\*\*). Parce que le Cloud n'implique pas d'investissement de départ, l'entreprise supporte des coûts réduits au démarrage et des frais d'exploitation prévisibles à long terme.
- En définitive, les coûts de fonctionnement maîtrisés et lissés dans le temps remplacent l'investissement initial.
- Ainsi, suivant les applications utilisées et les prestataires, la facturation est généralement non seulement unitaire mais aussi détaillée, à l'image de ce que proposent les fournisseurs d'énergie et les opérateurs téléphoniques.

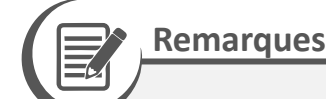

• Chacun des fournisseurs Cloud (Microsoft, Google ou Amazone) disposent d'un calculateur de prix et d'outils supplémentaire qui peuvent aider à estimer et à prévoir les coûts. Il est essentiel d'utiliser ces outils avant d'entamer votre projet, et de manière continue, pour vous assurer de garder le contrôle des coûts.